## **Dart**, как возможность перенести нативное приложение в **WEB**

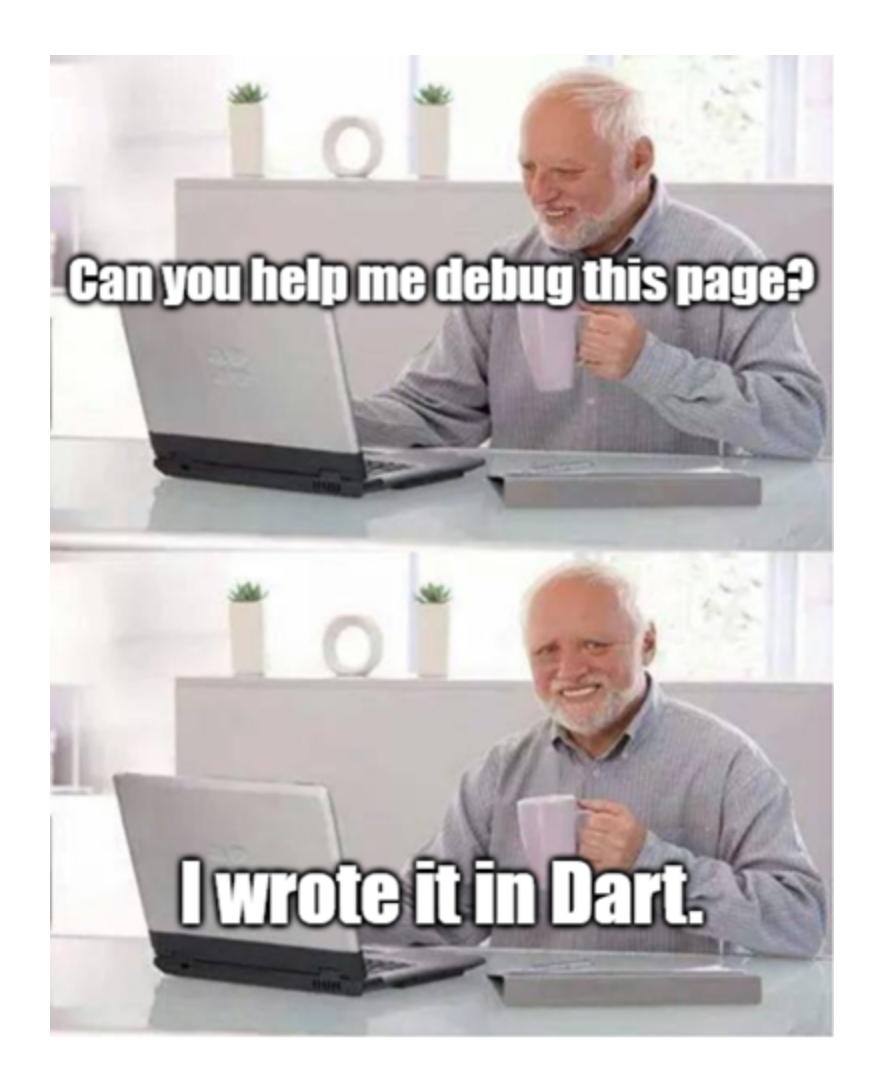

#### План доклада

- Попытки перенести нативные приложения в веб
- Почему мы выбрали Dart
- Что такое Dart?
- Особенности Dart
- Экосистема Dart
- Сложности перехода с C++ на веб разработку с Dart
- Выводы

#### Кто я

инфа о себе //TODO

### Попытки перенести нативное приложение в веб

1

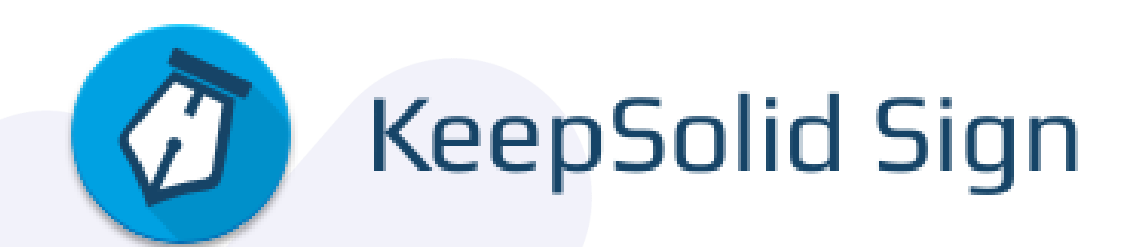

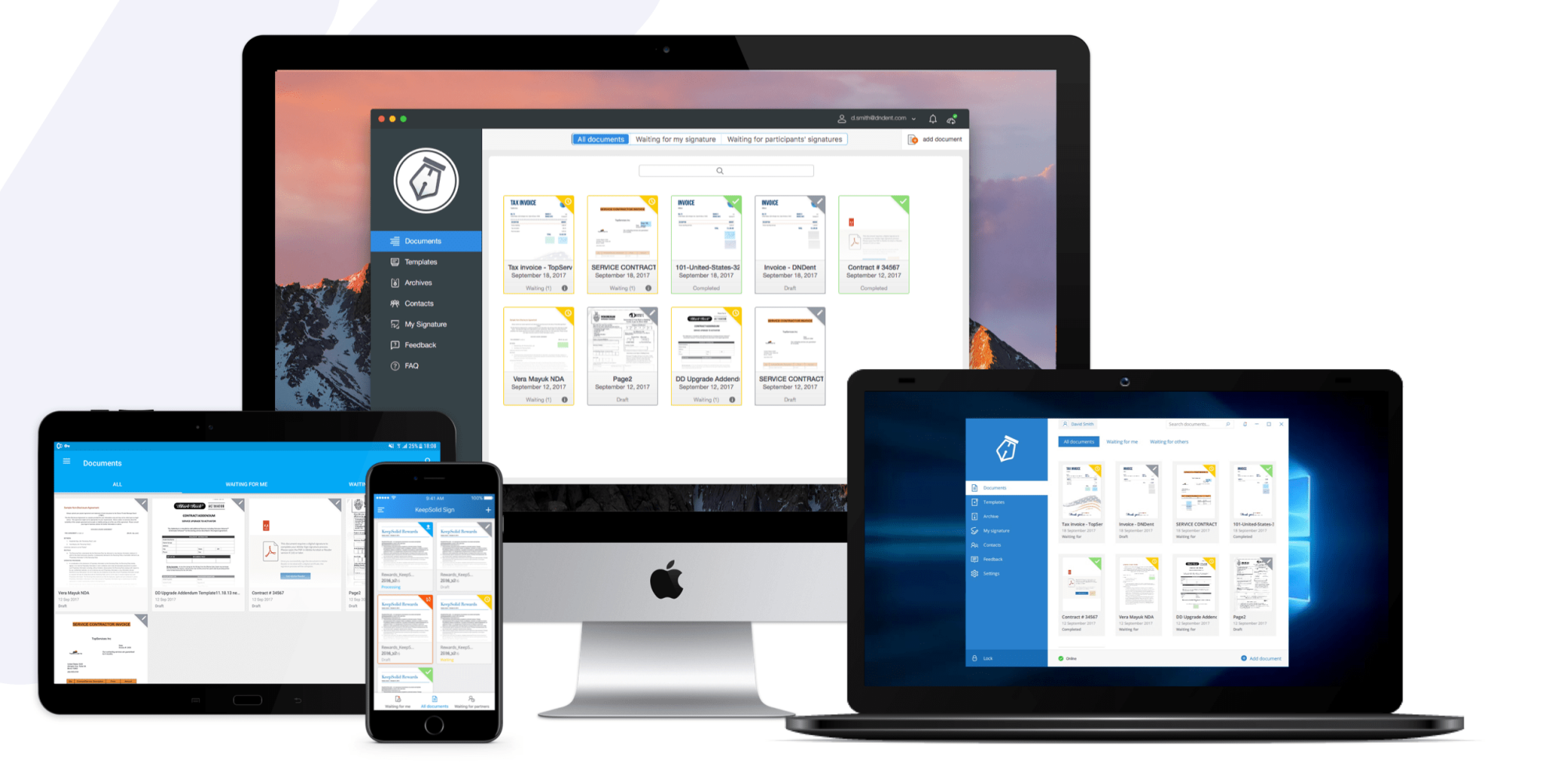

#### *Архитектура*

#### *Архитектура*

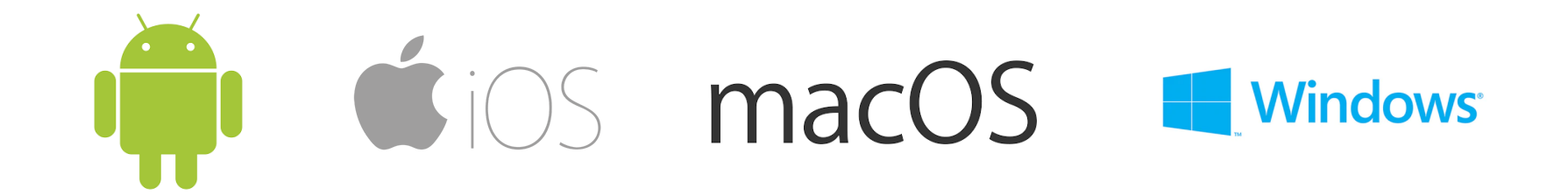

#### *Архитектура*

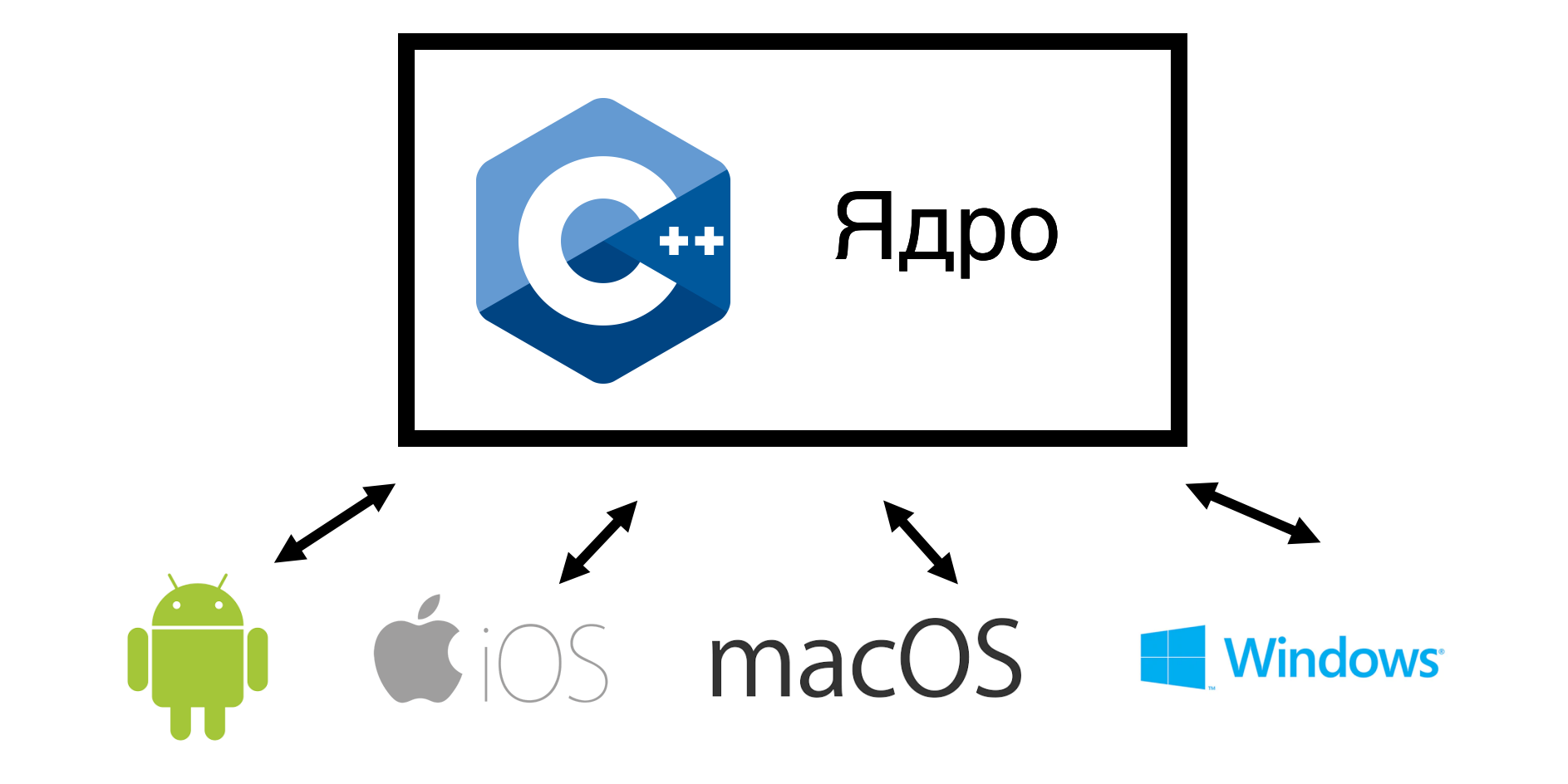

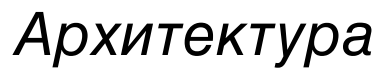

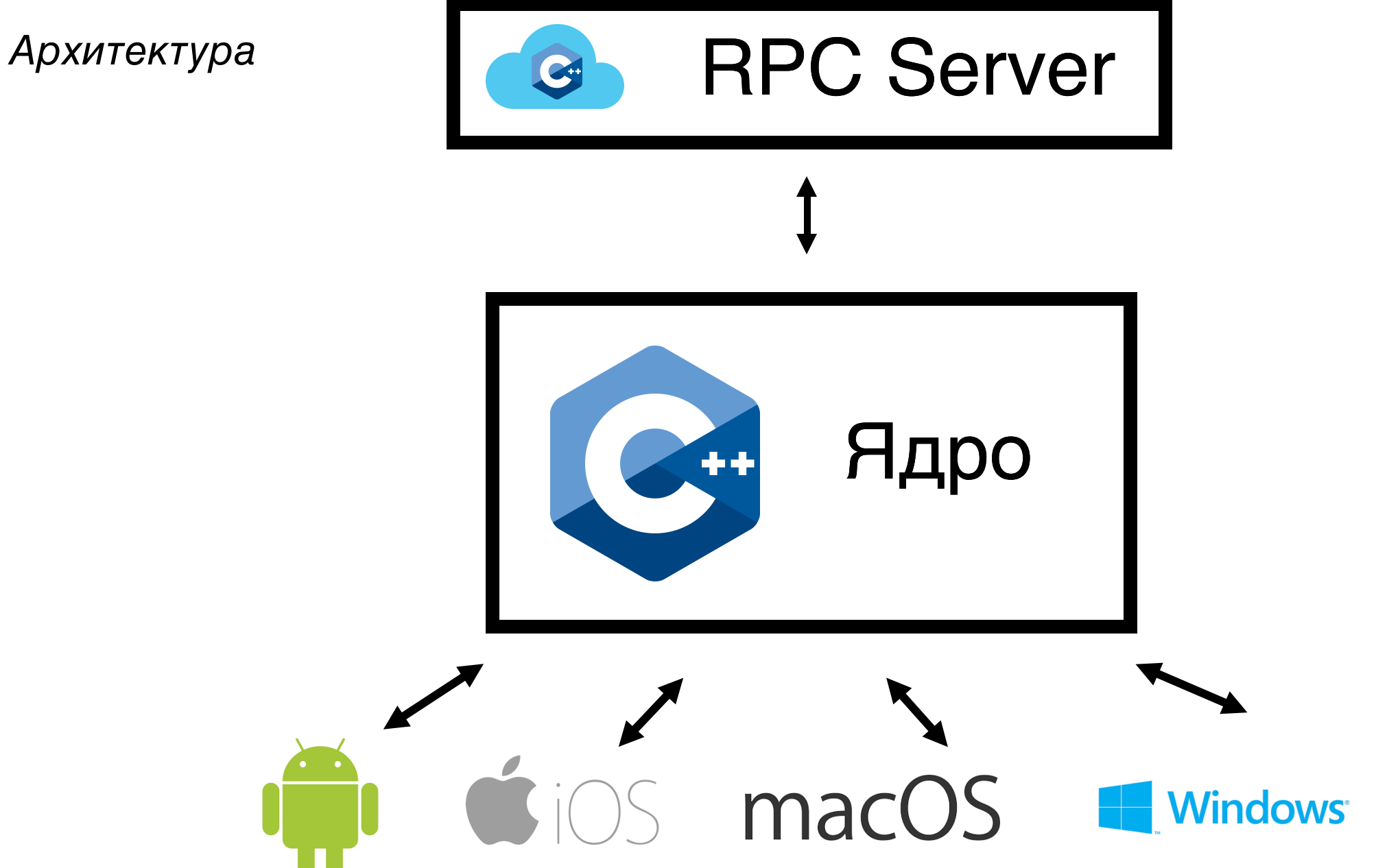

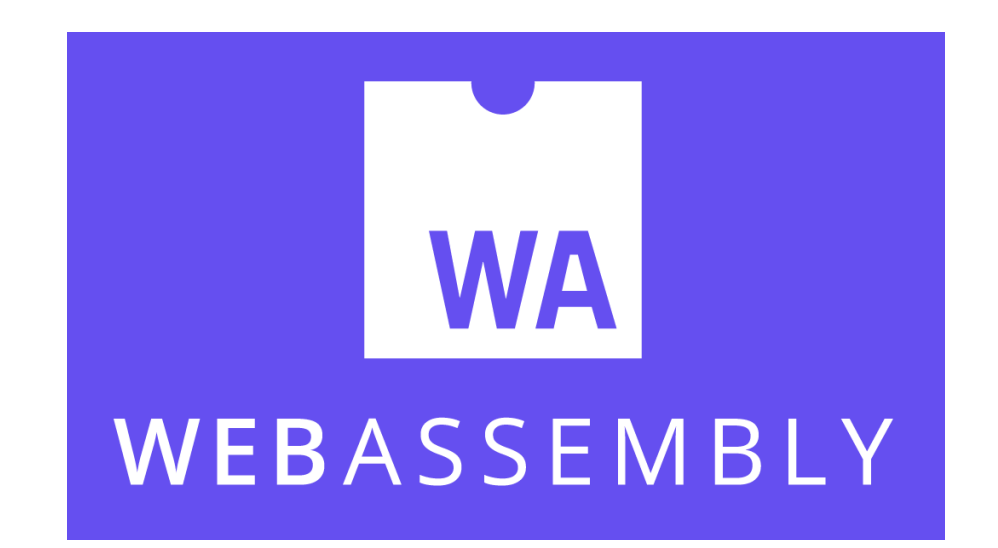

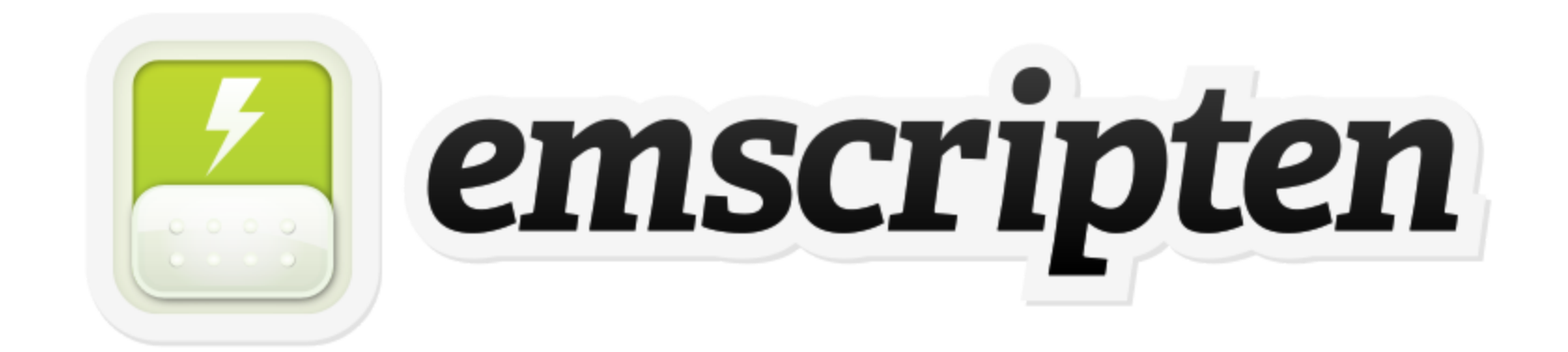

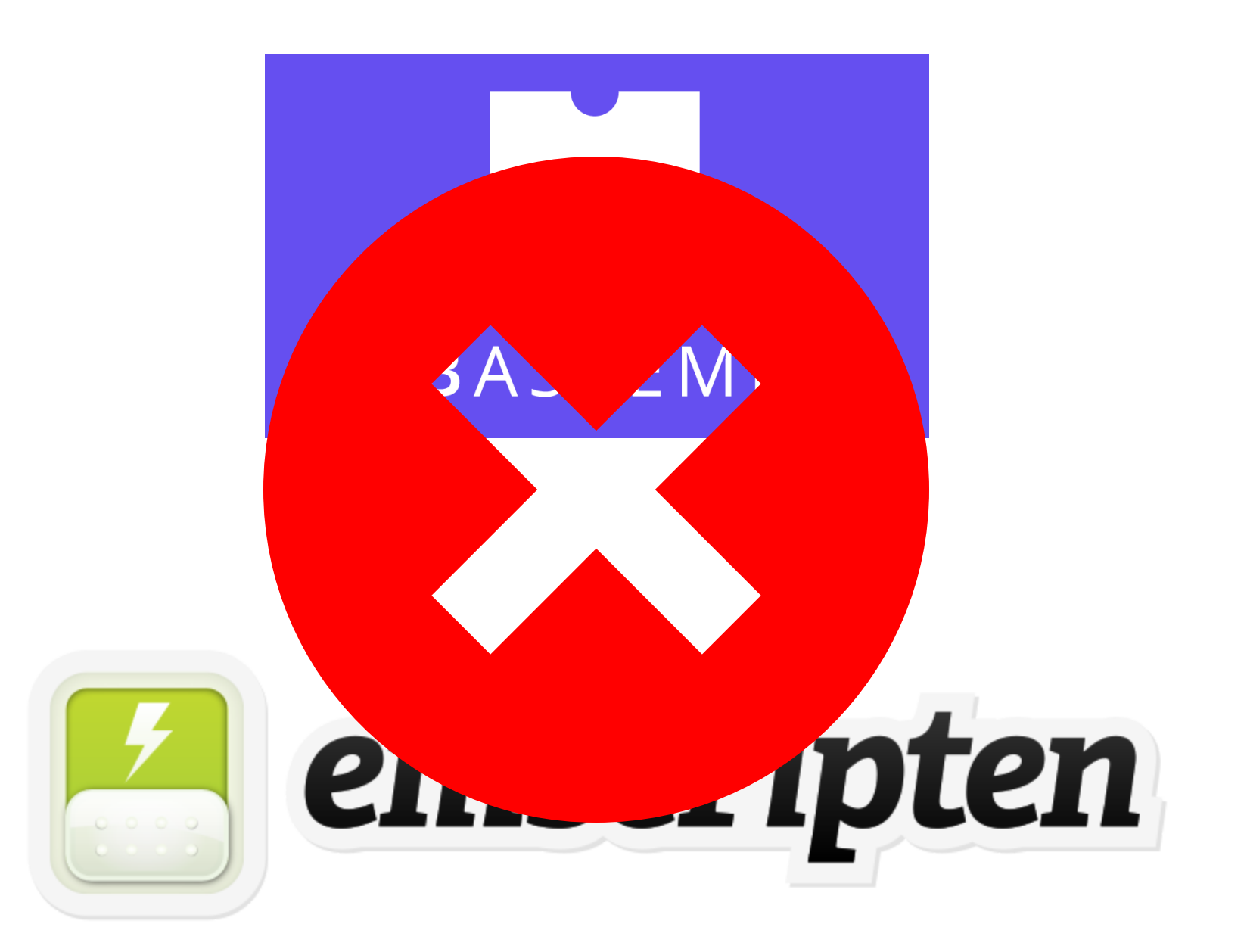

#### Монолитное C++ ядро

Монолитное C++ ядро Отсутствие помощи

- Монолитное C++ ядро
- Отсутствие помощи
- Некомпилируемые библиотеки

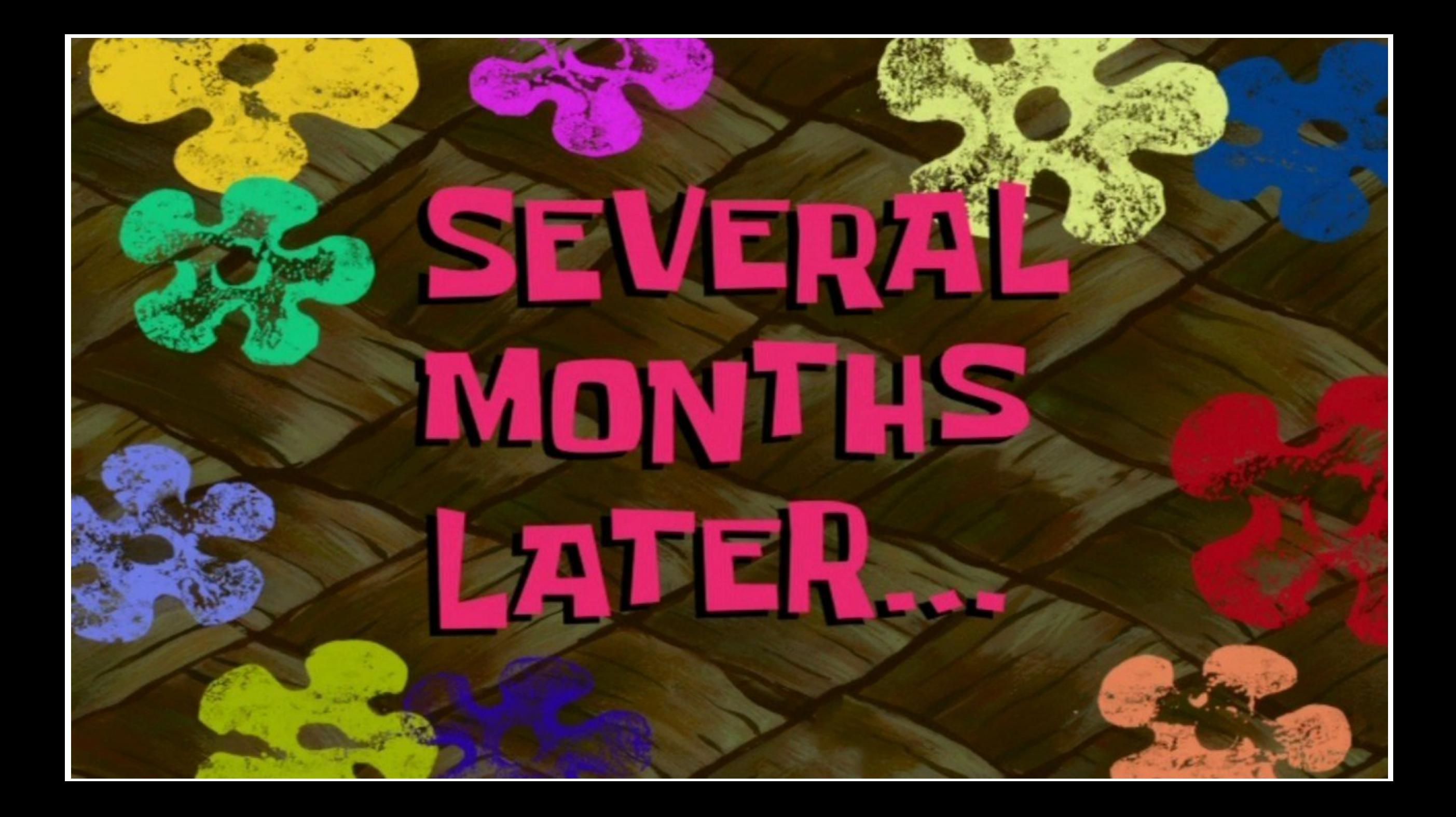

## WEB-Версия

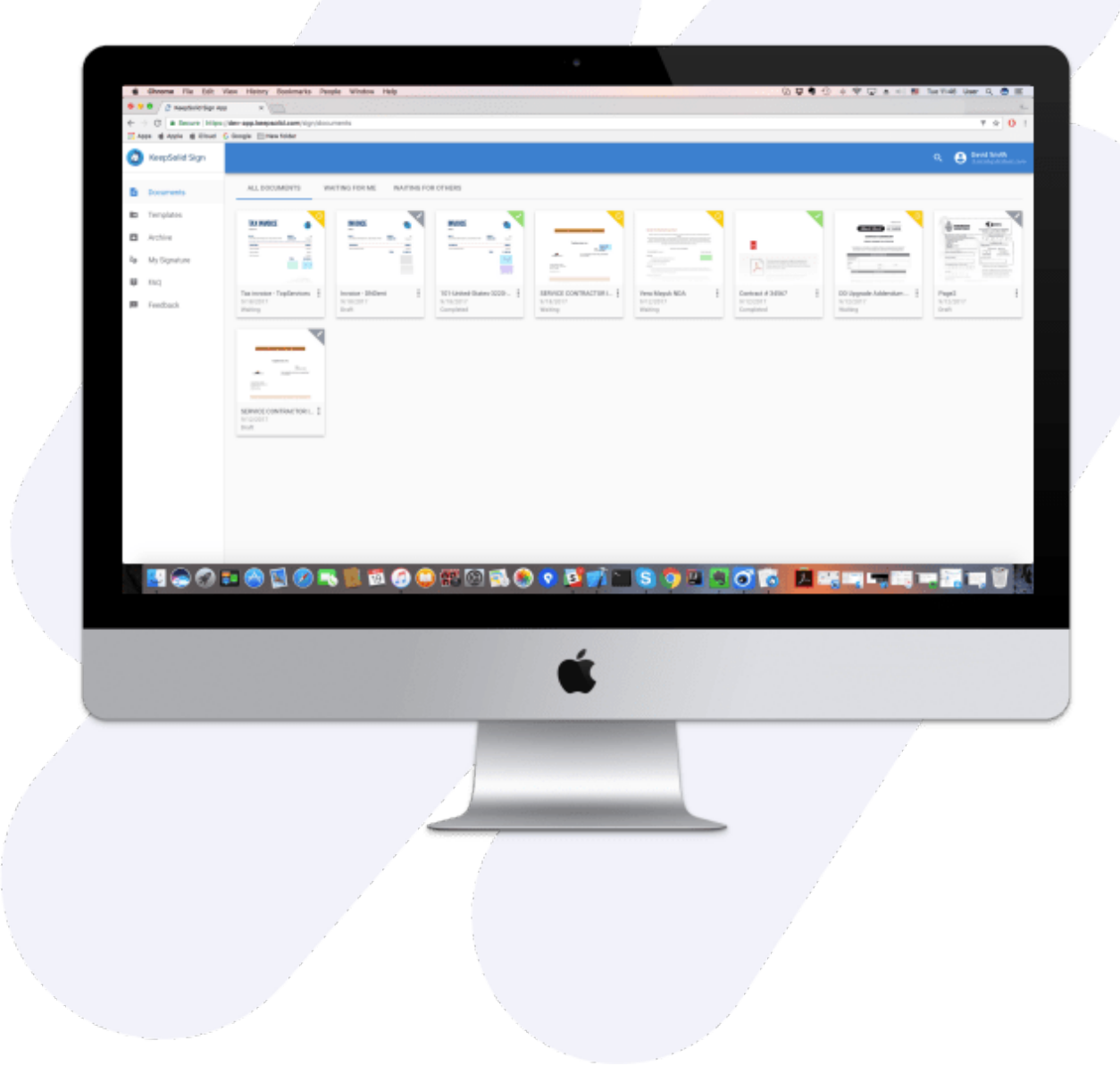

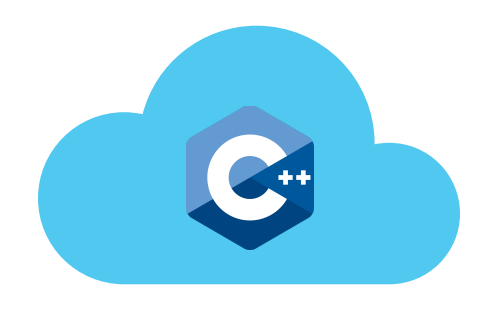

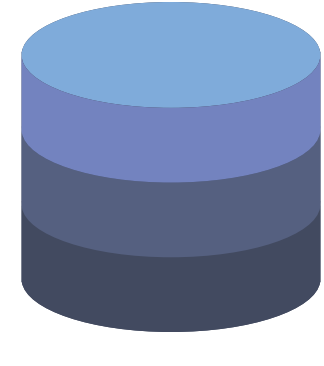

Общение с RPC-сервером

**Offline** 

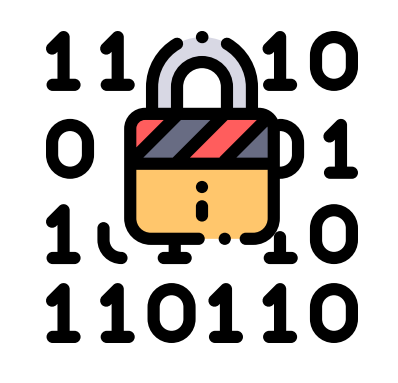

Криптография

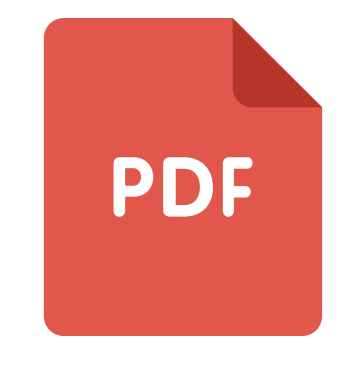

Работа с PDF

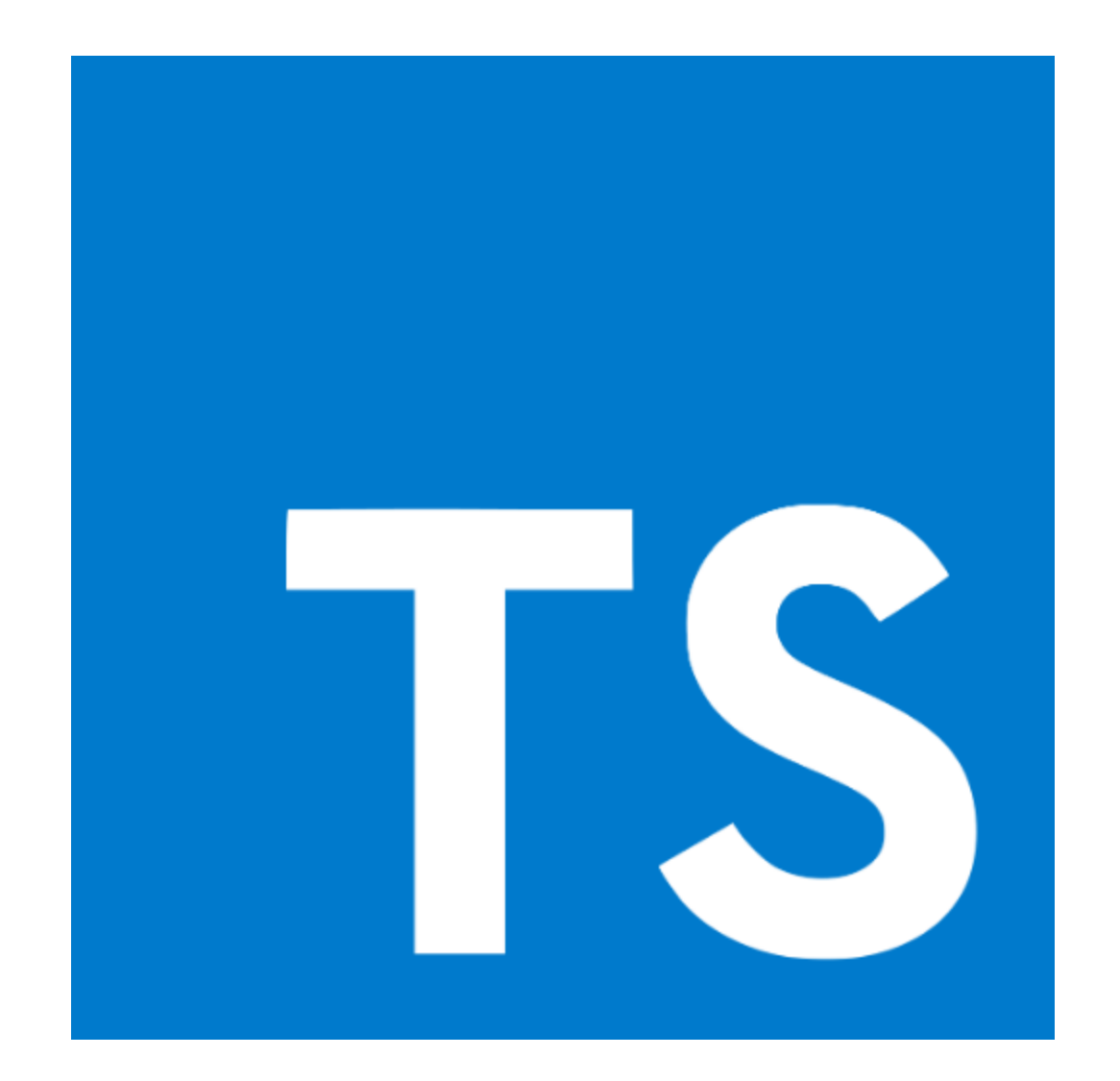

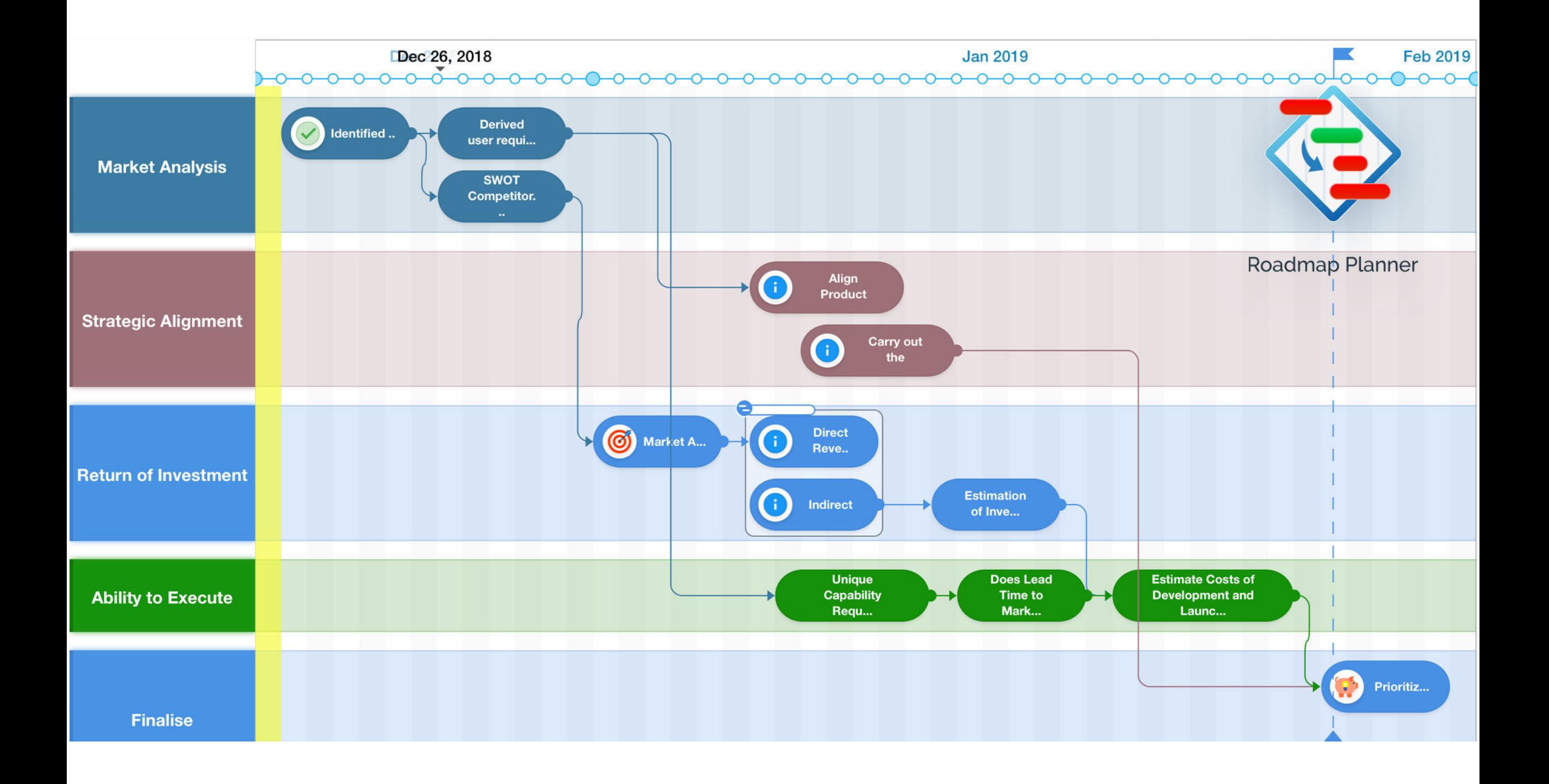

#### Говнокод + утечки памяти

- Говнокод + утечки памяти
- Сложный дебаг
- Говнокод + утечки памяти
- Сложный дебаг
- CMake

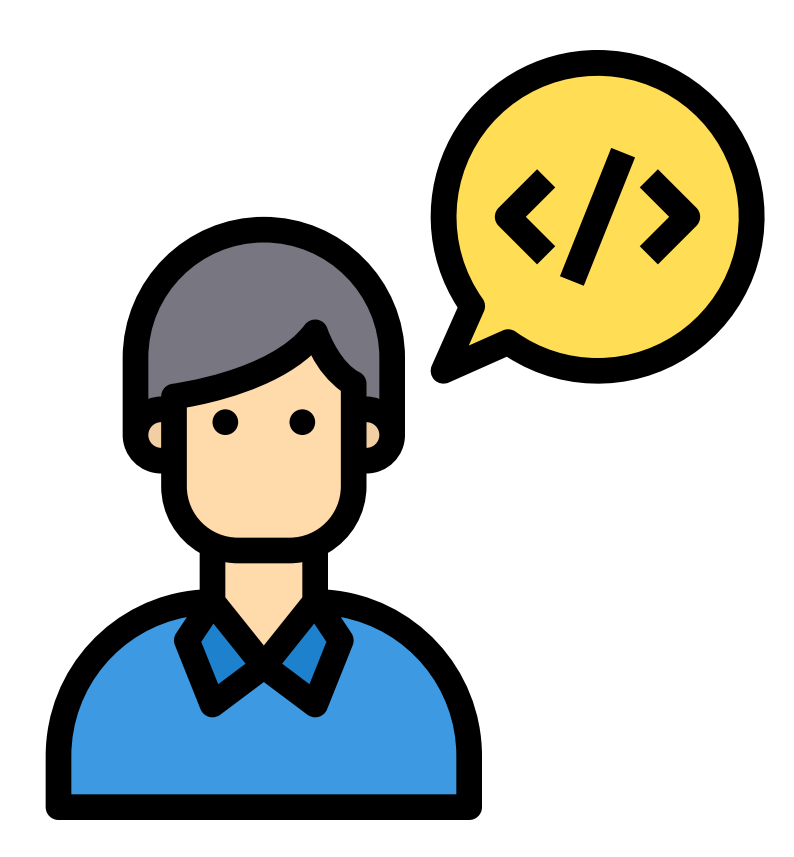

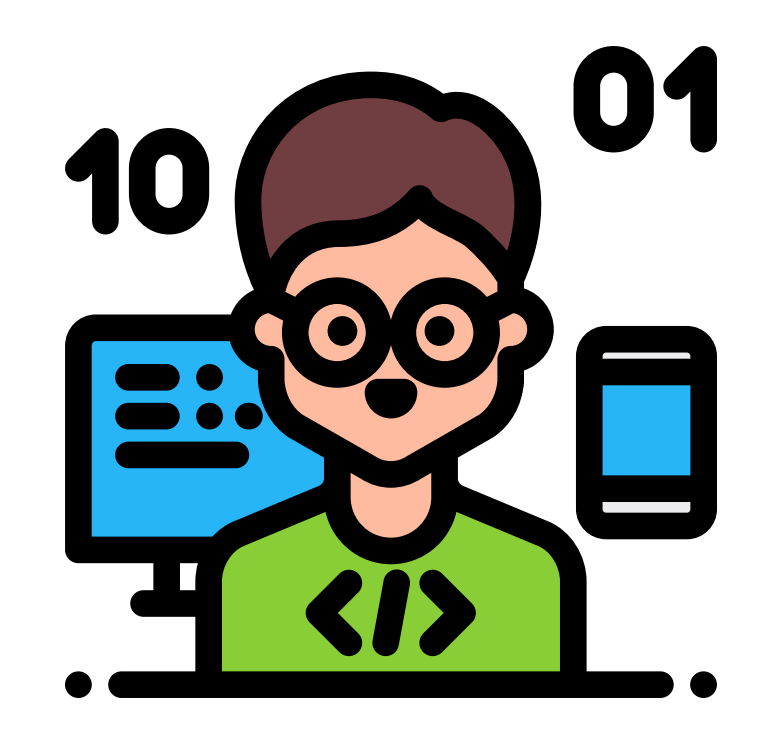

### Нужно писать на TypeScript

# Нужно писать на TypeScript ?

# Research: на чем можно писать Front-End, кроме TypeScript

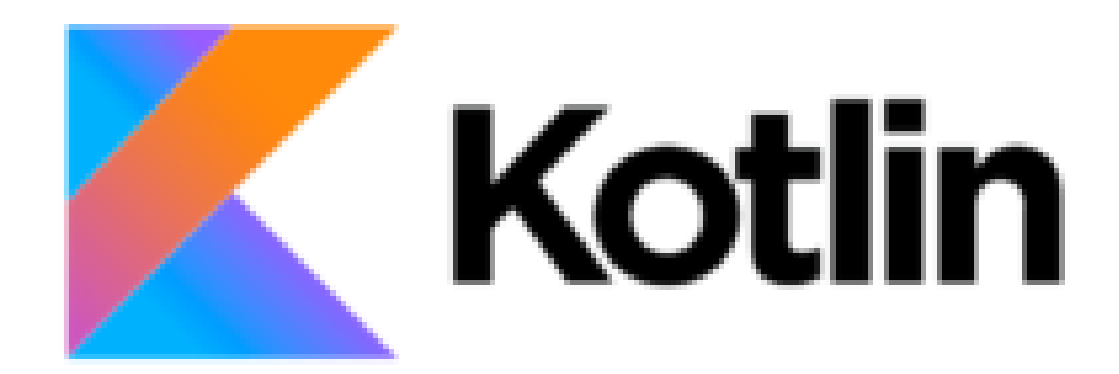

- Язык от JetBrains
- Много информации
- Сыроват для Web
- Нет UI-фреймворка
- Нет пакетного

менеджера

# REASON

- Синтаксис OCaml от Facebook
- Мало информации
- Есть UI-framework
- Есть пакетный манеджер
- Много функциональщины

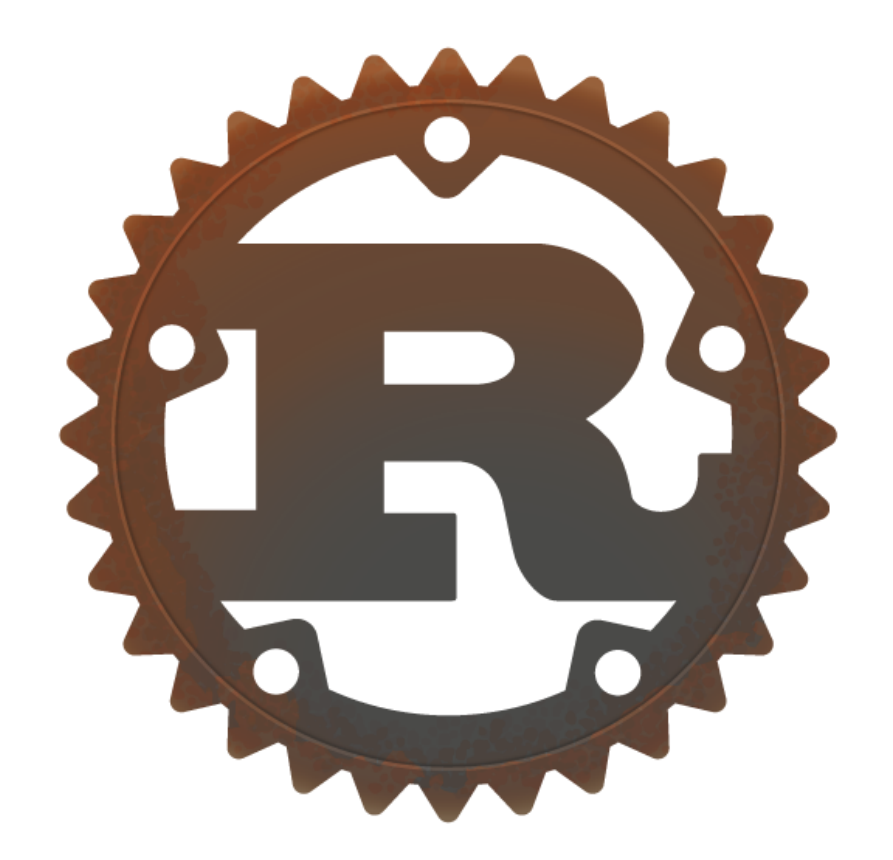

- Язык от Mozilla
- Компилируется в WebAssembly, может общаться с JS кодом
- Нет стабильного UI-фреймворка
- Есть пакетный менеджер

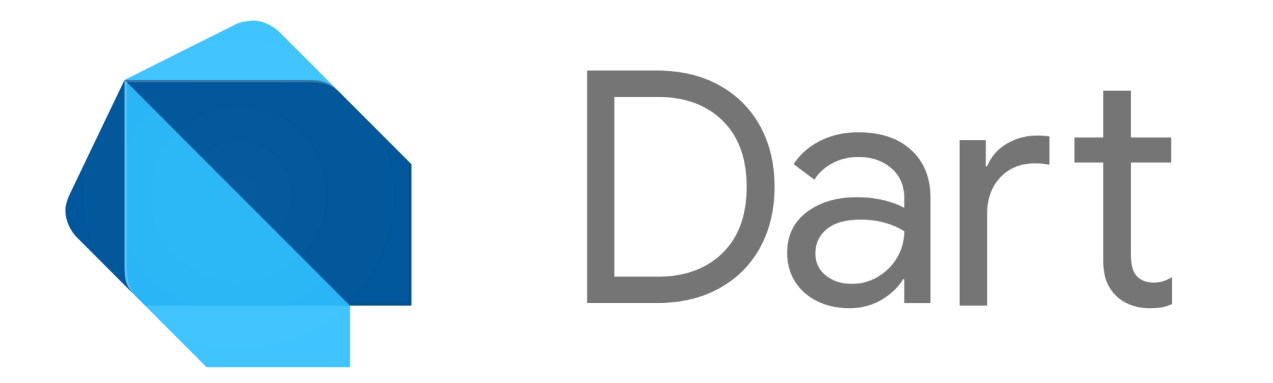

- Язык от Google
- Не много, но и не мало информации
- Есть UI-фреймворк
- Есть пакетный менеджер

### Наш выбор

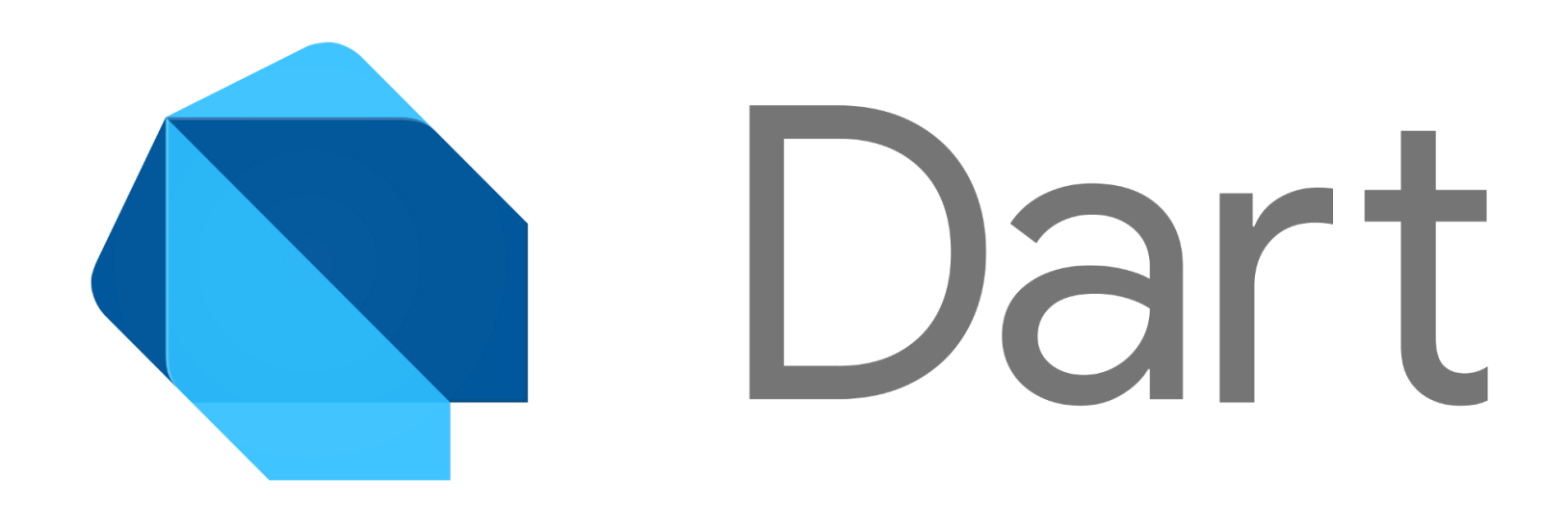

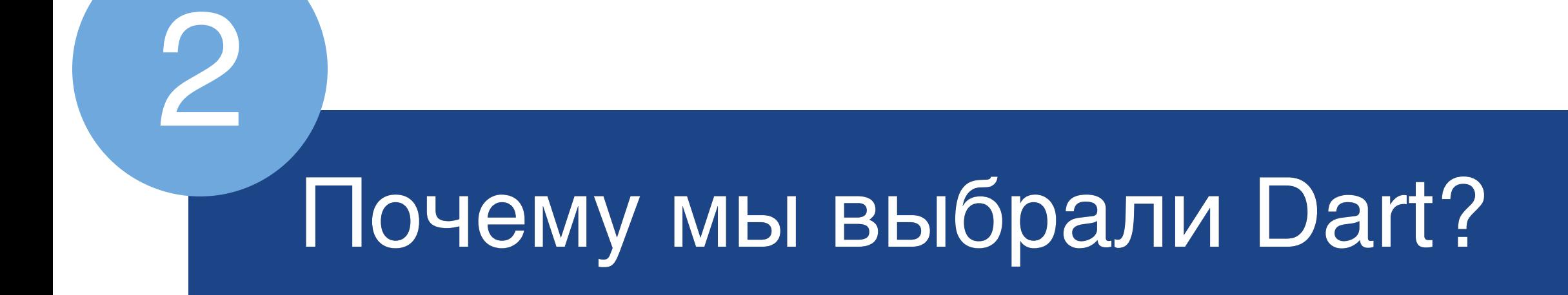

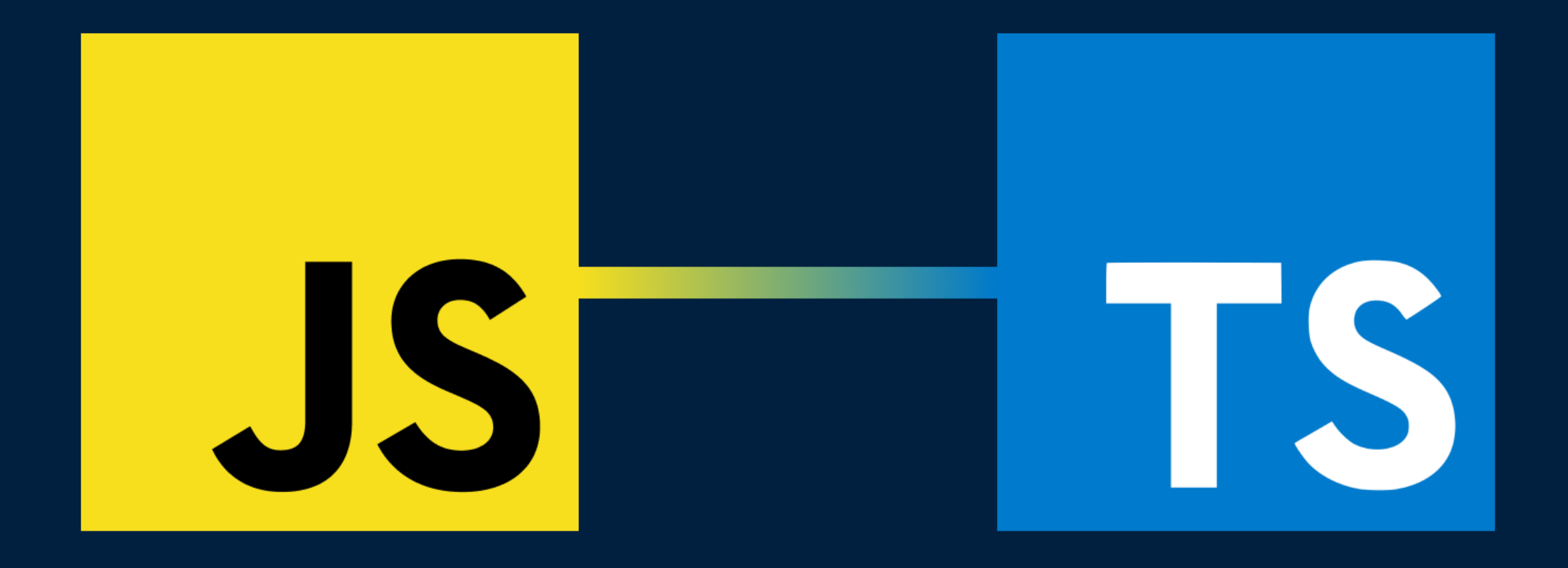
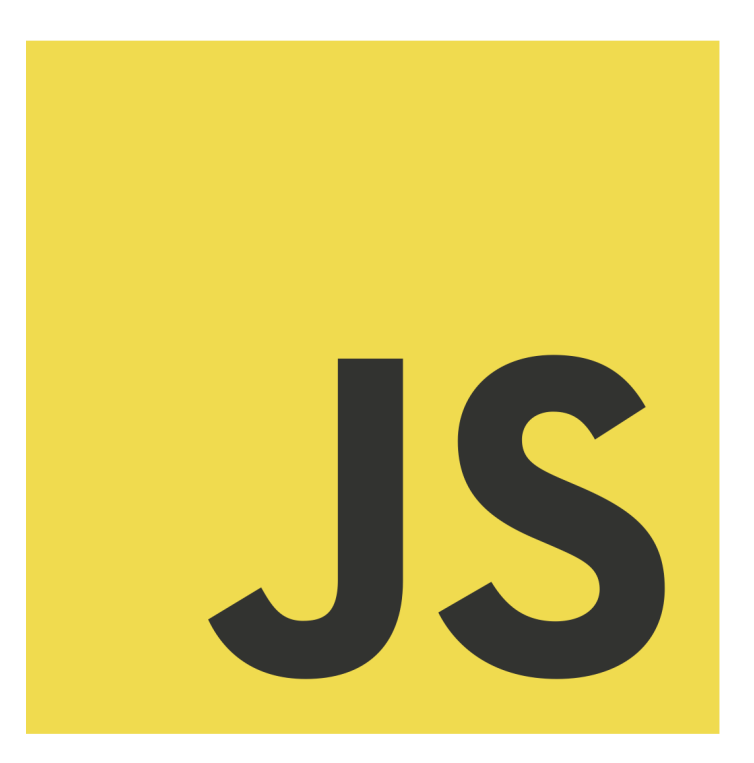

- Огромная экосистема (все быстро развивается и устаревает)
- Свой ООП (Прототипноориентрованный)
- Динамическая слабая типизация
- В свое время был написан на коленке, сейчас совершенствуется TC39

...

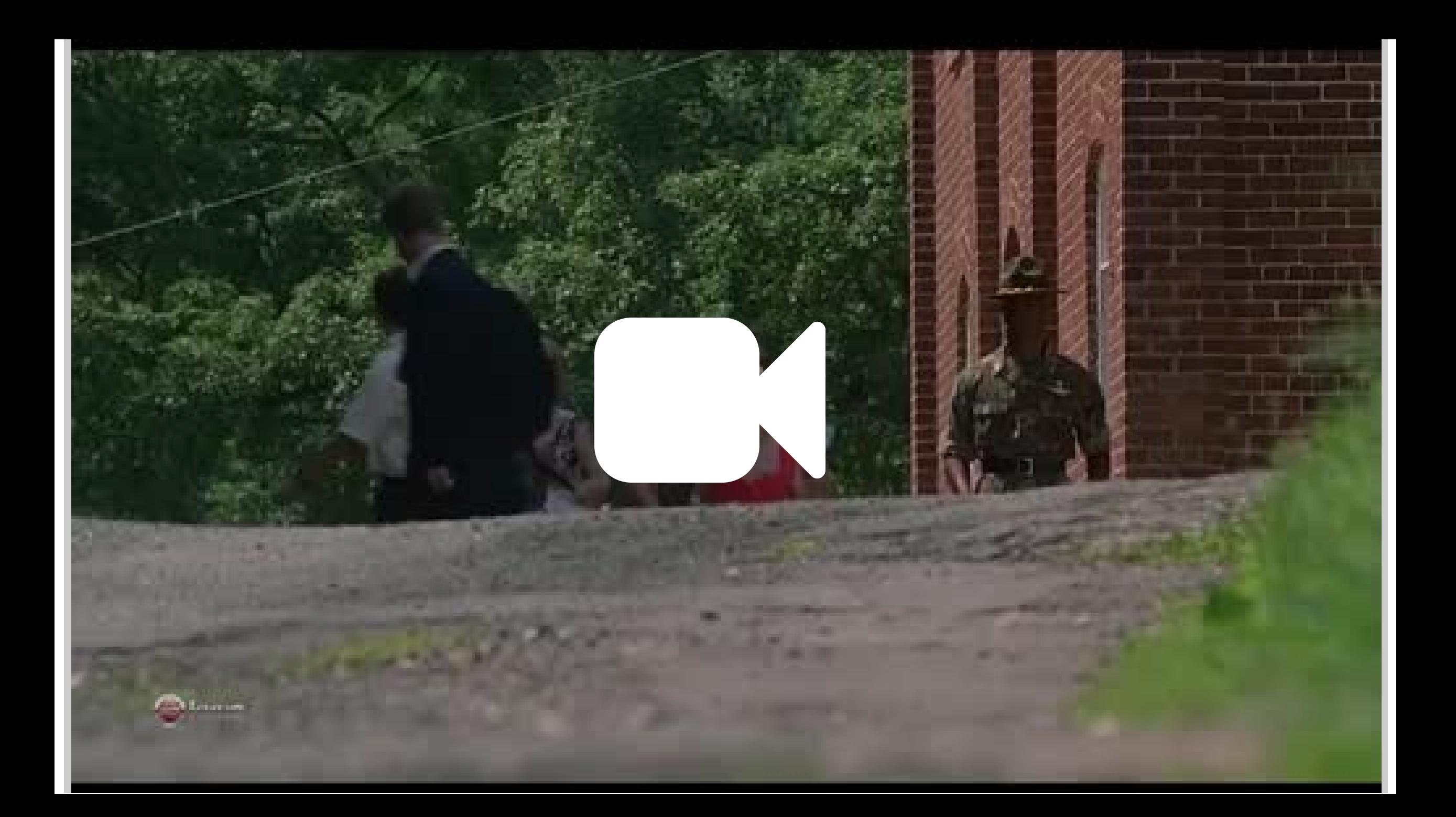

```
class SomeClass {
1
     sayHello(value) {
       alert(value);
   }
     _callPrivate(obj) {
       alert(obj.value)
   }
  }
2
3
4
5
6
7
8
```
**JS** 

```
1
   interface ISomeClassMain {
      public sayHello: (value: string) => void;
 2
      private callPrivate: (obj: ISomeObject)
 3
                       => void;
 4
 5
   }
 6
   interface ISomeObject {
 7
      value: 'one' | 'two' | null | undefined;
 8
      zalepon: any;
 9
1011214151678191
10 }
1112<sup>7</sup>class SomeClass implements ISomeClassMain {
13
      sayHello(value: string) {
14
         alert(value);
15
       }
16
      private callPrivate(obj: ISomeObject): void
17 alert(obj.value);
18
      }
19 }
```
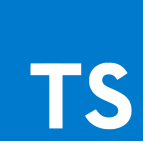

**Basic Types** 

Variable

Declarations

Interfaces

Classes

Functions

Generics

Enums

Type Inference

**Type Compatibility** 

**Advanced Types** 

Symbols

**Basic Types** Variable Declarations Interfaces Classes **Functions** Generics Enums Type Inference **Type Compatibility Advanced Types** Symbols

Iterators and Generators **Modules** Namespaces Namespaces and **Modules Module Resolution Declaration Merging JSX** Decorators **Mixins** Triple-Slash **Directives Type Checking** JavaScript Files **Utility Types** 

## Вывод ошибок

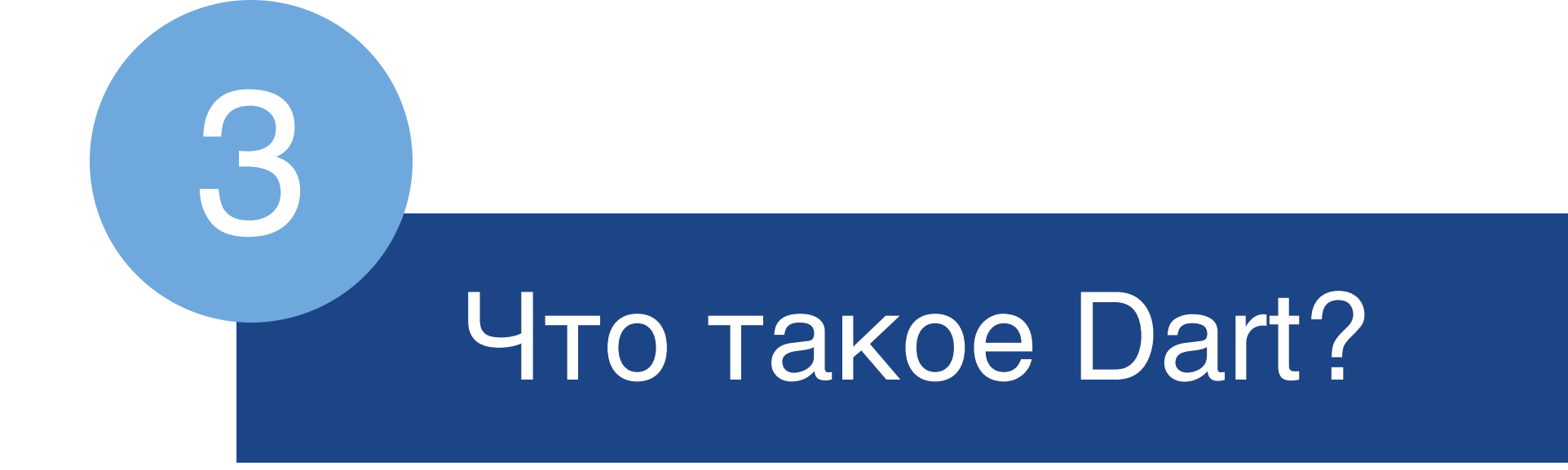

## A client-optimized language for fast apps on any platform

*" Google*

## Кто использует

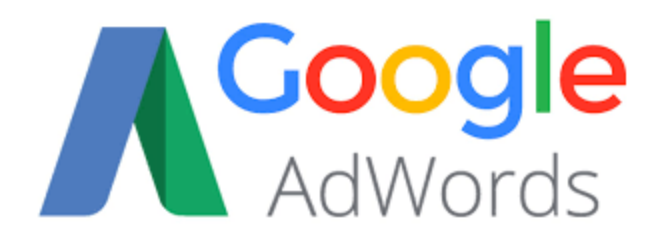

# workiva **Wdesk**

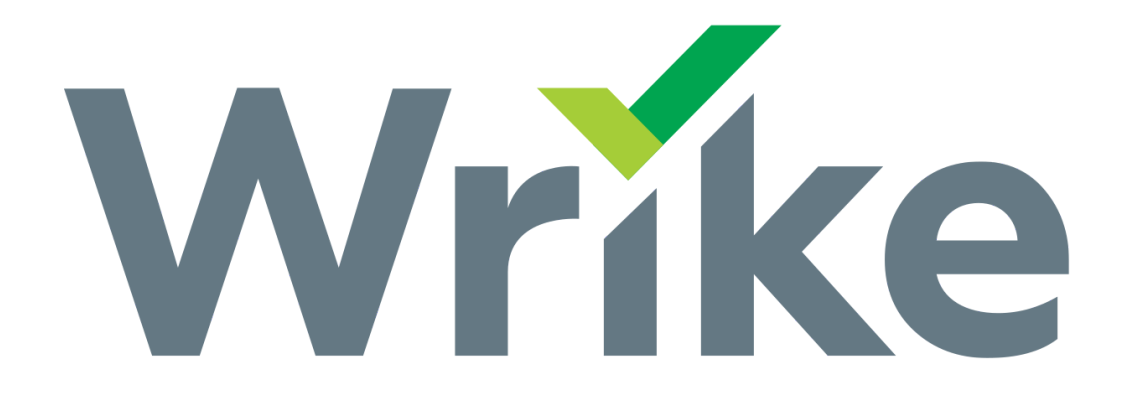

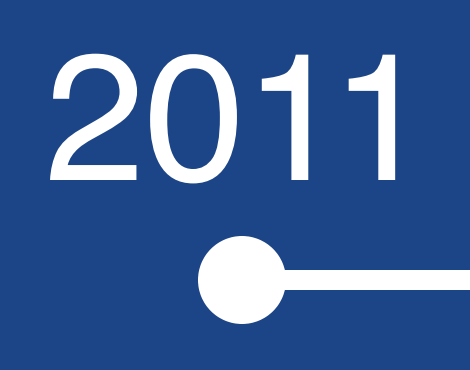

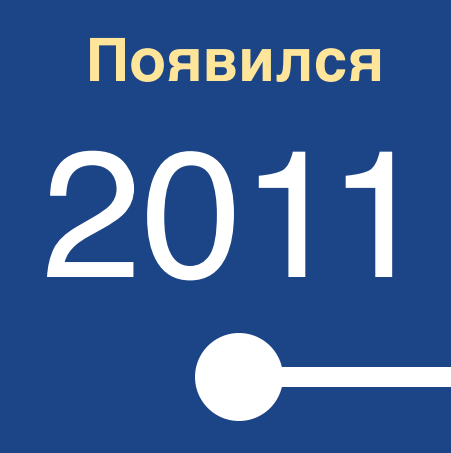

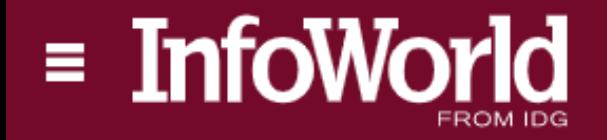

Home > Software Development > Web Development

### Google launches Dart as a JavaScript killer

The new Dart programming language can be used for both small Web projects as well as large ones, company engineers said

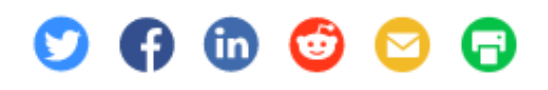

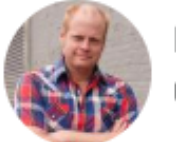

By Joab Jackson U.S. Correspondent, IDG News Service | OCT 10, 2011

Google has launched a preview version of a new Web programming language, called Dart, which the company's engineers hope will address some of the shortcomings of the widely used JavaScript language.

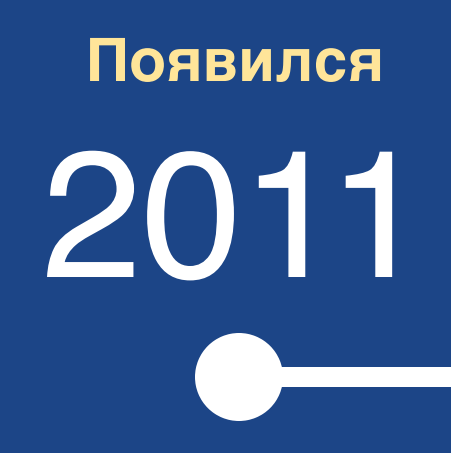

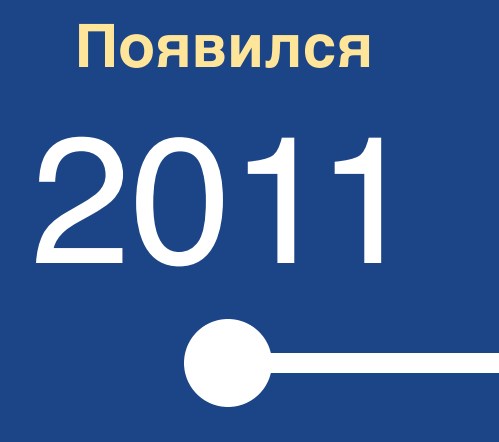

**медленно развивался**

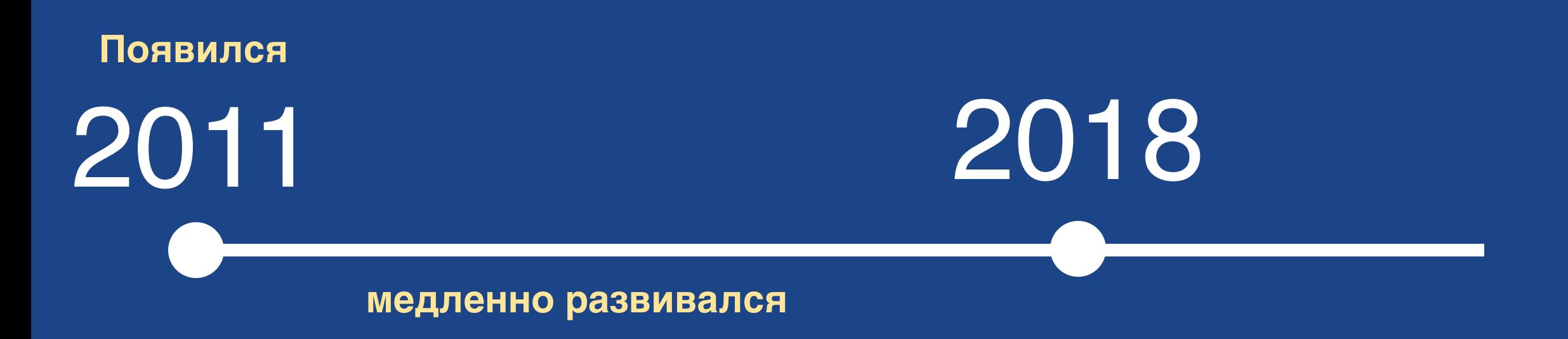

**Ranked from Worst to Best Languages to Learn** 

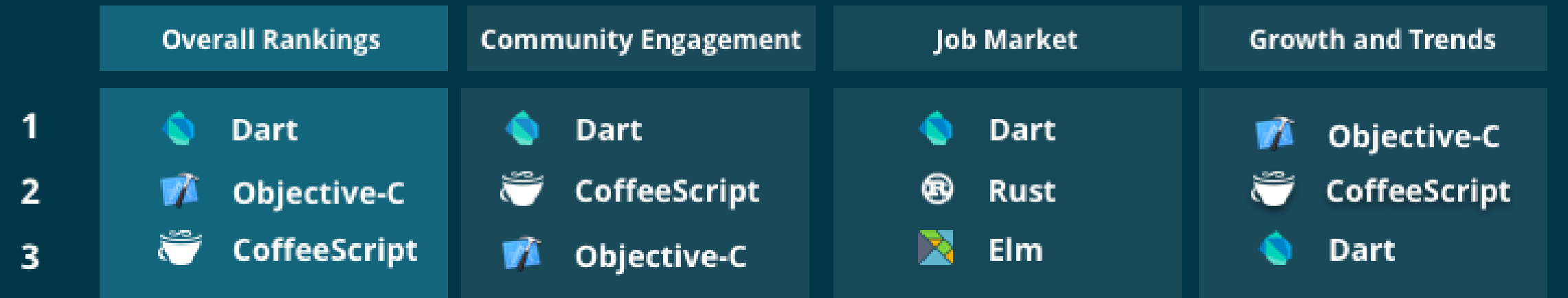

**Ranked from Worst to Best Languages to Learn** 

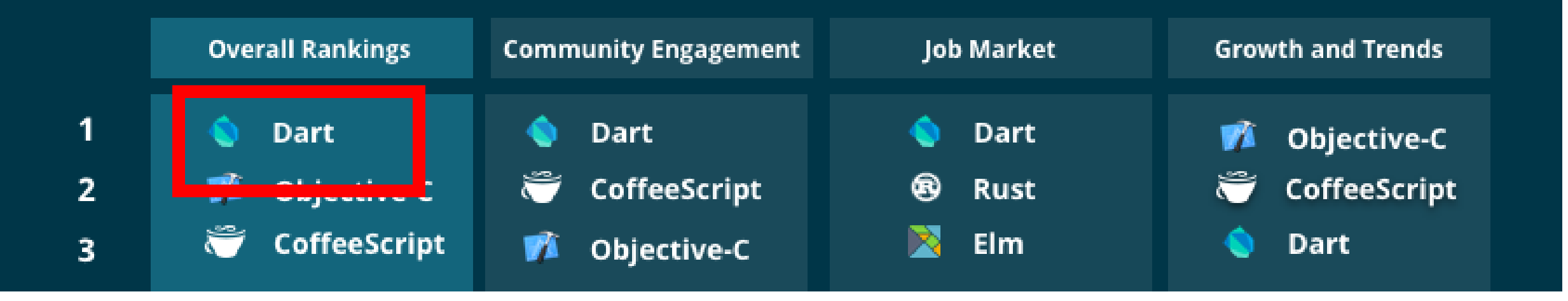

**Ranked from Worst to Best Languages to Learn** 

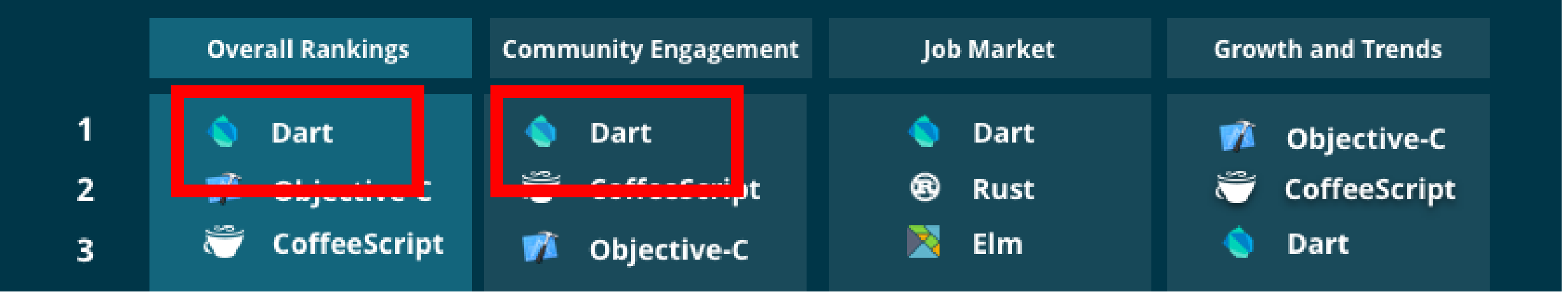

**Ranked from Worst to Best Languages to Learn** 

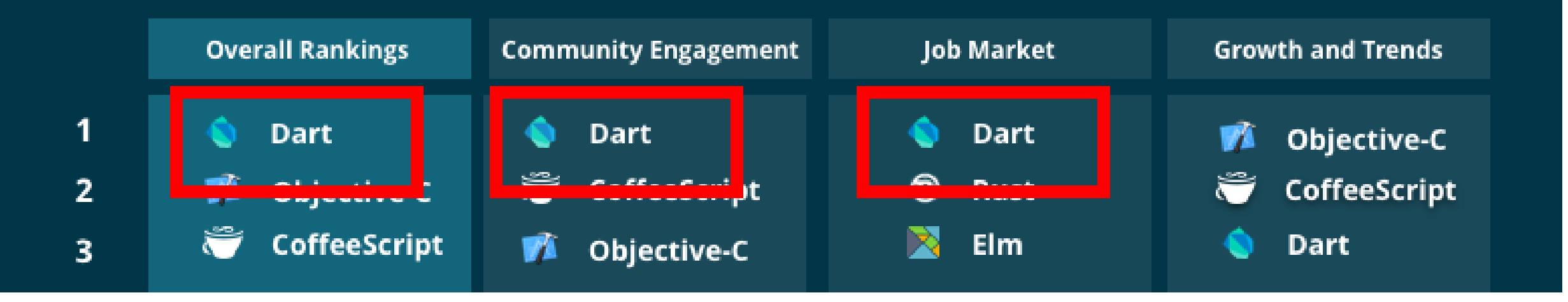

**Ranked from Worst to Best Languages to Learn** 

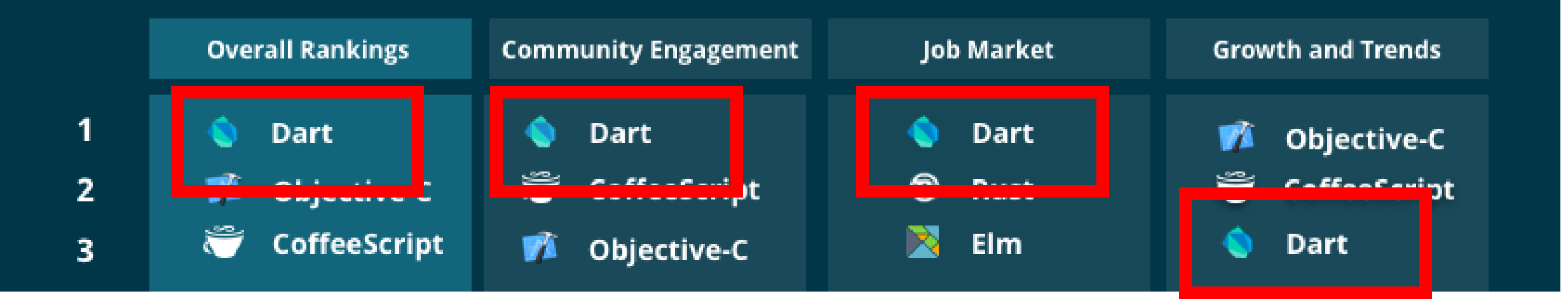

## С чего мы начали?

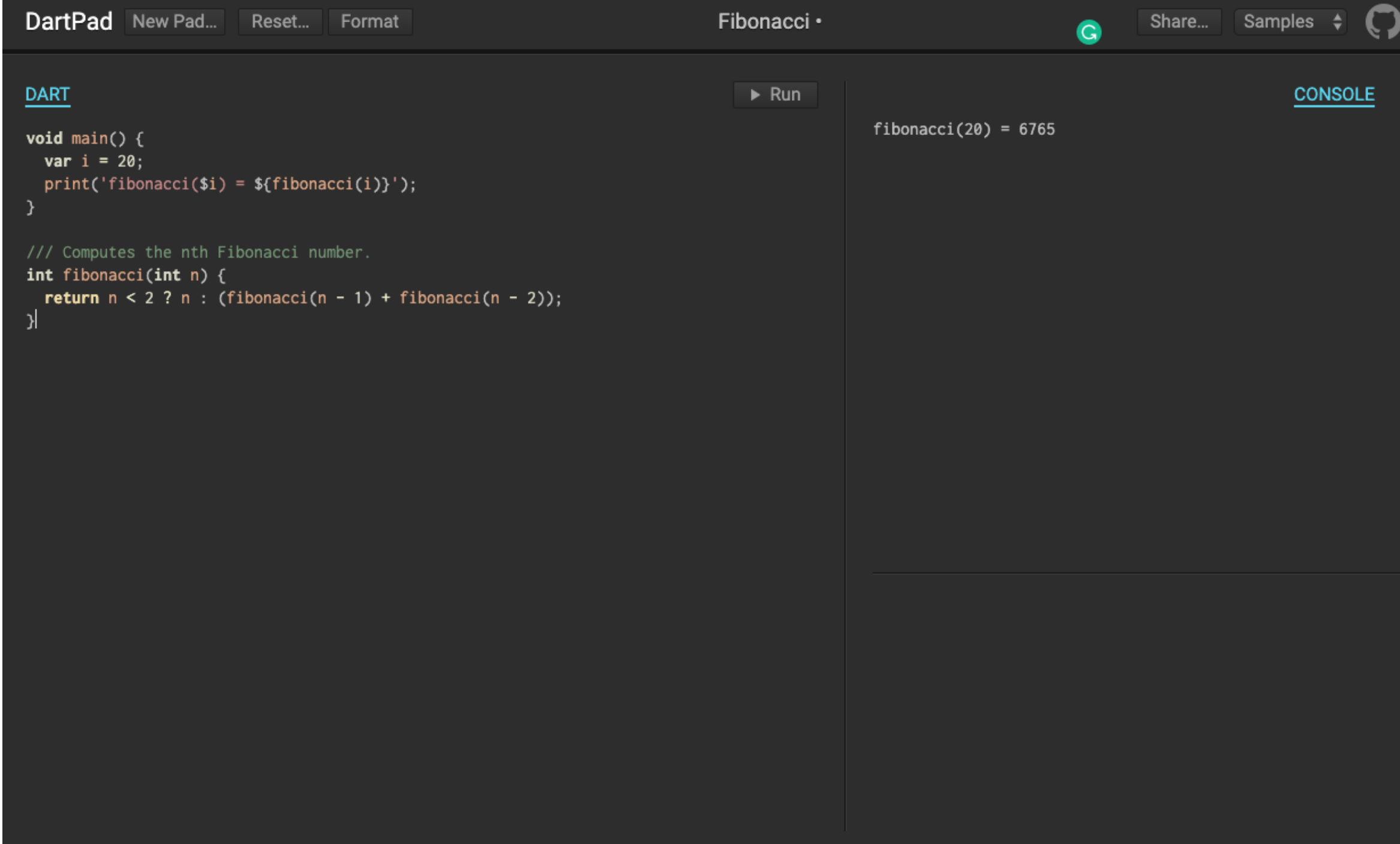

# SDK

# IDE

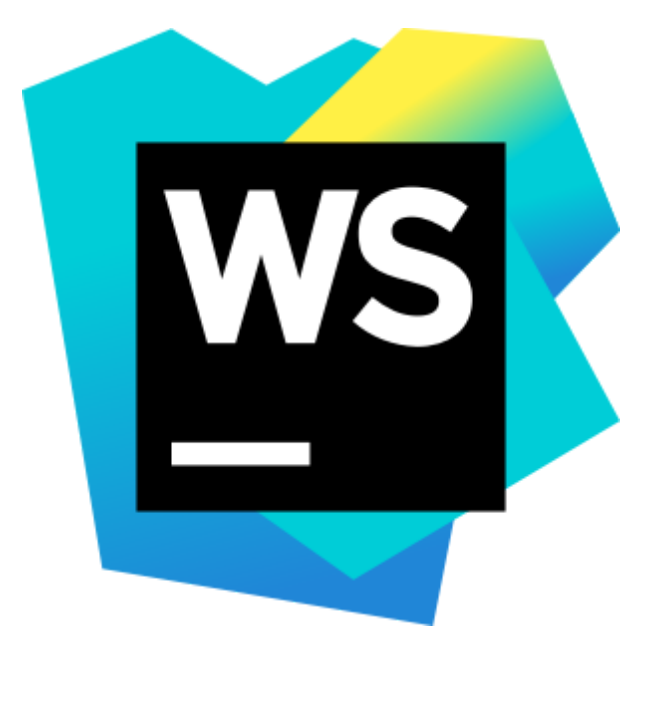

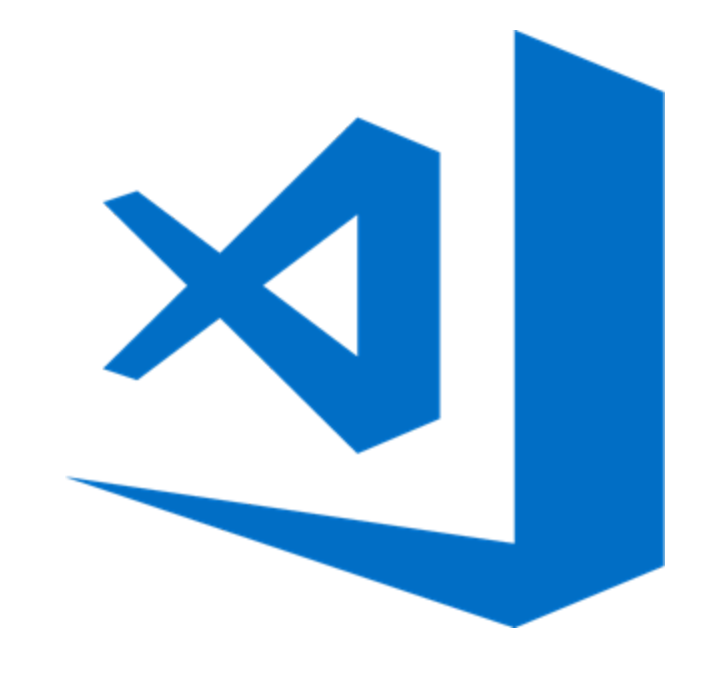

Java JS

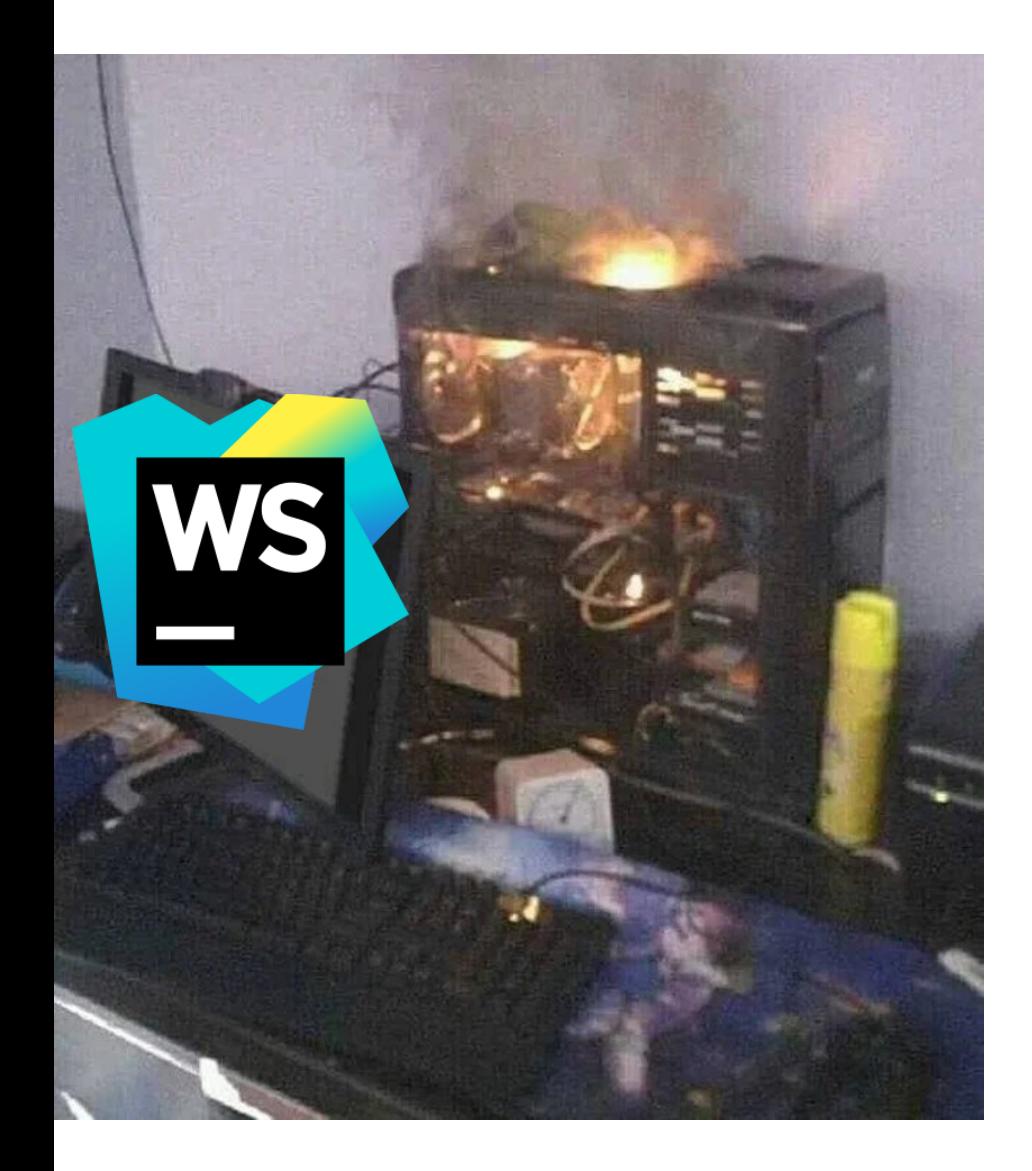

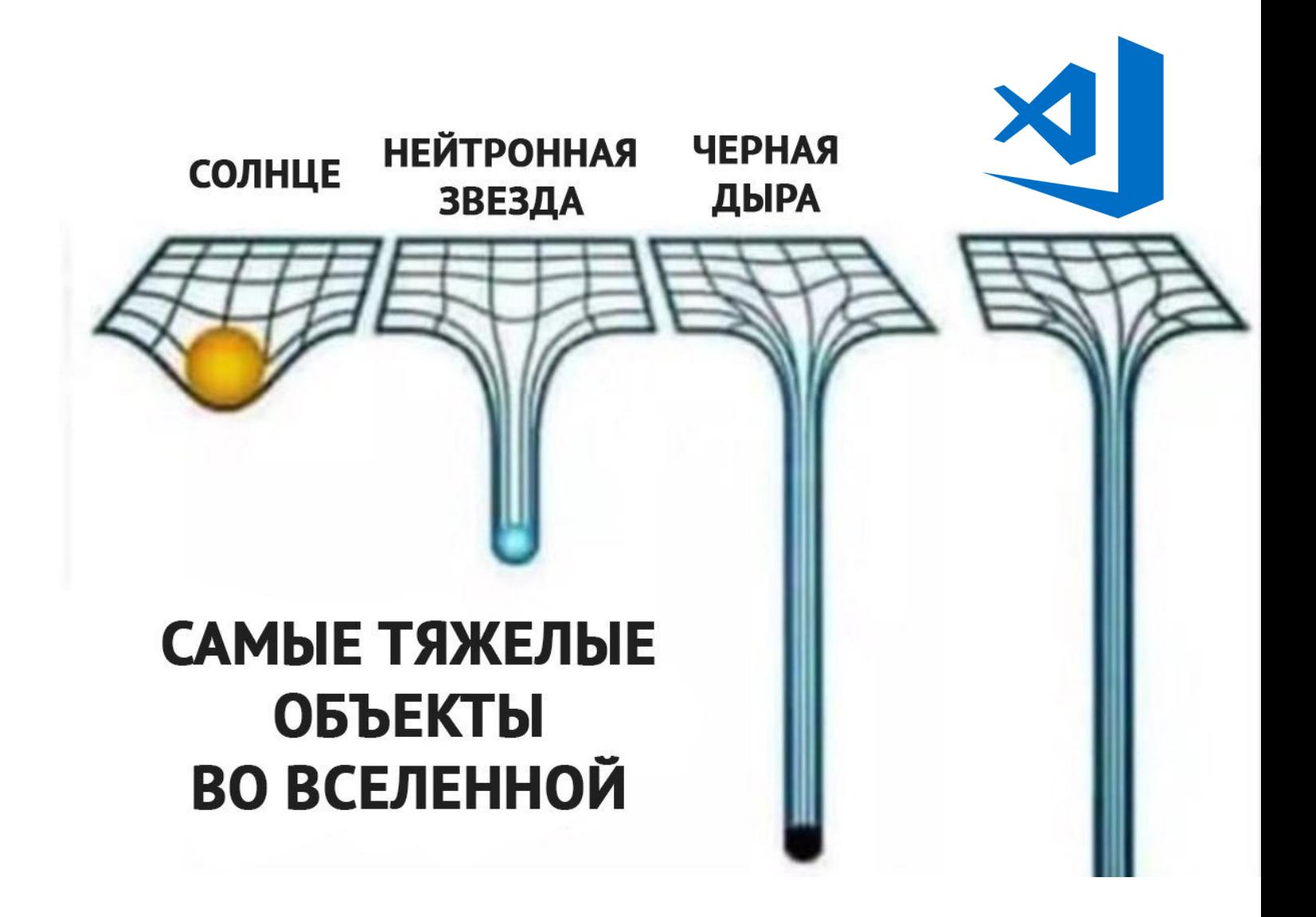

## Победил

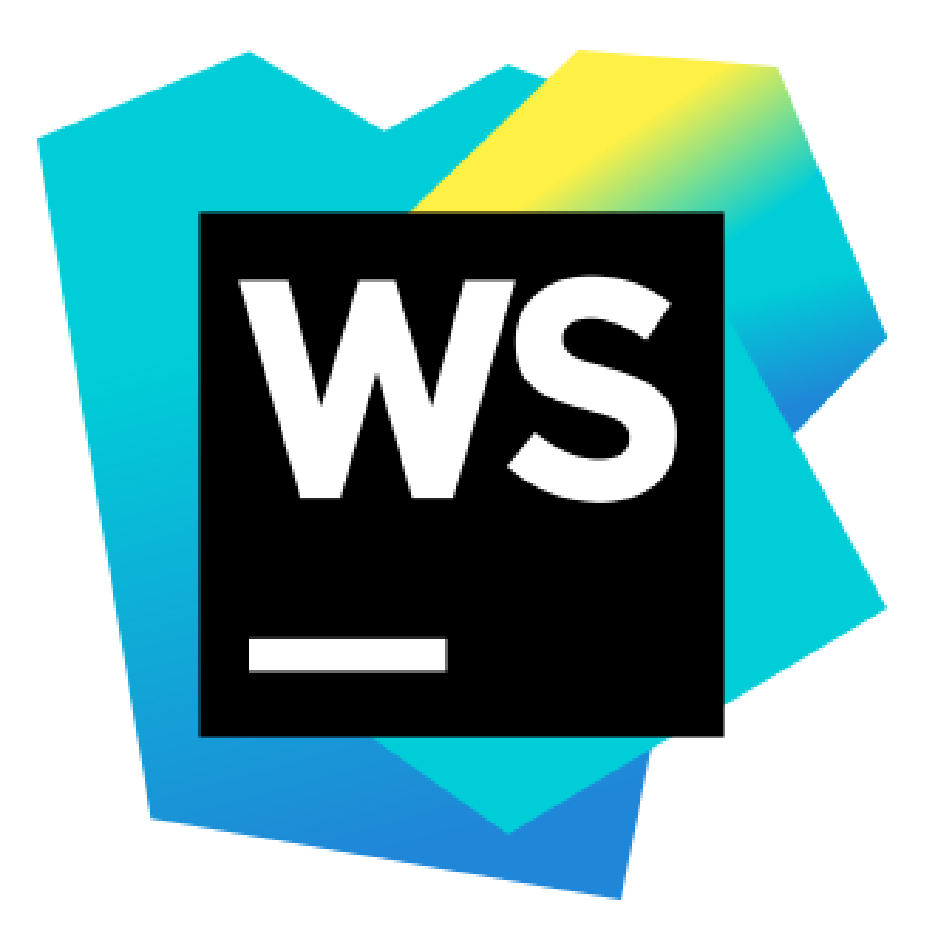

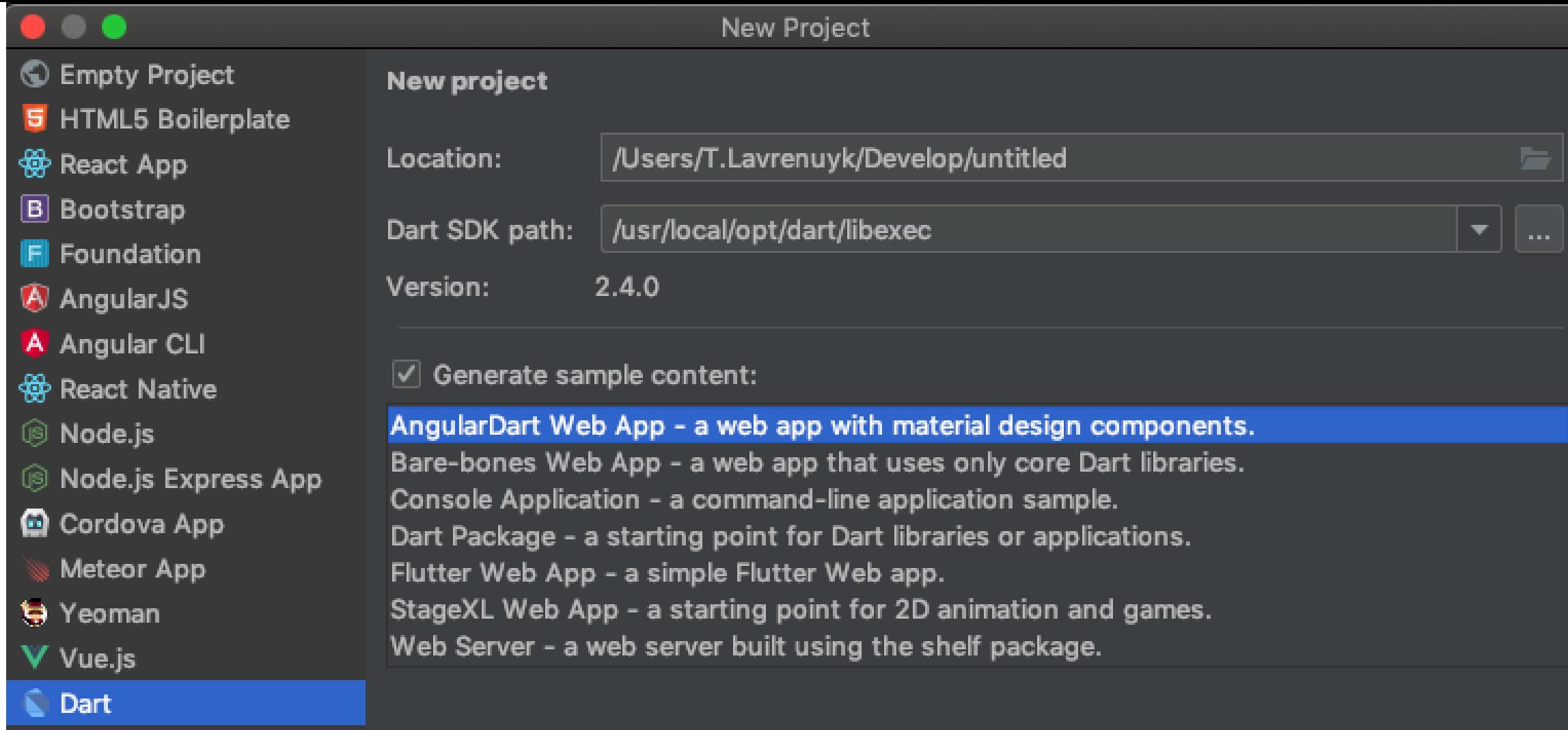

### 1 void main() { print('Hello, World!');  $\overline{2}$  $3 \}$

## Как мы смогли выучить язык?

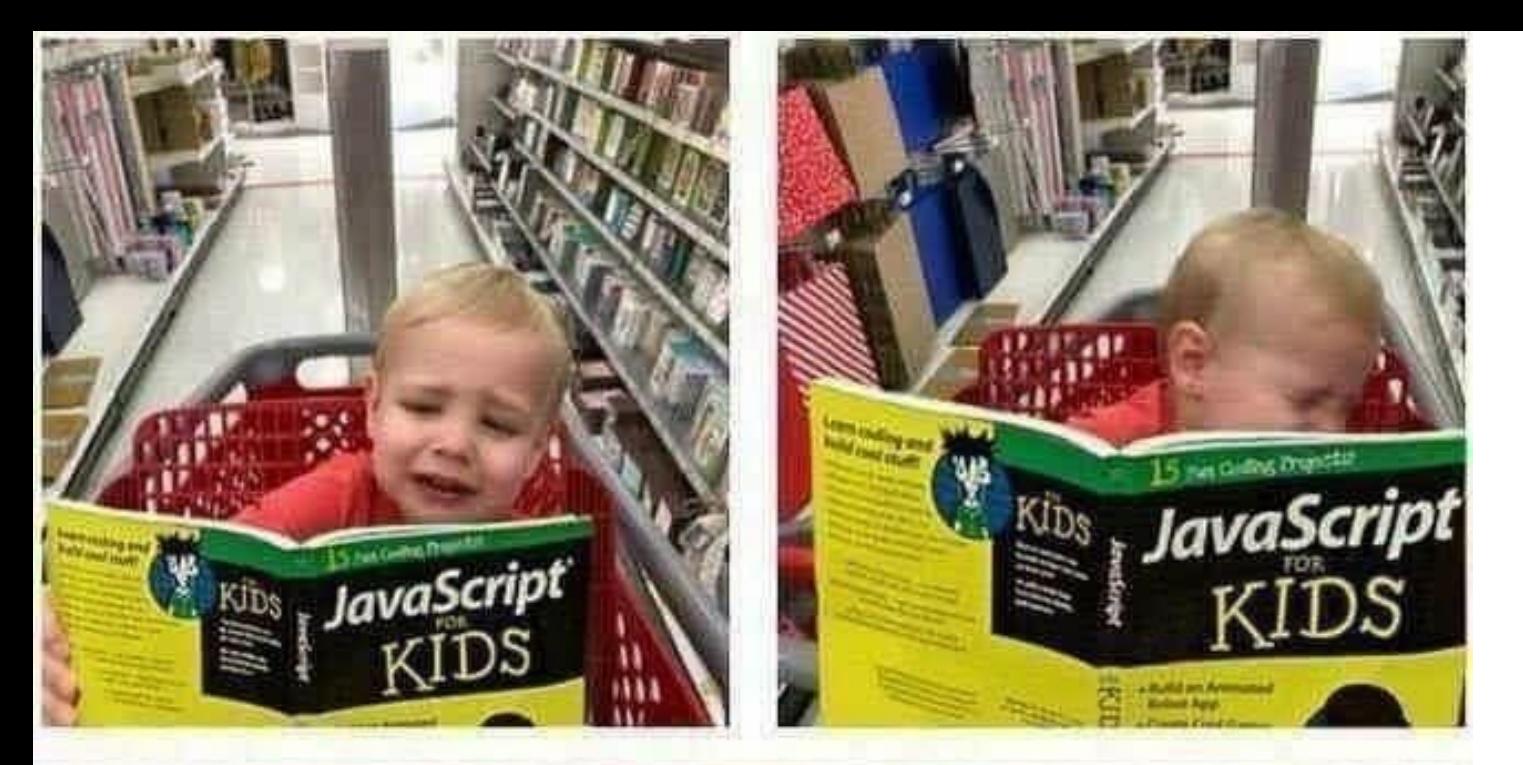

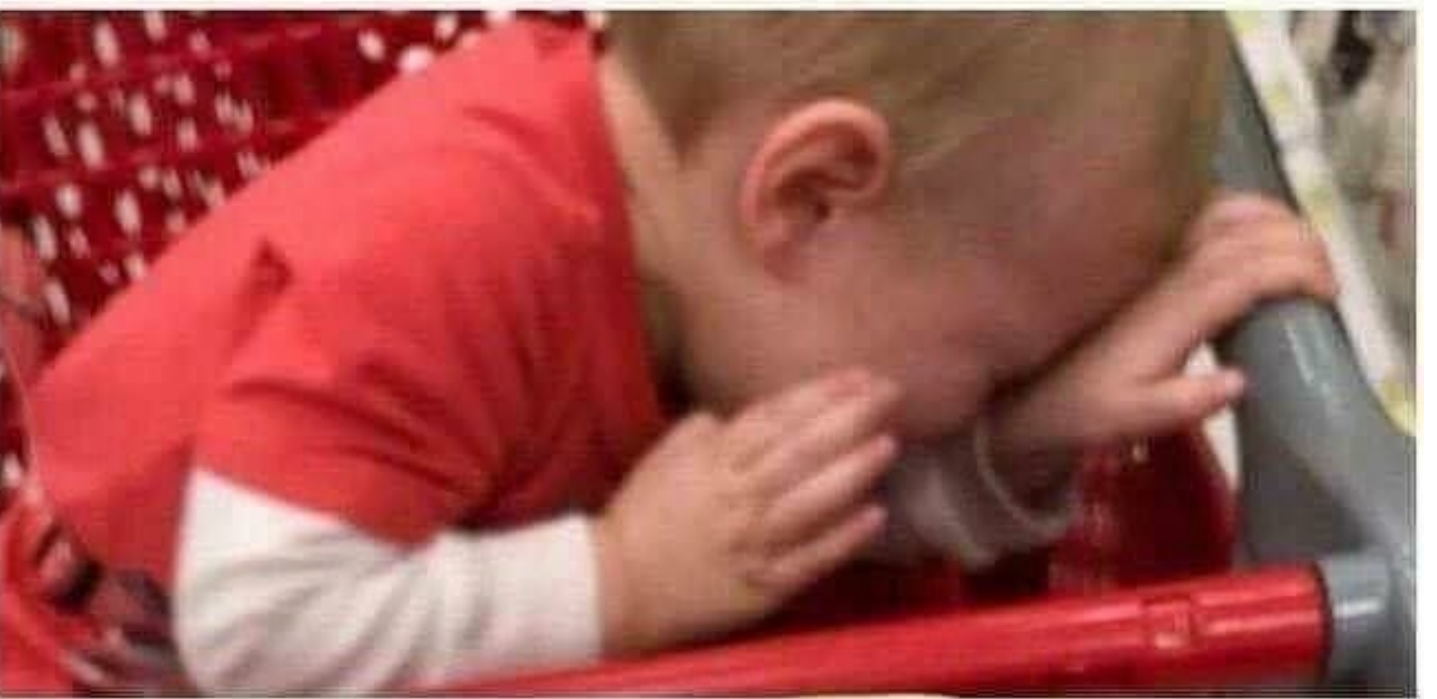

## Как учат JS?

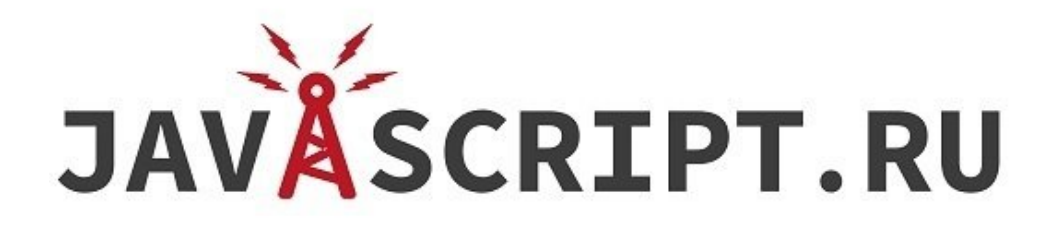

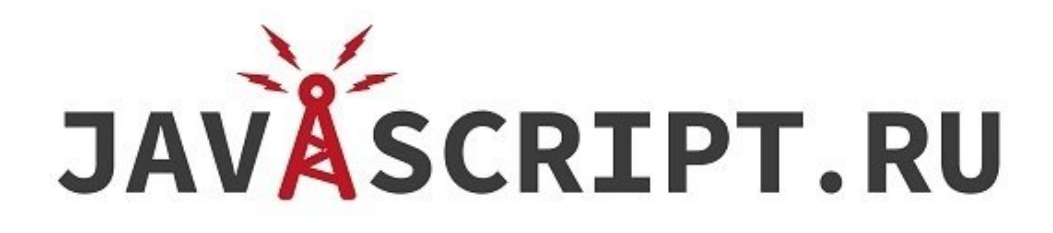

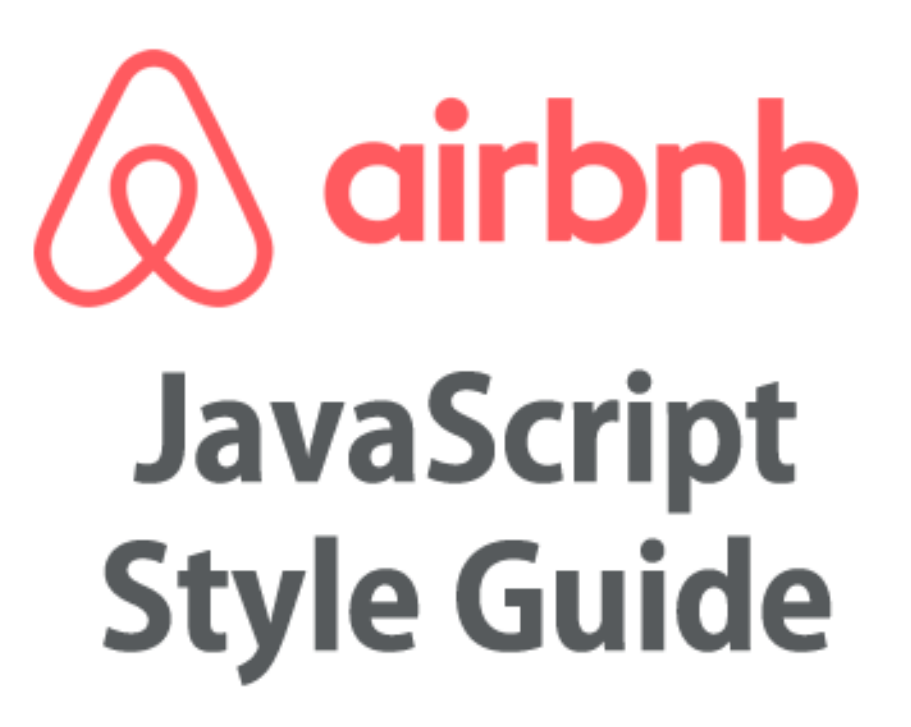

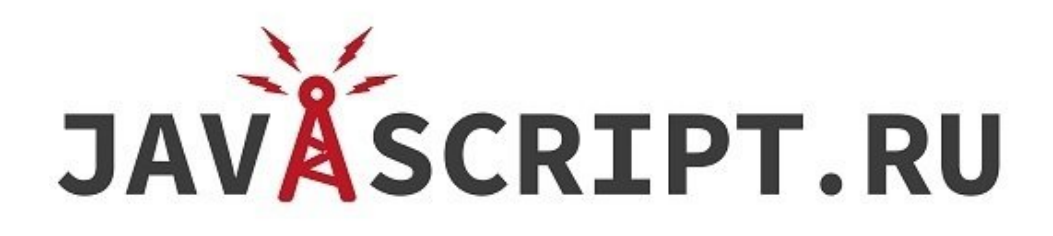

# $\sqrt{Q}$  airbnb **JavaScript Style Guide**

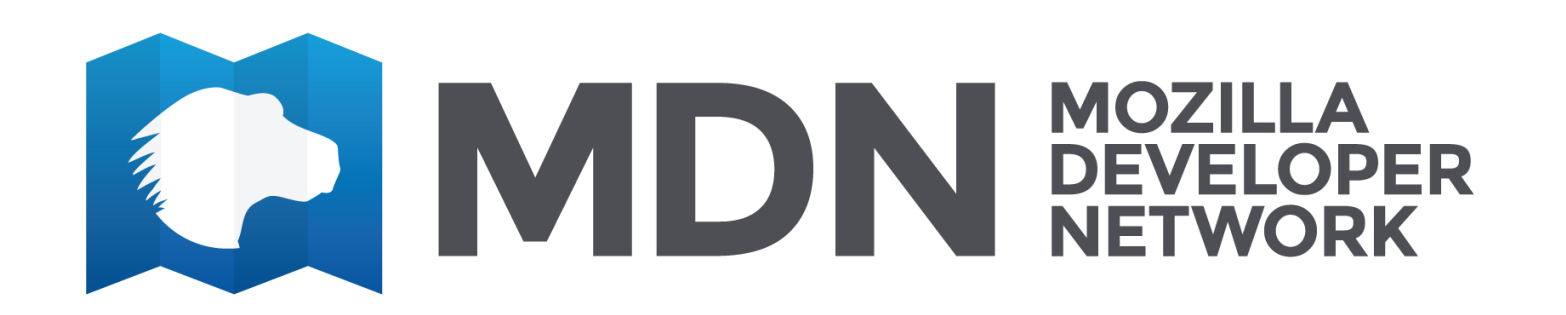

## JAVASCRIPT.RU

# $\sqrt{Q}$  airbnb **JavaScript Style Guide**

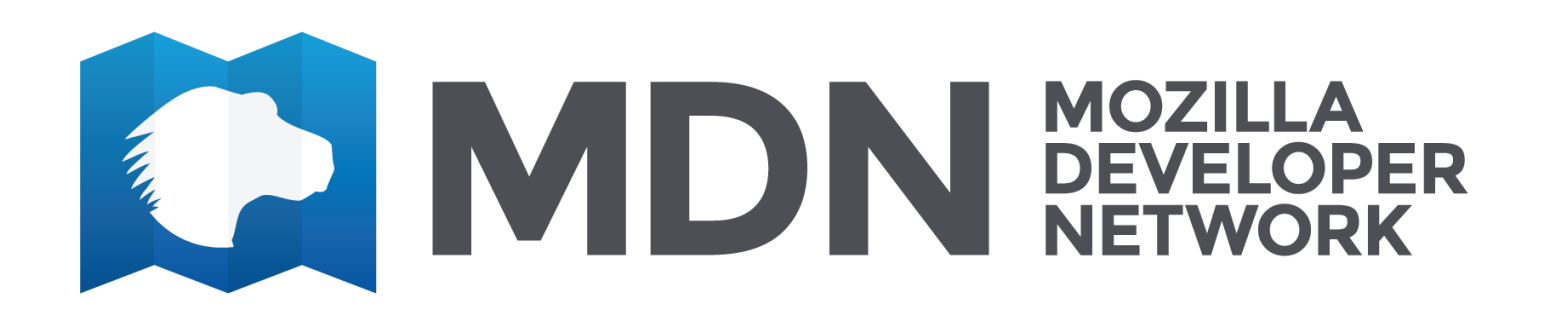

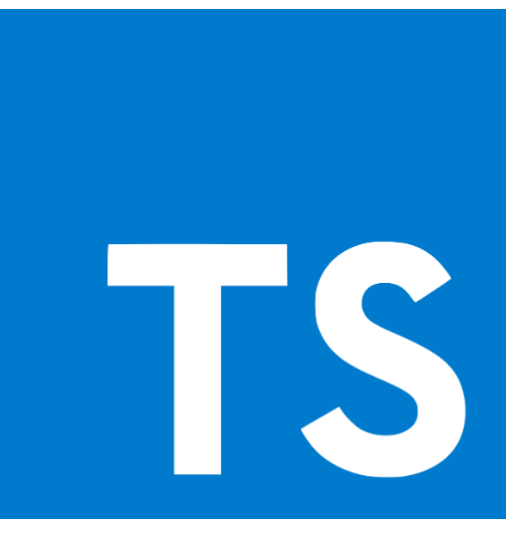

### **rnary Operator Arrays I** op Do While Loop User<br>:rin(<mark>LEARNEG++</mark> **IN ONE VIDEO** iss Objects Private Pub ototypes Static Encapsul **onstructors Destructors**

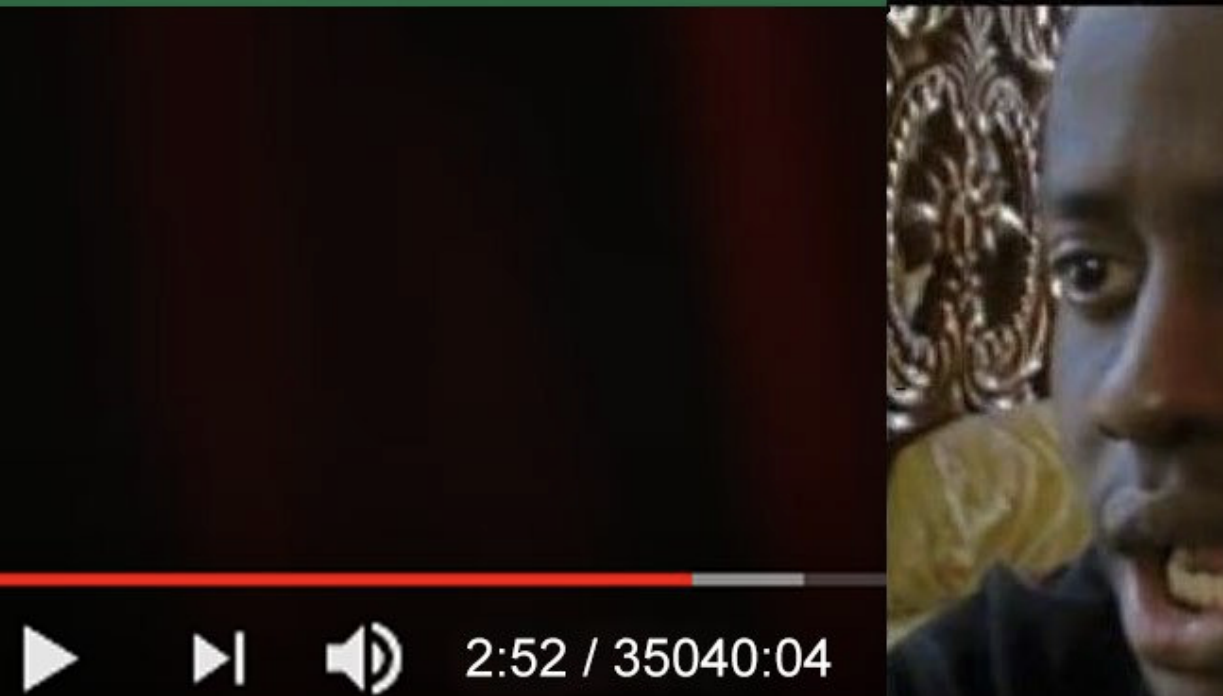

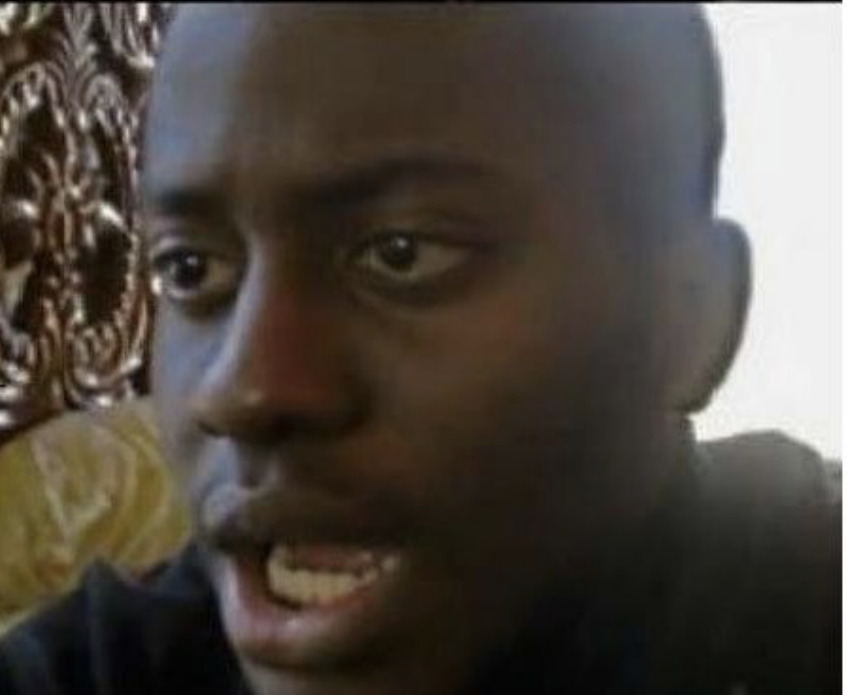
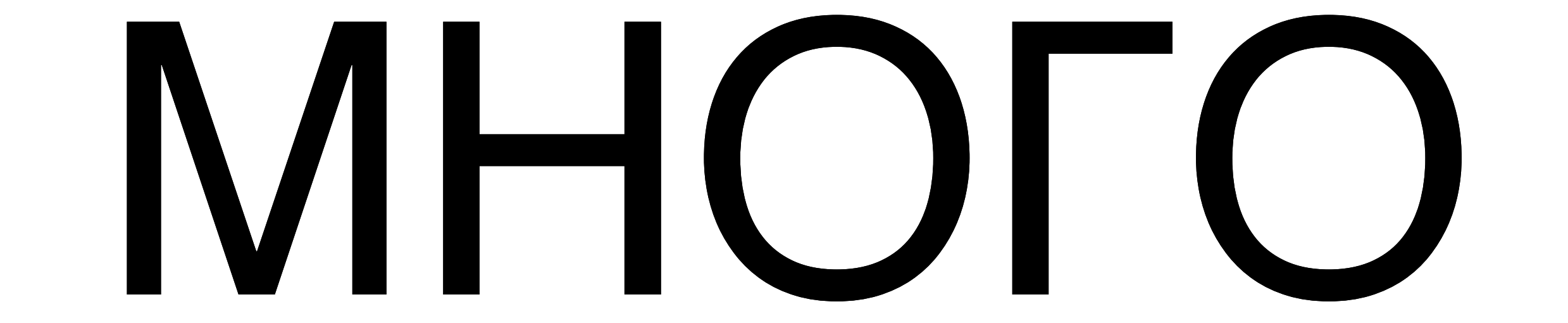

### Что предлагает Dart?

Dart 2.4.0 is live! For more information, see the change log.

Widget build(BuildContext context) {

# Paint your<br>Ul to life

with Dart VM's instant hot reload

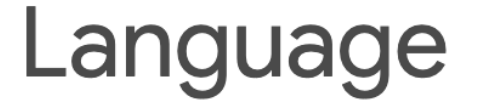

 $\blacktriangle$ 

#### Tour

#### Type system

Specification

**Effective Dart** 

#### **Effective Dart**

∧

Overview

Style

Documentation

Usage

Design

#### **Names**

Naming is an important part of writing readable, maintainable code. The following best practices can help you achieve that goal.

#### DO use terms consistently.

Use the same name for the same thing, throughout your code. If a precedent already exists outside your API that users are likely to know, follow that precedent.

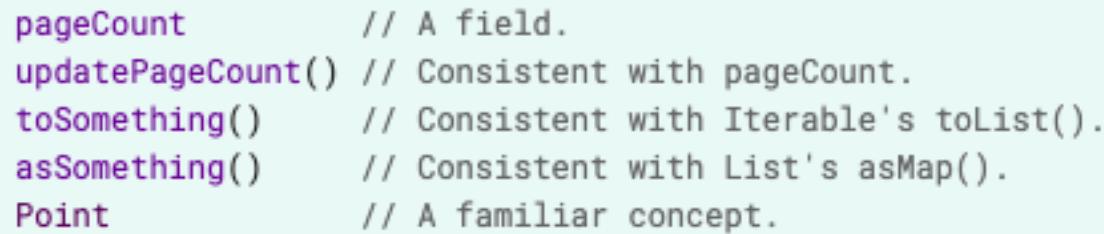

renumberPages() // Confusingly different from pageCount. convertToSomething() // Inconsistent with toX() precedent. wrappedAsSomething() // Inconsistent with asX() precedent. Cartesian // Unfamiliar to most users.

good

bad

### Круто, что еще нужно?

## AOKYMEHTALIJASI

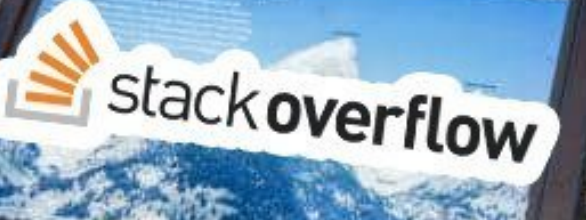

g Teton Glaciera

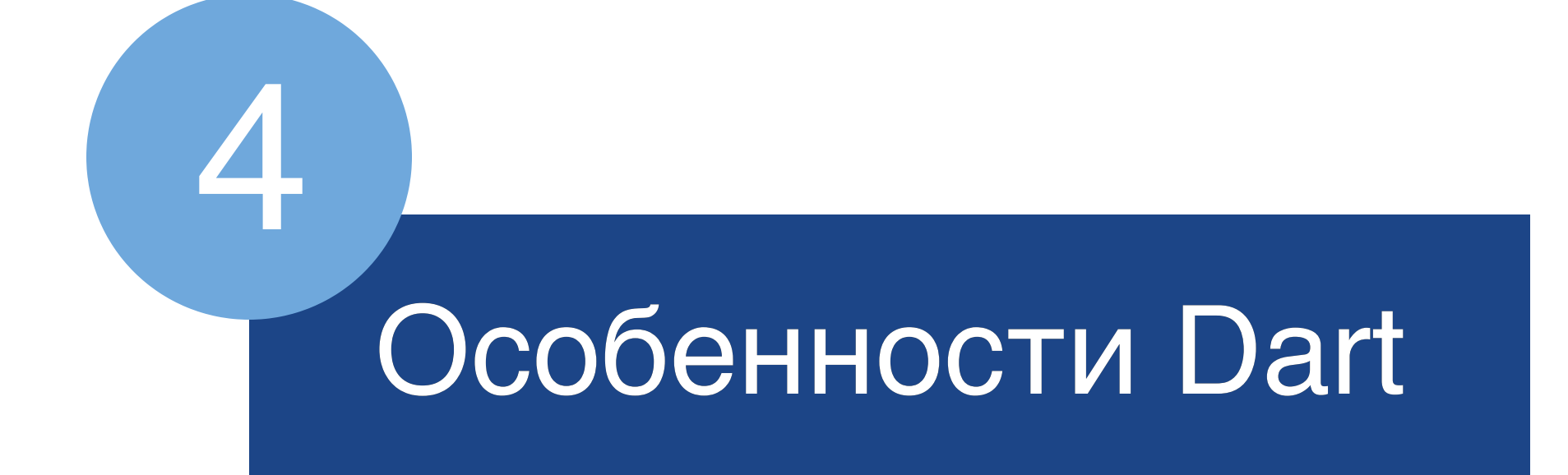

### Строгая типизация

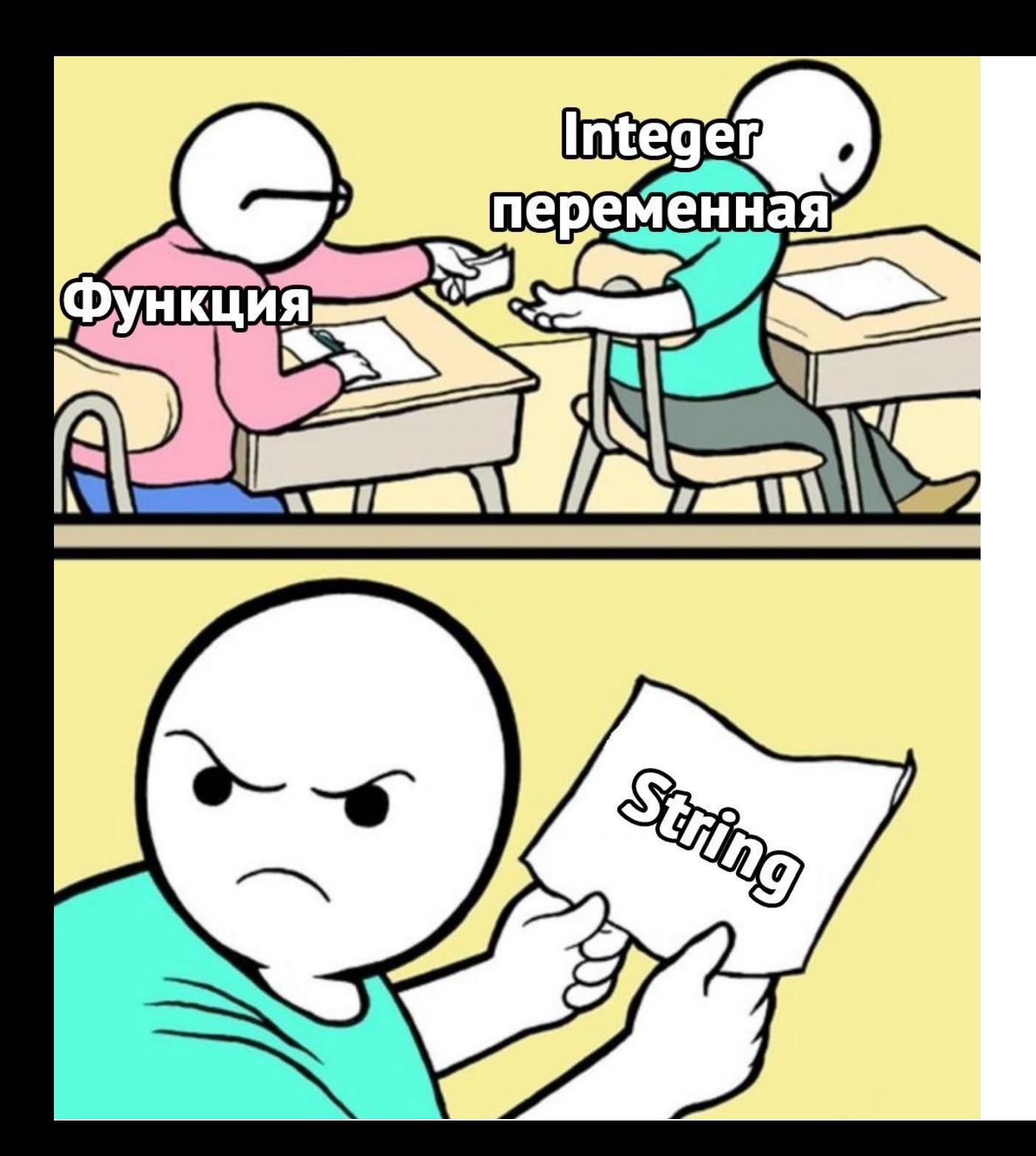

### Типизация в Javascript (ее нет)

The Dart language is type safe: it uses a combination of statictype checking and runtime checks to ensure that a variable's value always matches the variable's static type. Although *types* are mandatory, type *annotations* are optionalbecause of type inference.

Numbers

- Numbers
- Strings

- Numbers
- Strings
- Booleans

- Numbers
- Strings
- Booleans
- Lists

- Numbers
- Strings
- Booleans
- Lists
- Sets

- Numbers
- Strings
- Booleans
- Lists
- Sets
- Maps

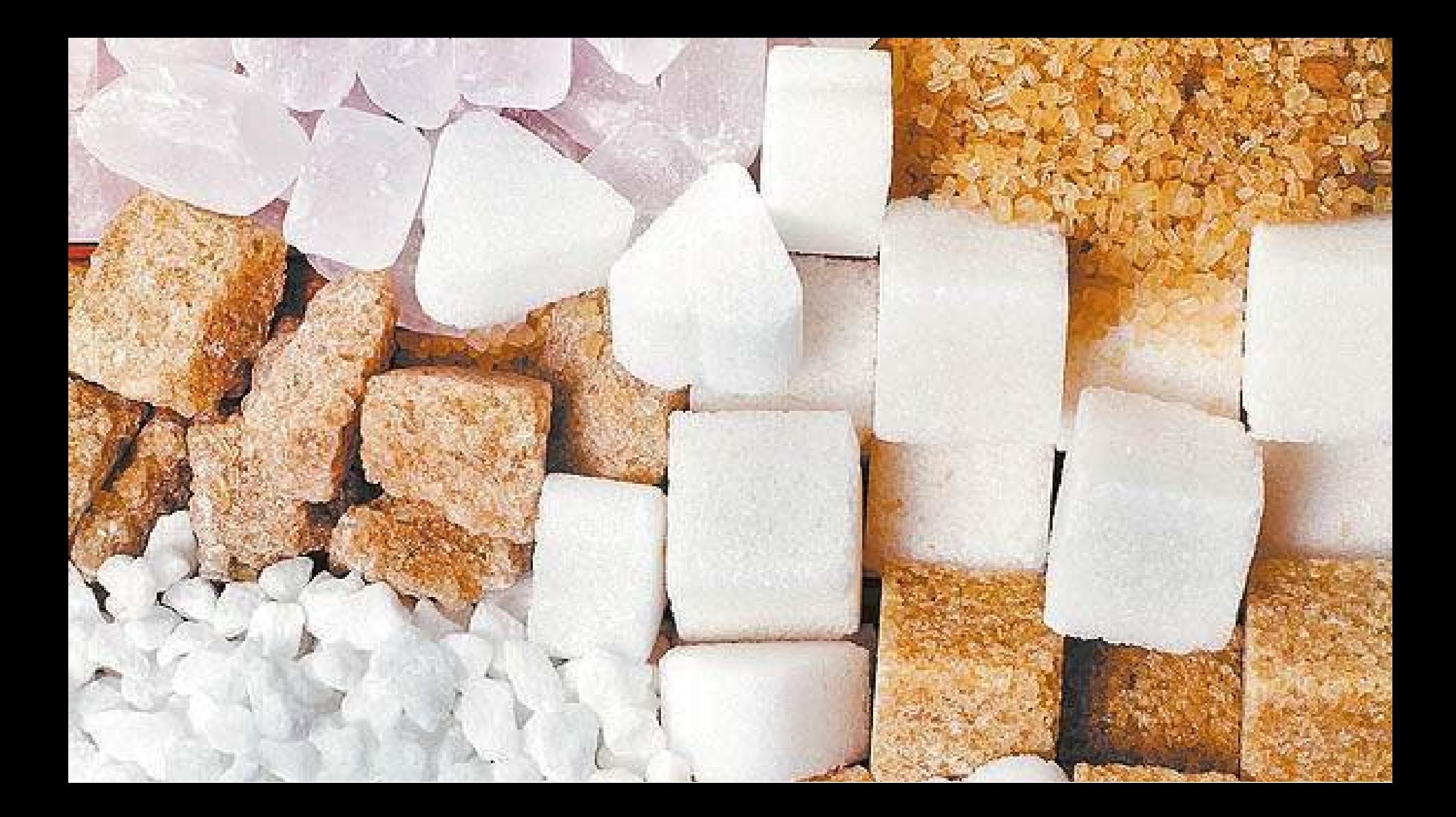

#### List numbers =  $[1,2,3]$ ;

print(numbers.first); // 1 print(numbers.last); // 3

print(numbers.isEmpty); // false print(numbers.isNotEmpty); // true

#### Map<String, String> users = {"1": "Foo" , "2": "Bar"};

List<String> usernames = users.values;

- class SomeClass {
- double number;
- callFunction() {}
- }

- SomeClass nullClass;
- final value = nullClass ?? SomeClass()
- final number ??= SomeClass().number;
- print(nullClass?.callFunction());
- class SomeClass {
- double number;
- callFunction() {}
- } SomeClass nullClass; % double number;<br>
3 callFunction() {}<br>
4 }<br>
5 SomeClass nullClass;<br>
6<br>
7 final value = nullClas
- final value = nullClass ?? SomeClass() final number ??= SomeClass().number;
- print(nullClass?.callFunction());
- class SomeClass {
- double number;
- callFunction() {}
- } SomeClass nullClass; 2 double number;<br>3 callFunction() {}<br>4 }<br>5 SomeClass nullClass;<br>6 7 final value = nullCla

- final value = nullClass ?? SomeClass()
- final number ??= SomeClass().number;
- print(nullClass?.callFunction());

```
class SomeClass {
1
```
double number;

```
 callFunction() {}
3
2 double number;<br>3 callFunction() {}<br>4 }<br>5 SomeClass nullClass;<br>6 7 final value = nullCla
```

```
}
4
```

```
SomeClass nullClass;
5
```
- final value = nullClass ?? SomeClass()
- final number ??= SomeClass().number;
- print(nullClass?.callFunction()); print (nullClass?.callFunction());

```
class Foo {
1
       Foo({
            this.paramOneName = '1'
,
            this.paramTwoName = '2' });
       String paramOneName;
       String paramTwoName;
   }
 2
 3
 4
 5
 6
 7
 8
 9
10 var foo = Foo(paramOneName: '3');
```

```
1 class Foo {
 2
        \text{FOO} ({
             this.paramOneName = '1',
 3
             this.paramTwoName = '2' });
 5
        String paramOneName;
 6
        String paramTwoName;
 8
 \mathbf{Q}10 var foo = Foo(paramOneName: '3');
```

```
class Bar {
       Bar();
       Foo f1;
       Foo f2;
   }
 1
 2
 3
 4
 5
 6
 7
 8 Bar bar = Bar()
 9 ..f1 = Foo(paramTwoName: '2')10 ..f2 = Foo(paramOneName: '10');
```

```
class Bar {
1
        Bar();
       Foo f1;
 Foo f2;
5
  }
 2
 3
 4
 6
 7
 8 Bar bar = Bar()
 9 \t{.} \cdot \cdot f1 = \text{Foo} (paramTwoName: '2')
10 ..f2 = Foo(paramOneName: '10');
```

```
#include <vector>
1
 class foo
2
 {
3
      public:
 4
         class builder;
 5
 6
         foo(int prop1, bool prop2, bool prop3, std::vector<int> prop4)
           : prop1{prop1}, prop2{prop2}, prop3{prop3}, prop4{prop4}
 7
 8
         { }
 9
         int prop1;
10
         bool prop2;
10111213141516171819202122232425262728293031323334353611 bool prop3;
12std::vector<int> prop4;
};
14 class foo::builder
15<sub>1</sub>16
      public:
        builder& set prop1(int value) { prop1 = value; return *this; };
17
18
        builder& set prop2(bool value) { prop2 = value; return *this; };
19
        builder& set prop3(bool value) { prop3 = value; return *this; };
20
        builder& set prop4(std::vector<int> value) { prop4 = value; return *this; };
21 foo build() const
22
         {
23
           return foo{prop1, prop2, prop3, prop4};
24
         }
25
      private:
26
        int prop1 = 0;
27
         bool prop2 = false;
28
         bool prop3 = false;
29
        std::vector<int> prop4 = {};
};
31 int main()
32 \quadfoo f = foo::builder{}{}; . set prop1(5)33
34
                               .set_prop3(true)
35
                               .build();
36 }
```
- mixin Musical { 1
- bool canPlayPiano = false; 2
- bool canCompose = false; 3
- bool canConduct = false; 4
- void entertainMe() { 6
- if (canPlayPiano) { 7
- print('Playing piano'); 8
- } else if (canConduct) { 9
- print('Waving hands'); 10
- } else { 11

**}** 

}

print('Humming to self'); 12

} 15

13

14

#### class Musician extends Performer with Musical {  $// \cdot \cdot \cdot$ 3 } 12345

```
class Maestro extends Person
5
```

```
6
      with Musical, Aggressive, Demented {
```

```
7
    Maestro(String maestroName) {
```

```
8
      name = maestroName;
```

```
9
      canConduct = true;
```

```
1
0
    }
```

```
1
1
}
```
#### class Musician extends Performer with Musical { // ··· }

```
5 class Maestro extends Person
```

```
6 with Musical, Aggressive, Demented {
```

```
7 Maestro(String maestroName) {
```

```
8 name = maestroName;
```

```
9 canConduct = true;
```

```
10 }
```

```
11 }
```
#### Вспомогательные классы

#### Вспомогательные классы

• DateTime
## Вспомогательные классы

- DateTime
- Duration

## Вспомогательные классы

- DateTime
- Duration
- · Uri

## Core libraries

- dart:core
- dart:async
- dart:collection
- dart:html
- dart:io
	- ...

# dart:async

```
Future<int> future = Future(asyncFunction);
1
```
2 future.then((int value) {

```
print(value);
3
```

```
}).catchError((e) {
4
```

```
print('Error');
5
```

```
});
6
```

```
7
```

```
8 someFunc () async {
```
try {

```
10 int value = await future;
```

```
11 } catch(e) {
```

```
12 print('Error');
```

```
13 }
```

```
14 }
```
Future<int> future = Future(asyncFunction);

2 future.then((int value) {

```
print(value);
3
```

```
}).catchError((e) {
4
```

```
print('Error');
5
```

```
});
6
```

```
7
```

```
8 someFunc () async {
```

```
9 try {
```

```
10 int value = await future;
```

```
11 } catch(e) {
```

```
12 print('Error');
```

```
13 }
```

```
14 }
```
## Streams

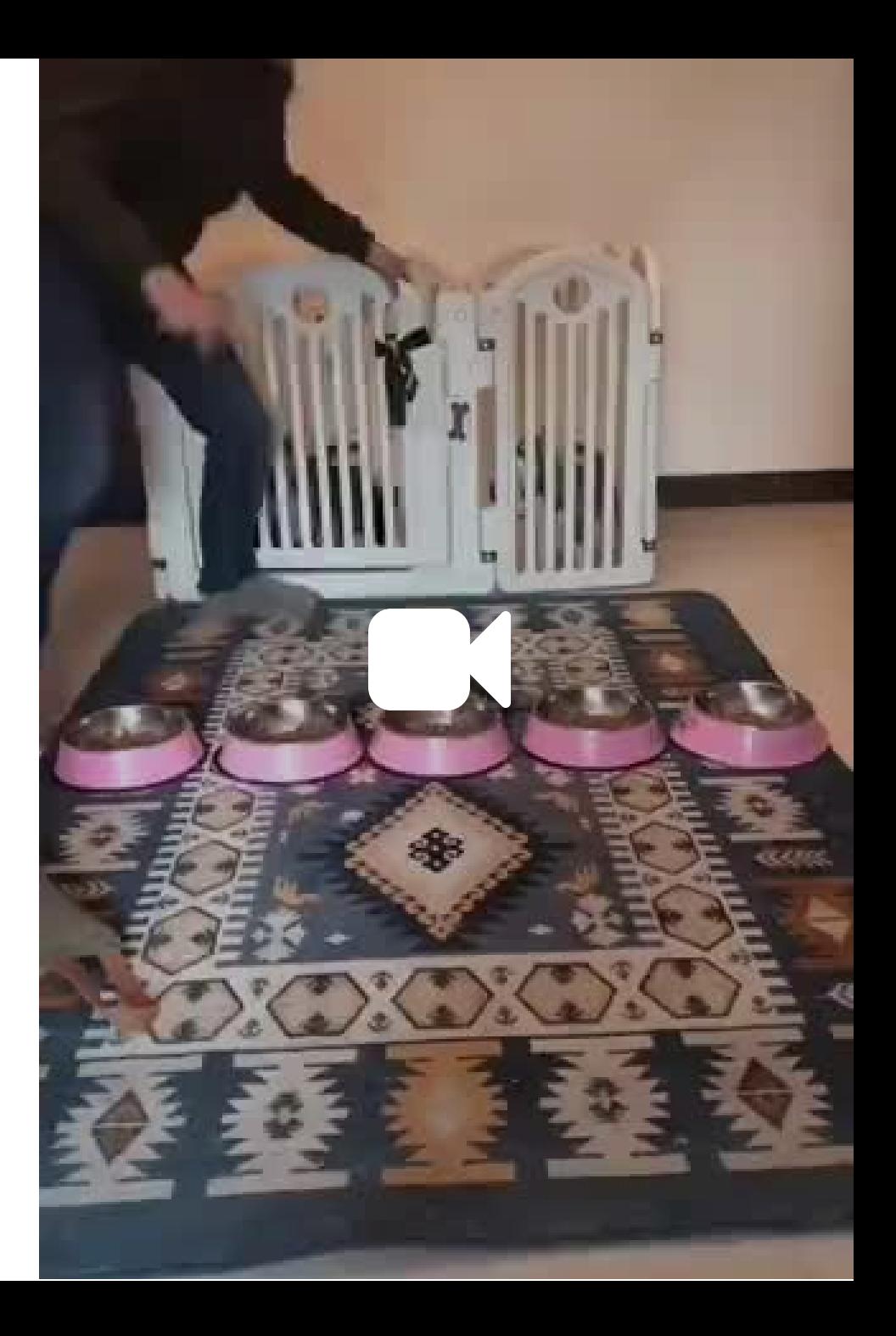

#### controller = StreamController<int>(

- onListen: startTimer,
- onPause: stopTimer,
- onResume: startTimer,
- onCancel: stopTimer);

```
6
```

```
7 controller.stream.listen((timer) {
8 print(timer);
```

```
9 });
```
### controller = StreamController<int>(

- onListen: startTimer,
- onPause: stopTimer,
- onResume: startTimer,
- onCancel: stopTimer);
- 
- controller.stream.listen((timer) { print(timer);
- });

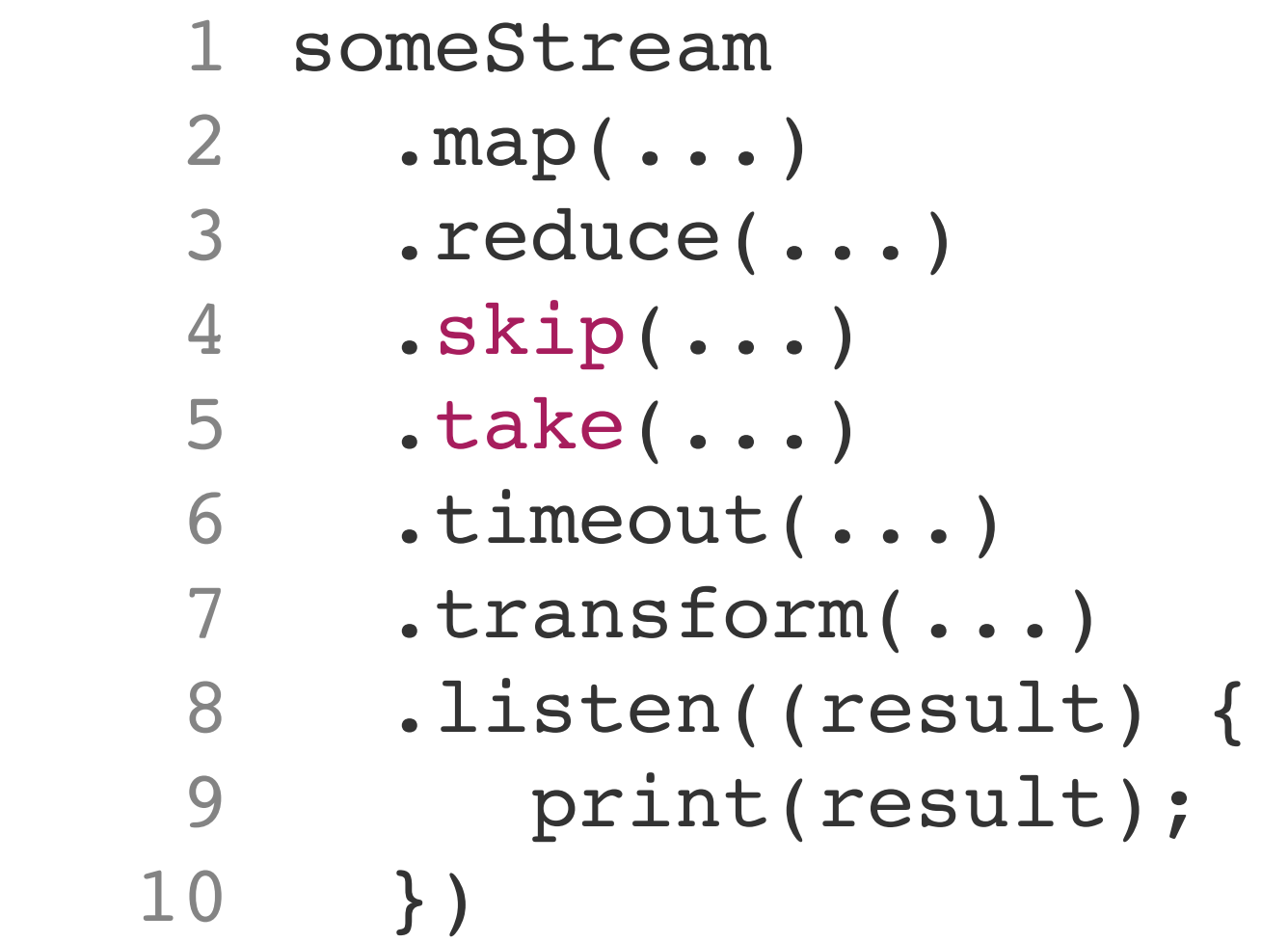

#### asyncMapBuffer

Like asyncMap but events are buffered in a List until previous events have been processed rather than being called for each element individually.

#### asyncMapSample

Like asyncMap but events are discarded, keeping only the latest, until previous events have been processed rather than being called for every element.

#### asyncWhere

Like where but allows an asynchronous predicate.

#### audit

Audit waits for a period of time after receiving a value and then only emits the most recent value.

#### buffer

Collects values from a source stream until a trigger stream fires and the collected values are emitted.

#### combineLatest

Combine the most recent event from two streams through a callback and emit the result.

#### combineLatestAll

Combines the latest events emitted from multiple source streams and yields a list of the values.

#### debounce, debounceBuffer

Prevents a source stream from emitting too frequently by dropping or collecting values that occur

#### stream\_transform

#### **Available Methods**

- buffer / BufferStreamTransformer
- bufferCount / BufferStreamTransformer / onCount
- bufferTest / BufferStreamTransformer / onTest
- bufferTime / BufferStreamTransformer / onTime
- concatMap (alias for asyncExpand)
- concatWith
- debounce / DebounceStreamTransformer
- debounceTime / DebounceStreamTransformer
- · delay / DelayStreamTransformer
- · dematerialize / DematerializeStreamTransformer
- · distinctUnique / DistinctUniqueStreamTransformer
- · doOnCancel / DoStreamTransformer
- · doOnData / DoStreamTransformer
- · doOnDone / DoStreamTransformer
- · doOnEach / DoStreamTransformer
- doOnError / DoStreamTransformer
- · doOnListen / DoStreamTransformer
- · doOnPause / DoStreamTransformer
- · doOnResume / DoStreamTransformer
- · exhaustMap / ExhaustMapStreamTransformer
- flatMap / FlatMapStreamTransformer
- flatMapIterable
- groupBy / GroupByStreamTransformer
- · interval / IntervalStreamTransformer
- mapTo / MapToStreamTransformer
- · materialize / MaterializeStreamTransformer
- mergeWith
- max / StreamMaxFuture
- min / StreamMinFuture
- onErrorResume / OnErrorResumeStreamTransformer
- onErrorResumeNext / OnErrorResumeStreamTransformer
- . onErrorReturn / OnErrorResumeStreamTransformer
- onErrorReturnWith / OnErrorResumeStreamTransformer
- sample / SampleStreamTransformer

rx dart

# dart:collection

#### Classes

DoubleLinkedQueue<E> A Queue implementation based on a double-linked list. [...]

#### DoubleLinkedQueueEntry<E>

An entry in a doubly linked list. It contains a pointer to the next entry, the previous entry, and the boxed element.

HashMap<K, V> A hash-table based implementation of Map. [...]

HashSet<E> An unordered hash-table based Set implementation. [...]

HasNextIterator<E>

The HasNextIterator class wraps an Iterator and provides methods to iterate over an object using hasNext and next. [...]

IterableBase<E> Base class for implementing Iterable. [...]

IterableMixin<E> This Iterable mixin implements all Iterable members except iterator . [...]

LinkedHashMap<K, V> A hash-table based implementation of Map. [...]

LinkedHashSet<E> A LinkedHashSet is a hash-table based Set implementation. [...]

LinkedList<E extends LinkedListEntry<E>> A specialized double-linked list of elements that extends Linked ListEntry. [...]

LinkedListEntry<E extends LinkedListEntry<E>> An object that can be an element in a LinkedList. [...]

ListBase<E> Abstract implementation of a list. [...]

# dart:convert

- Base64Encoder
- Base64decoder
- JsonDecoder
- JsonEncoder
- HtmlEscape

...

# dart:html

```
var button = querySelector('#confirm');
button.text = 'Configuration';button.classes.add('important');
button. on Click. listen((e) => window. alert('Conformed!)');
```
 $final$  addressBook =  $(AddressBookBuilder()$ 

- $...$ email = 'jenny@example.com'
- $.$ phone = (PhoneNumberBuilder()

```
var button = querySelector('#confirm');button.text = 'Configuration';button.classes.add('important');
button. on Click. listen((e) \Rightarrow window. alert('Confirmed!));
```
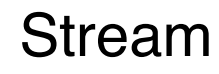

 $final$  addressBook = (AddressBookBuilder()

- $...$ email = 'jenny@example.com'
- $.$ phone = (PhoneNumberBuilder()

..number =  $'415-555-0100'$ 

 $\ldots$ label = 'home')

## **BCPM3 KODOOKN (SDK)**

## Сторонние библиотеки

## json\_serializer

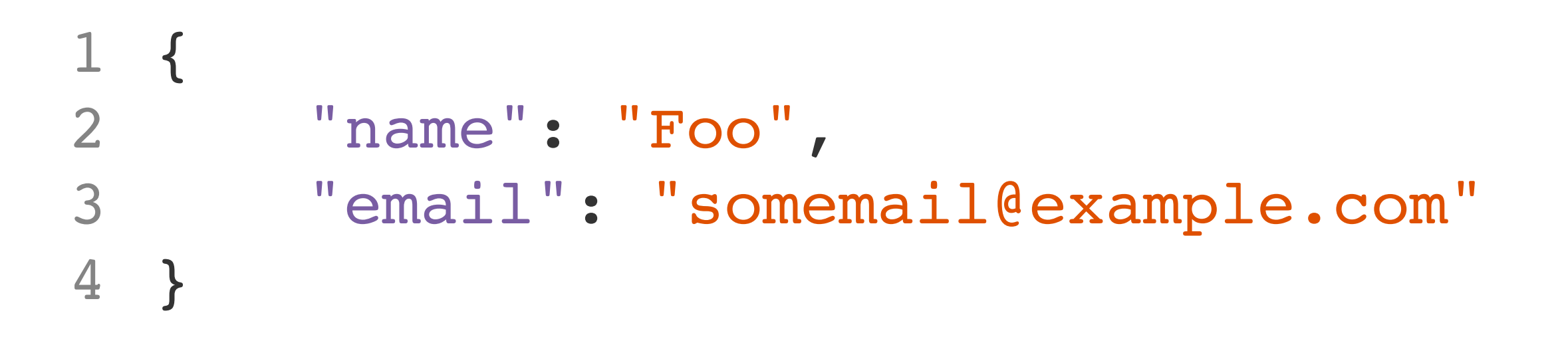

JSON response

```
import 'package:json_annotation/json_annotation.dart';
   part 'user.g.dart';
   @JsonSerializable()
 class User {
7
     User(this.name, this.email);
     String name;
     String email;
     factory User.fromJson(Map<String, dynamic> json) => _$UserFromJson(json);
     Map<String, dynamic> toJson() => $UserToJson(this);
}
151
 2
 3
 4
 5
 6
 8
 9
10
11
12
13
14
```
## built\_value built\_collection

```
abstract class User implements Built<User, UserBuilder> {
     factory User([updates(UserBuilder b)]) = $User;
     User. ();
     @nullable
     String get firstName;
     @nullable
     String get lastName;
}
111
 2
 3
 4
 5
 6
 7
8
9
10
```

```
User user = User((builder) =>
       builder..firstName = 'One'
                       ..lastName = 'Two'
 );
4
 User secondUser = user.rebuild((builder) =>
6
           builder..lastName = 'Three'
 );
8
// user != secondUser
10\perp2
3
 5
 7
9
```
## intl

## http

 $\mathbf{u}$  ,  $\mathbf{u}$  ,  $\mathbf{u}$ 

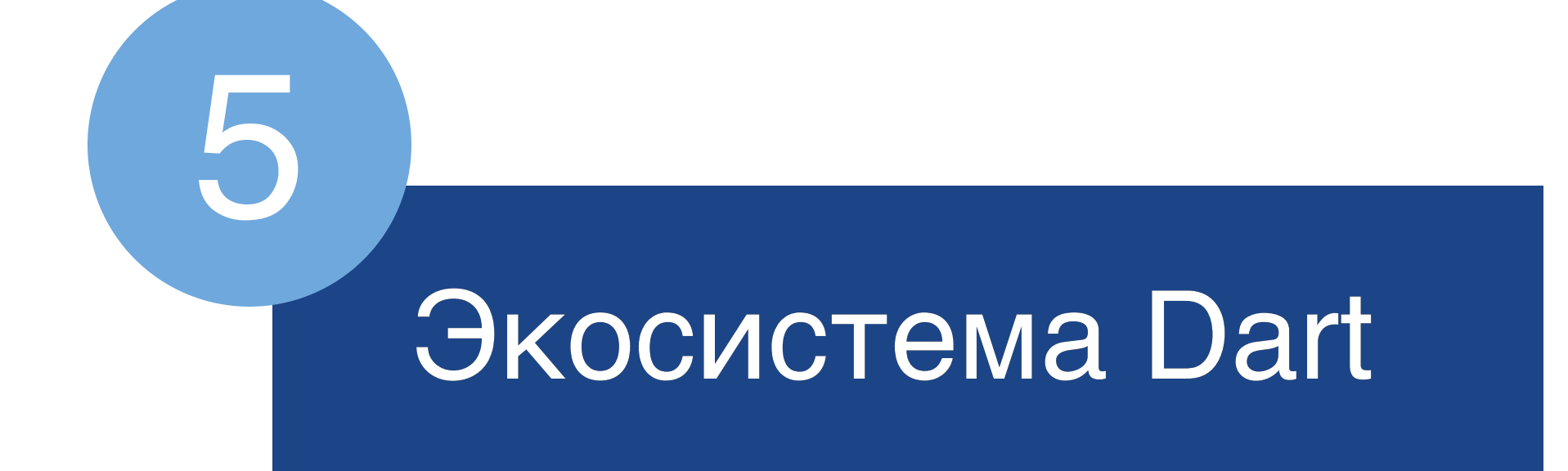

## UI

## Веб-разработка

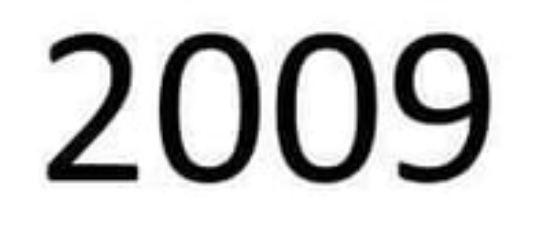

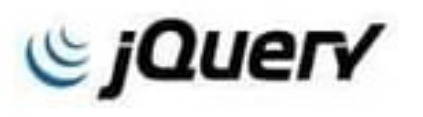

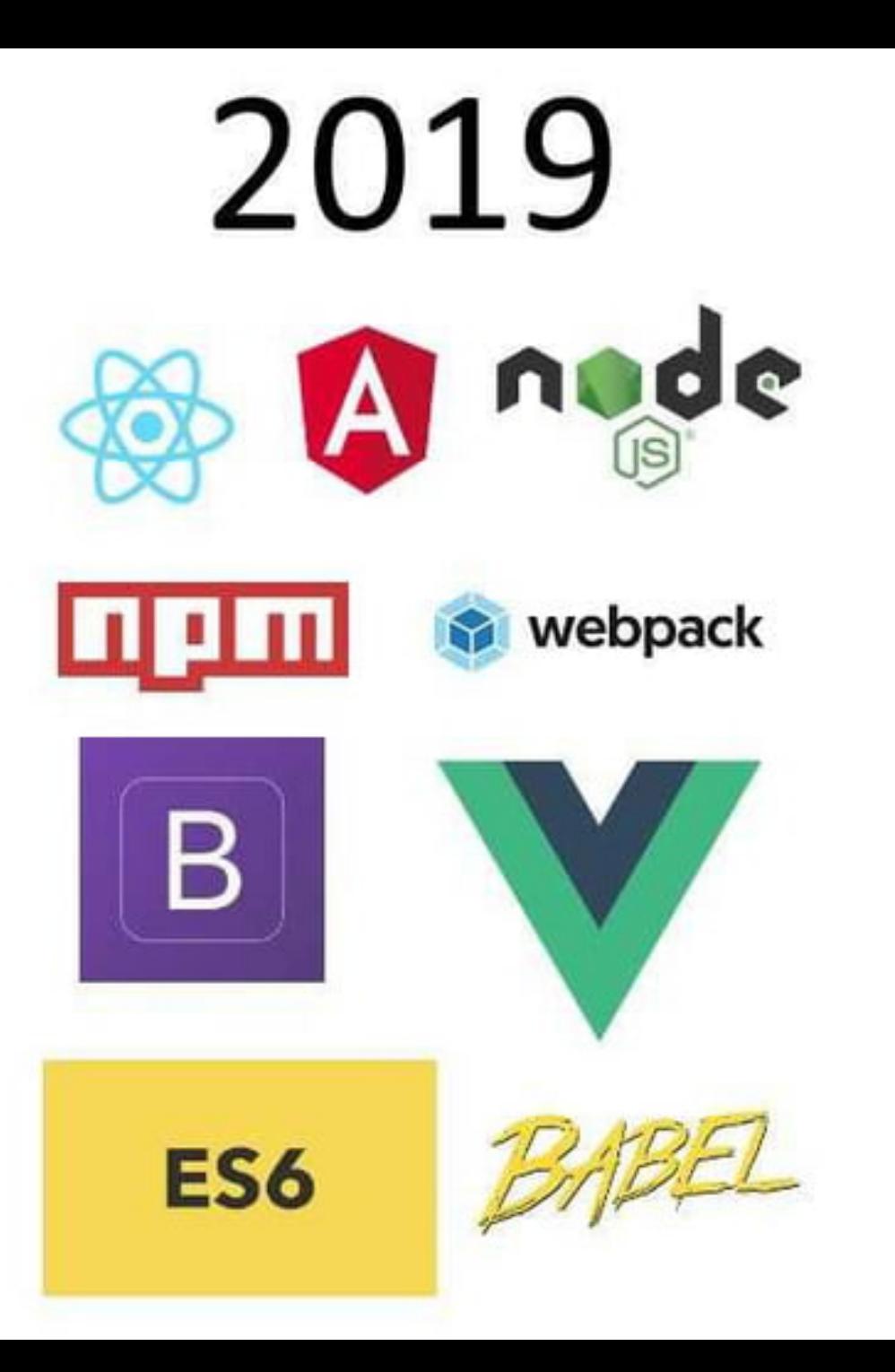

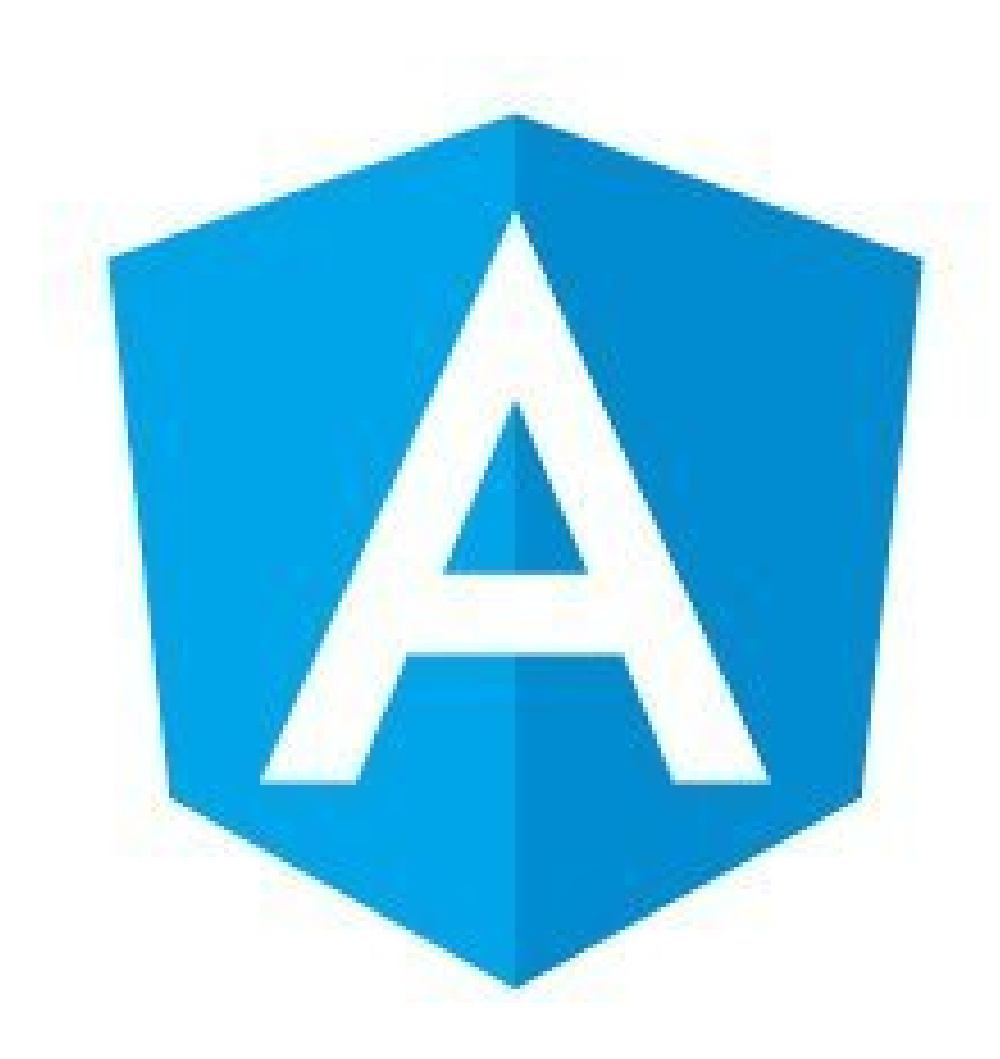

```
1
   import 'package:angular/angular.dart';
 2
 3 @Component(
 4 selector: 'user-info'
,
 5 templateUrl: 'user_info.html')
 6 class UserInfo implements OnInit {
       User(this.dataController)
 8
 9 DataController dataController;
10
11 Stream<String> userName;
12
13 void ngOnInit() {
14 userName = dataController.info.userName;
15 }
16 }
```
```
1
  import 'package:angular/angular.dart';
 2
 3 @Component(
 4 selector: 'user-info'
,
 5 templateUrl: 'user_info.html')
 6 class UserInfo implements OnInit {
       User(this.dataController)
 8
 9 DataController dataController;
10
11 Stream<String> userName;
12
13 void ngOnInit() {
14 userName = dataController.info.userName;
15 }
16 }
```

```
1
  import 'package:angular/angular.dart';
 2
 3 @Component(
 4 selector: 'user-info'
,
 5 templateUrl: 'user_info.html')
 6 class UserInfo implements OnInit {
       User(this.dataController)
 8
 9 DataController dataController;
10
11 Stream<String> userName;
12
13 void ngOnInit() {
14 userName = dataController.info.userName;
15 }
16 }
```

```
1
  import 'package:angular/angular.dart';
 2
 3 @Component(
 4 selector: 'user-info'
,
 5 templateUrl: 'user_info.html')
 6 class UserInfo implements OnInit {
       User(this.dataController)
 8
 9 DataController dataController;
10
11 Stream<String> userName;
12
13 void ngOnInit() {
14 userName = dataController.info.userName;
15 }
16 }
```

```
1
  import 'package:angular/angular.dart';
 2
 3 @Component(
 4 selector: 'user-info'
,
 5 templateUrl: 'user_info.html')
 6 class UserInfo implements OnInit {
       User(this.dataController)
 8
 9 DataController dataController;
10
11 Stream<String> userName;
12
13 void ngOnInit() {
14 userName = dataController.info.userName;
15 }
16 }
```
#### <div>{{userName | async}}</div>

## А что если нужна библиотека, которой нет на Dart?

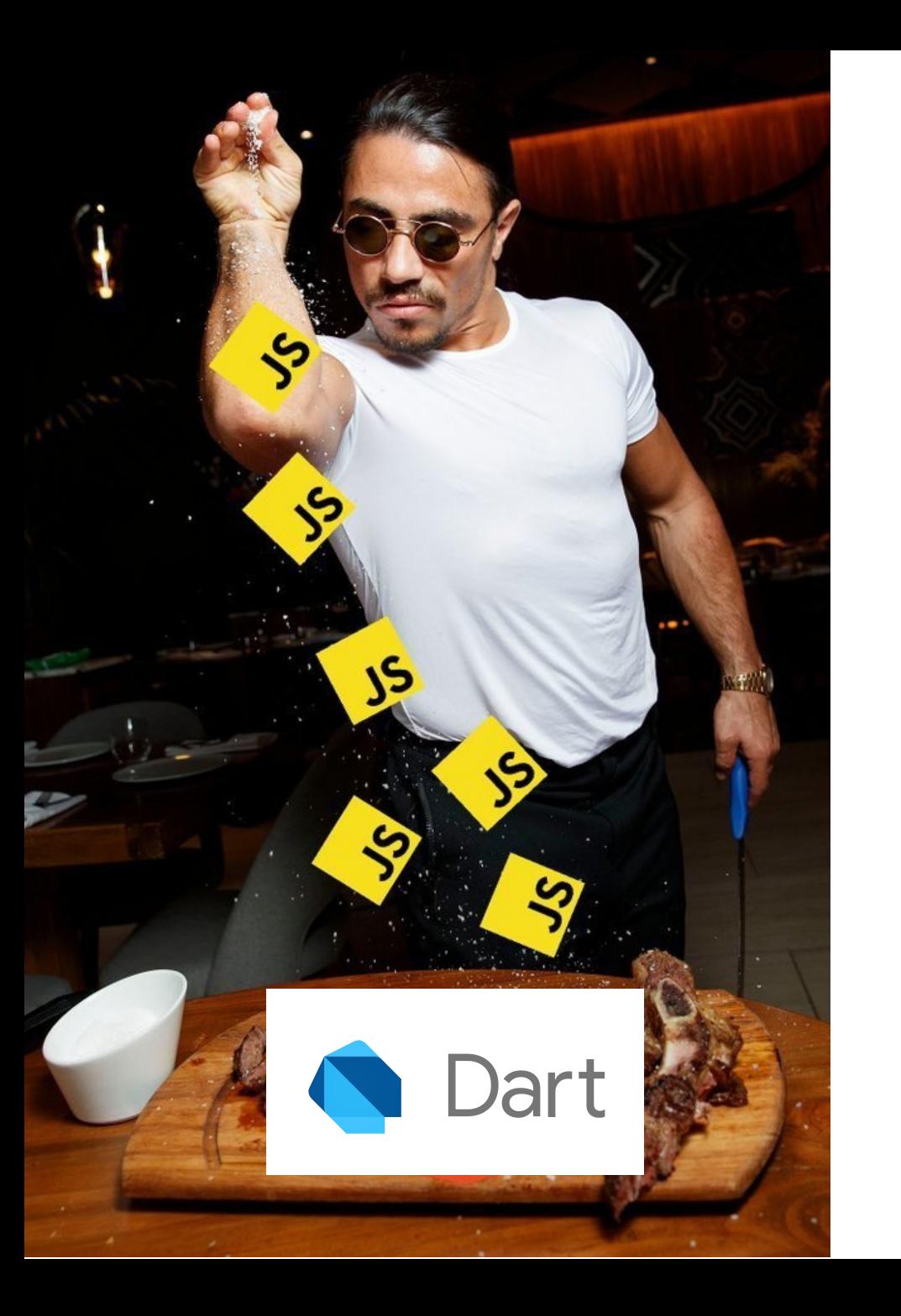

## Подключаем JS библиотеку

```
@JS('draw2d')
1
 library draw2d;
2
  @JS('Canvas')
 class Canvas {
5
     external factory Canvas(String name, [num x, num y]);
     external Canvas add(Figure figure, [num x, num y]);
     external Canvas addSelection(ArrayList /*Figure|List<Figure>*/ object);
    external Canvas clear();
    external void destroy();
    external void fireEvent(String name, [dynamic attr]); /*Object*/
    external Point fromCanvasToDocumentCoordinate(num x, num y);
    external Point fromDocumentToCanvasCoordinate(num x, num y);
    external num getAbsoluteX();
    external num getAbsoluteY();
}
173
 4
 6
 7
8
9
10
11
12
13
14
15
16
```
## Кроссплатформенная разработка

# Flutter

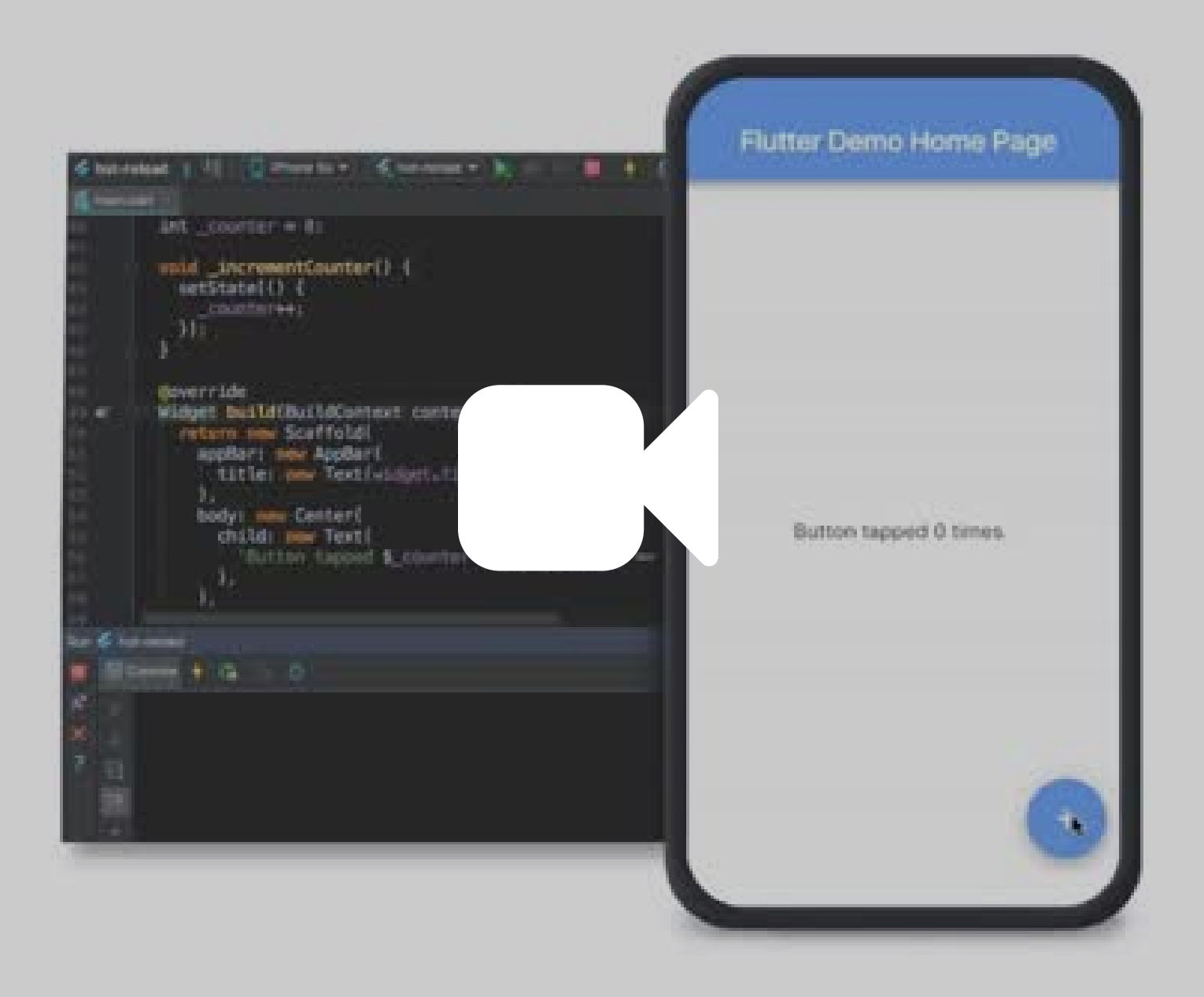

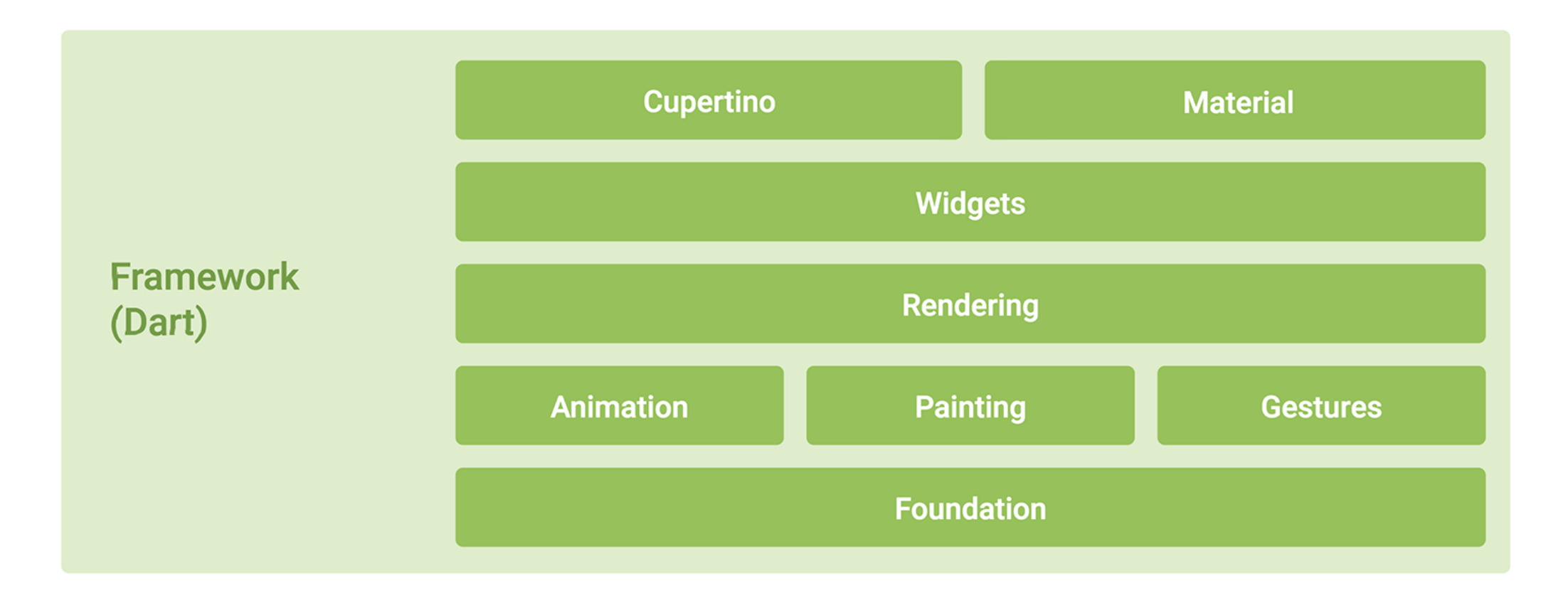

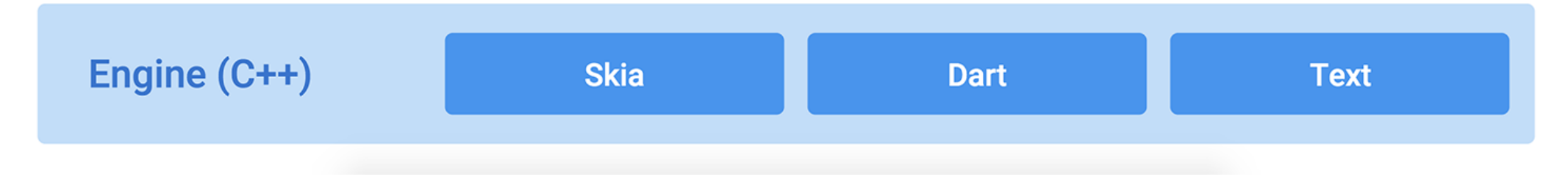

# 2011 2018 **Появился**

**Dart 2.0**

**медленно развивался**

### 2011 2018 **Появился** 2019 **медленно развивался Dart 2.0**

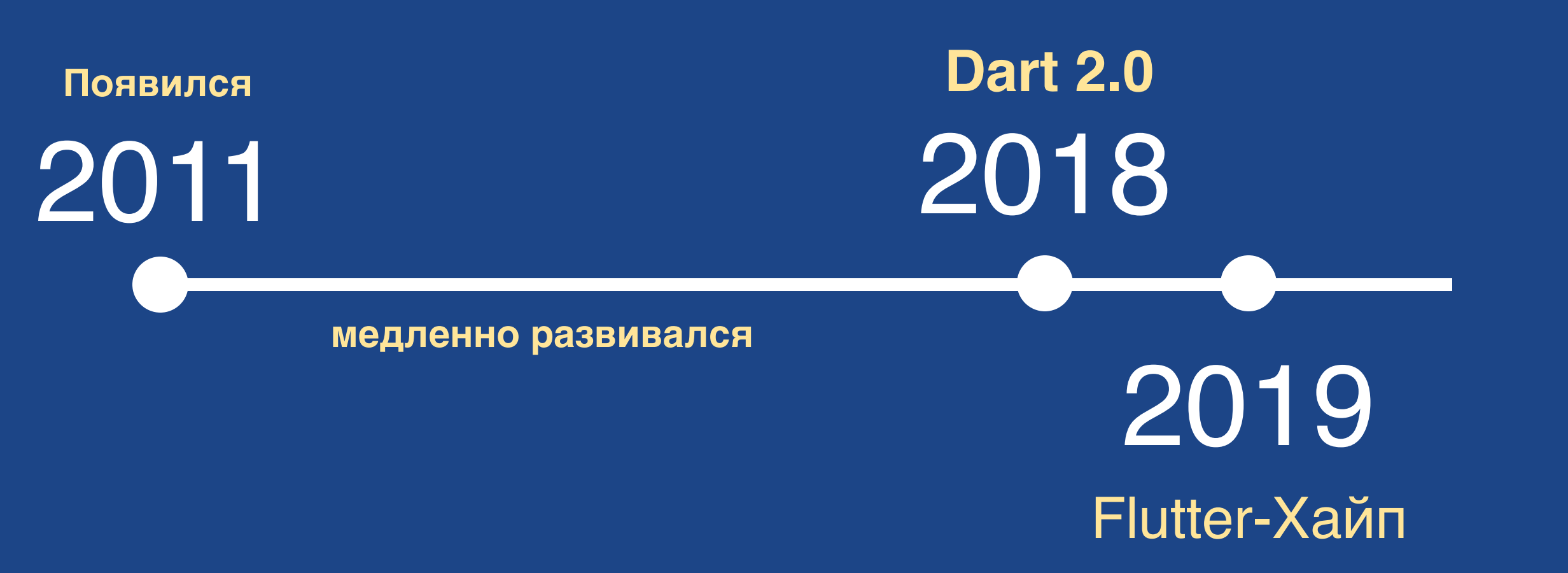

## Хайп Flutter-а двигает разработку Dart вперед

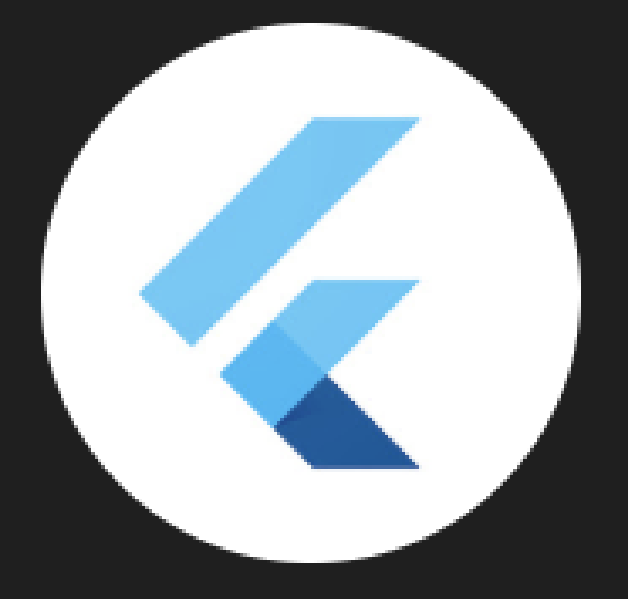

## **Flutter** 105 тыс. подписчиков

#### **ГЛАВНАЯ**

ВИДЕО

**ПЛЕЙЛИ** 

## Форматирование кода

```
123456789
    class User
 2<sup>1</sup>{
 3
       String paramNumberOne = 1;
       String paramNumbeTwo
 \overline{4}5
       String paramNumbeThree
 \sqrt{6}\overline{7}num age;
 8
 9
       num get age => _age;
1
0
1
1
       set age (num age)
1
2
      \{1
3
         _age = age;
1
4
      }
}
1
5
```
 $= 2;$ 

 $= 3;$ 

```
1234567class User
{
   String paramNumberOne = 1;
   String paramNumbeTwo = 2;
3<sup>1</sup>String paramNumbeThree = 3;
\overline{4}5
6
      num age; 7 }
```
## **Dart Formatter**

dartfmt -w --fix lib

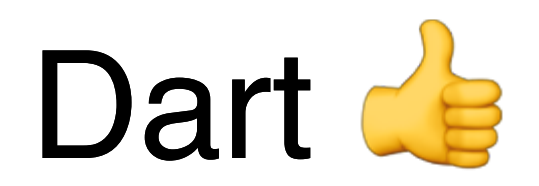

## Linter

# Defines a default set of lint rules enforced for

# projects at Google. For details and rationale,

# see https://github.com/dart-lang/pedantic#enabled-lints.

include: package:pedantic/analysis\_options.yaml

# For lint rules and documentation, see http://dart-lang.github.io/linter/lints. # Uncomment to specify additional rules.

linter:

rules:

- always\_declare\_return\_types
- always\_put\_control\_body\_on\_new\_line
- always\_put\_required\_named\_parameters\_first
- always\_require\_non\_null\_named\_parameters
- annotate\_overrides
- avoid\_annotating\_with\_dynamic
- avoid\_bool\_literals\_in\_conditional\_expressions

analysis\_options.yaml

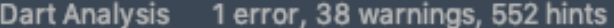

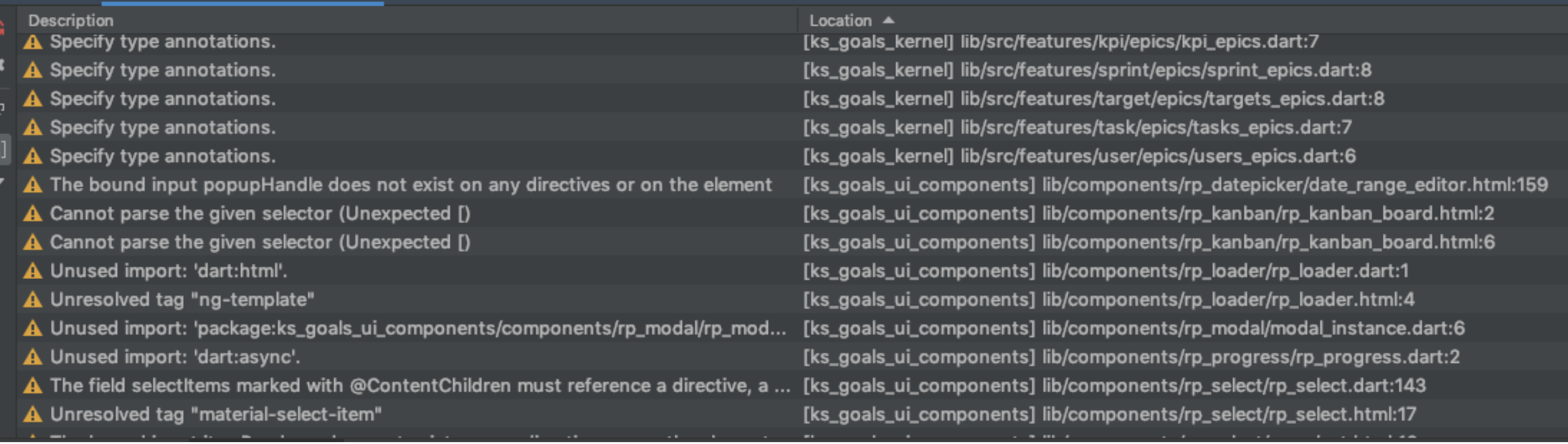

 $\hat{v}$  –

 $\blacksquare$ 

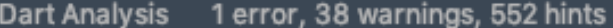

≎

 $\overline{\mathbf{f}}$ 

E

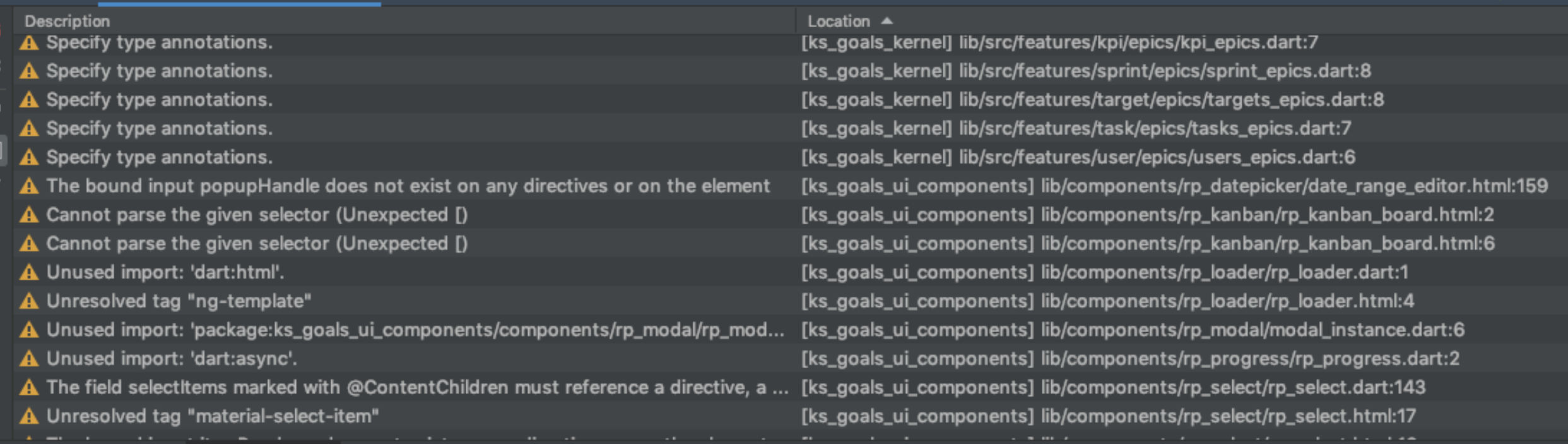

#### + pre-commit hook

#### 1 dartanalyzer --fatal-warnings lib

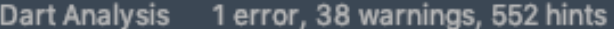

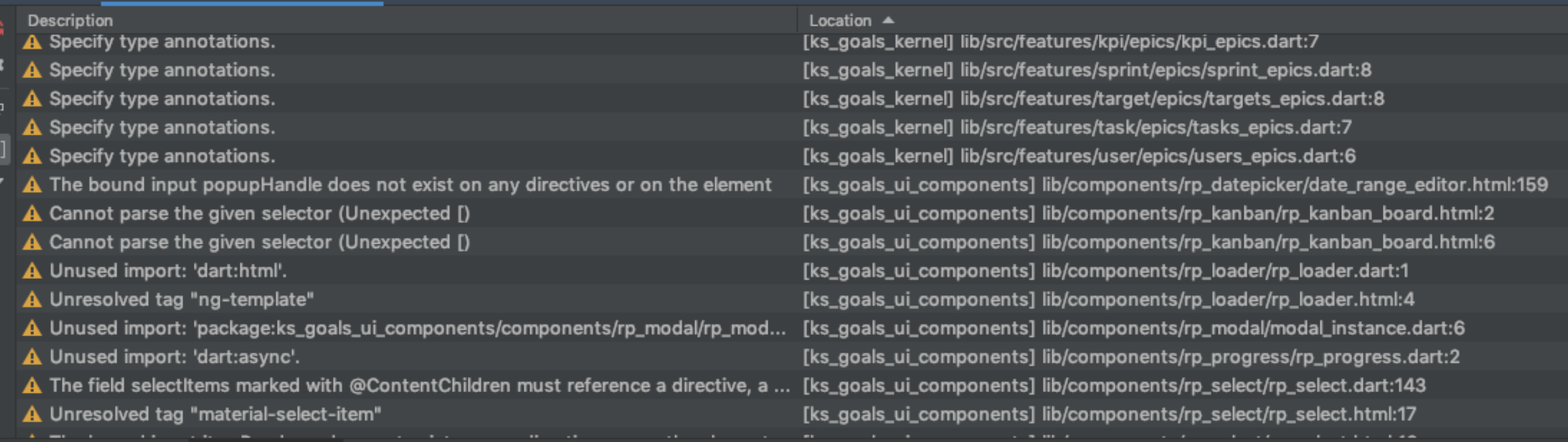

#### + pre-commit hook

#### 1 dartanalyzer --fatal-warnings lib

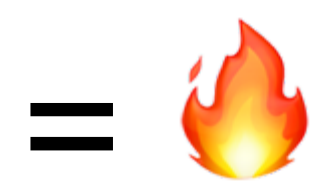

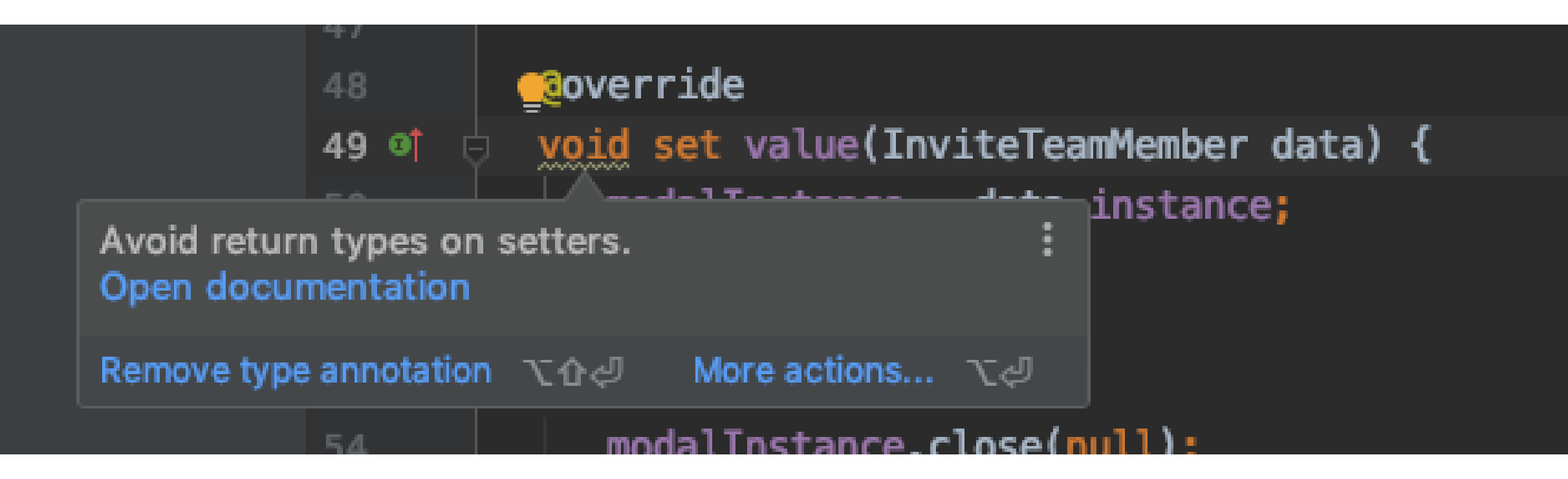

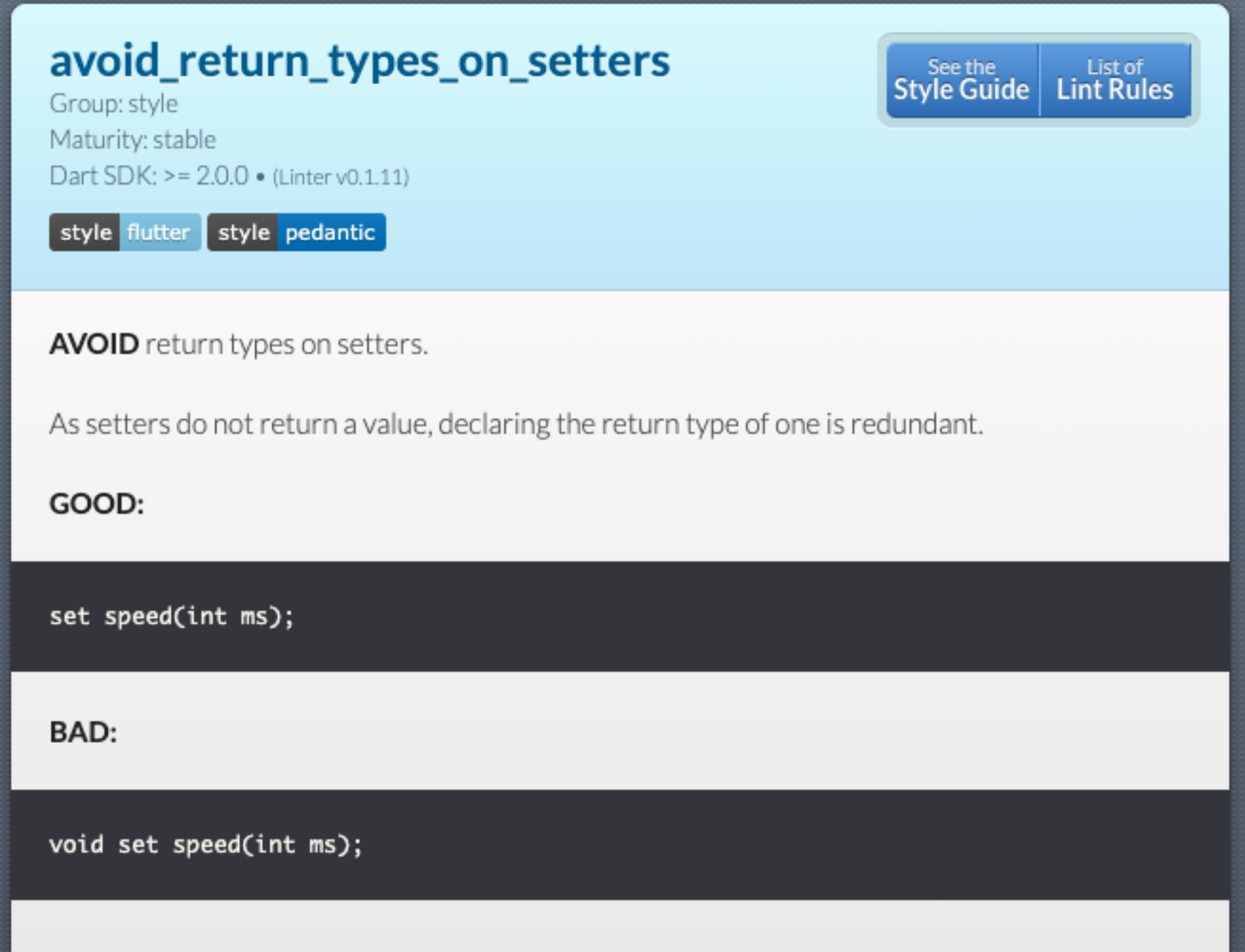

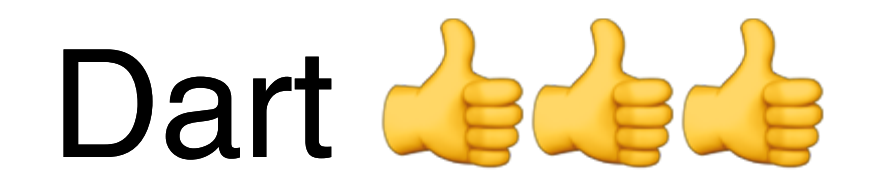

## Документация

#### PREFER starting library or type comments with noun phrases.

Doc comments for classes are often the most important documentation in your program. They describe the type's invariants, establish the terminology it uses, and provide context to the other doc comments for the class's members. A little extra effort here can make all of the other members simpler to document.

good

good

```
/// A chunk of non-breaking output text terminated by a hard or soft newline.
111111...class Chunk { ... }
```
#### CONSIDER including code samples in doc comments.

```
/// Returns the lesser of two numbers.
111111 \cdots dart
11 / \text{min}(5, 3) == 3111num min(num a, num b) => ...
```
Dart documentation guide

## dartdoc

Observable class

#### Observable<T>.concat constructor

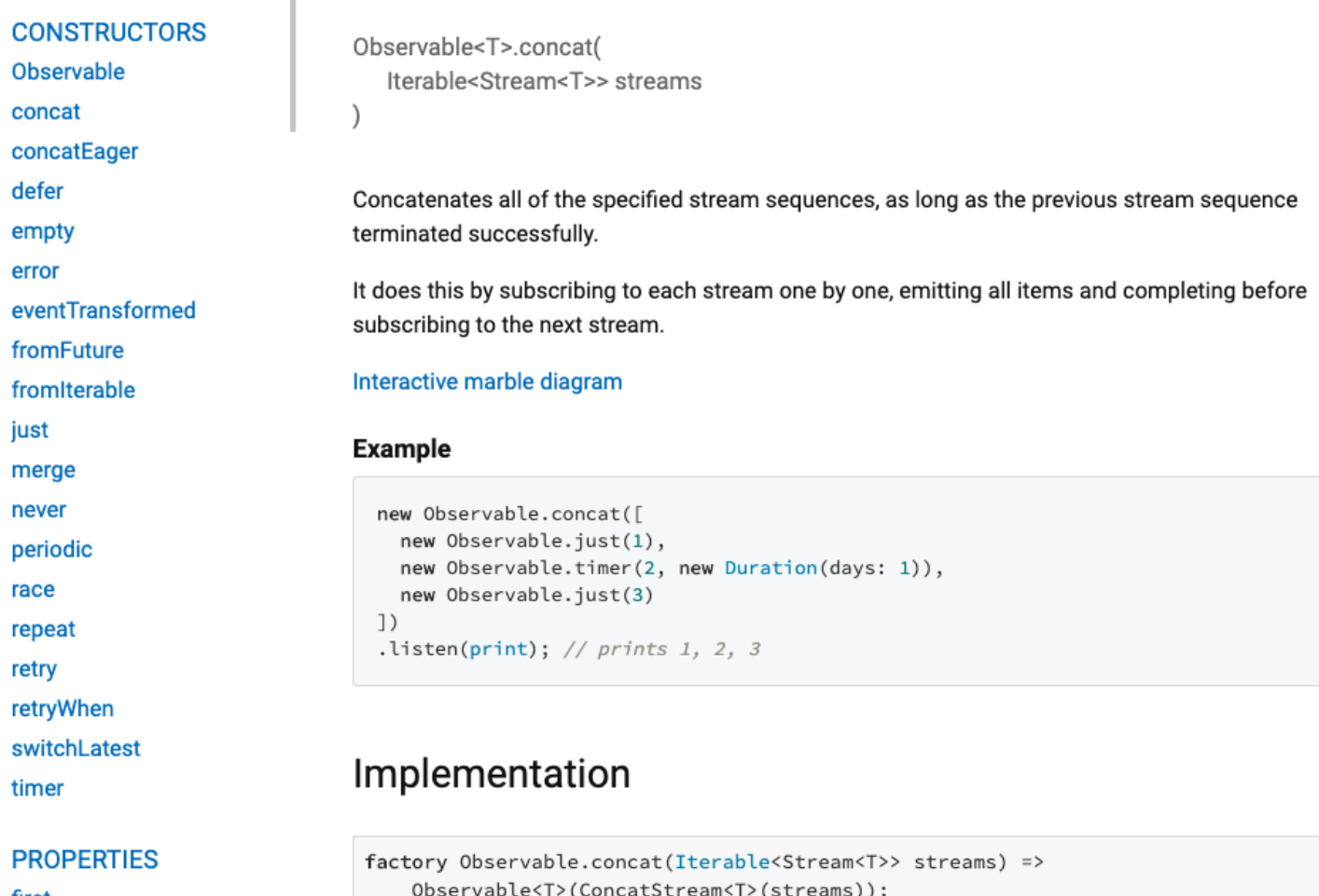

PRO first isBroadcast isEmpty last length

single

```
\frac{1}{2}/// Implement this for a Built Value.
III
```
Then use built value generator.dart code generation functionality to  $III$ /// provide the rest of the implementation.

 $III$ 

/// See https://github.com/google/built value.dart/tree/master/example abstract class Built<V extends Built<V, B>, B extends Builder<V, B>> { /// Rebuilds the instance.

```
\frac{1}{2}
```
/// The result is the same as this instance but with [**updates**] applied. /// [updates] is a function that takes a builder  $[B]$ .

```
\frac{1}{2}
```
/// The implementation of this method will be generated for you by the /// built\_value generator.

```
V rebuild(updates(B builder));
```

```
/// Converts the instance to a builder [B].
111/// The implementation of this method will be generated for you by the
/// built value generator.
B toBuilder();
```
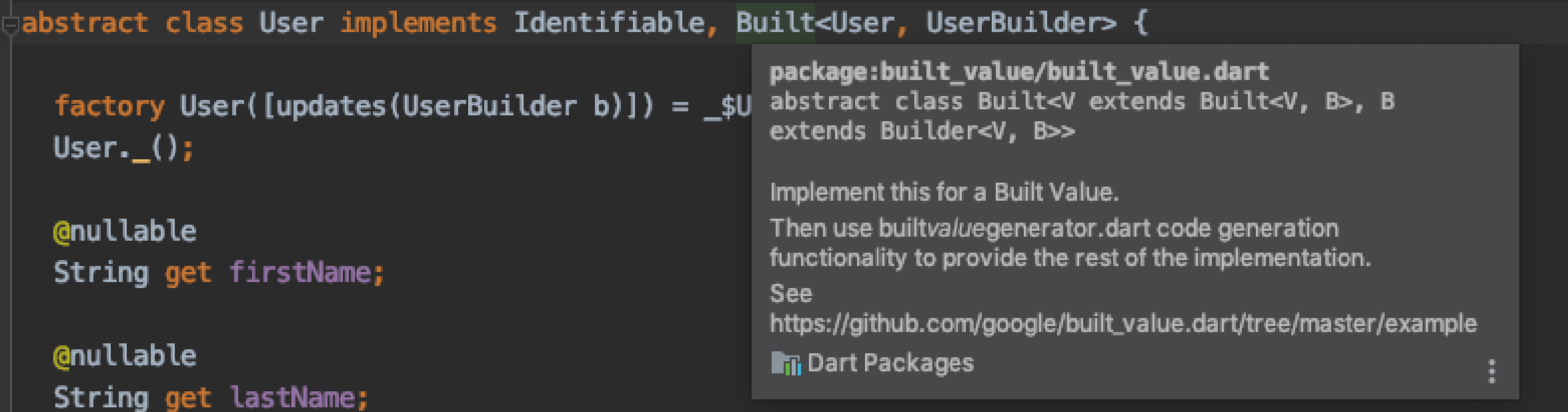

#### F1

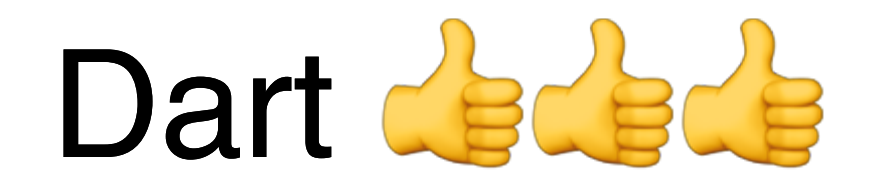
# Пакетный менеджер

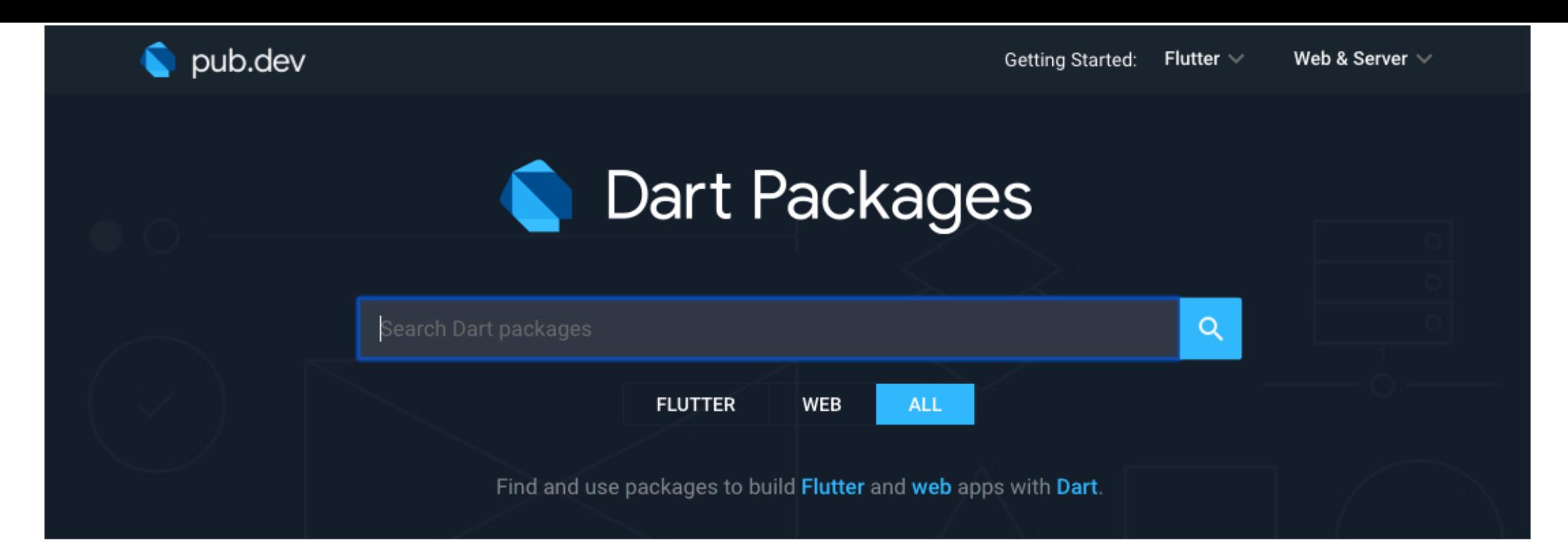

#### **Top Dart packages**

#### http

**FLUTTER** WEB **OTHER** 

A composable, cross-platform, Future-based API for making HTTP requests.

#### image\_picker

#### **FLUTTER**

Flutter plugin for selecting images from the Android and iOS image library, and taking new pictures with the camera.

#### url\_launcher

#### **FLUTTER**

Flutter plugin for launching a URL on Android and iOS. Supports web, phone, SMS, and email schemes.

#### rxdart

#### **FLUTTER** WEB **OTHER**

RxDart is an implementation of the popular reactiveX api for asynchronous programming, leveraging the native Dart Streams api.

#### path\_provider

#### **FLUTTER**

Flutter plugin for getting commonly used locations on the Android & iOS file systems, such as the temp and app data directories.

#### sqflite

#### **FLUTTER**

Flutter plugin for SQLite, a self-contained, high-reliability, embedded, SQL database engine.

### intl 0.16.0

Published Aug 26, 2019 **FLUTTER** WEB OTHER

Readme Changelog

Installing Versions

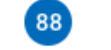

### **Intl**

This package provides internationalization and localization facilities, including message translation, plurals and genders, date/number formatting and parsing, and bidirectional text.

#### General

The most important library is intl. It defines the Intl class, with the default locale and methods for accessing most of the internationalization mechanisms. This library also defines the DateFormat, NumberFormat, and BidiFormatter classes.

#### **Current locale**

The package has a single current locale, called defaultLocale. Operations will use that locale unless told to do otherwise.

You can explicitly set the global locale

Intl.defaultLocale = 'pt  $BR'$ ;

or get it from the browser

import 'package:intl/intl\_browser.dart';  $\cdots$ findSystemLocale().then(runTheRestOfMyProgram);

#### About

Contains code to deal with internationalized/localized messages, date and number formatting and parsing, bidirectional text, and other internationalization issues. **Repository (GitHub) View/report issues API reference** Author Q Dart Team **Uploader** Q dgrove@google.com Q alanknight@google.com Q jmesserly@google.com Q sigmund@google.com Q nweiz@google.com Q jacobr@google.com Q keertip@google.com Q kevmoo@google.com License **BSD (LICENSE) Dependencies** path More Packages that depend on intl

```
name: project name
1
```

```
version: 0.0.1
2
```

```
3
```

```
environment:
4
```

```
sdk: '>=2.4.0 <3.0.0'
5
```

```
6
```

```
dependencies:
7
```

```
intl:
^0.15.7
8
```
pubspec.yaml

# pub get

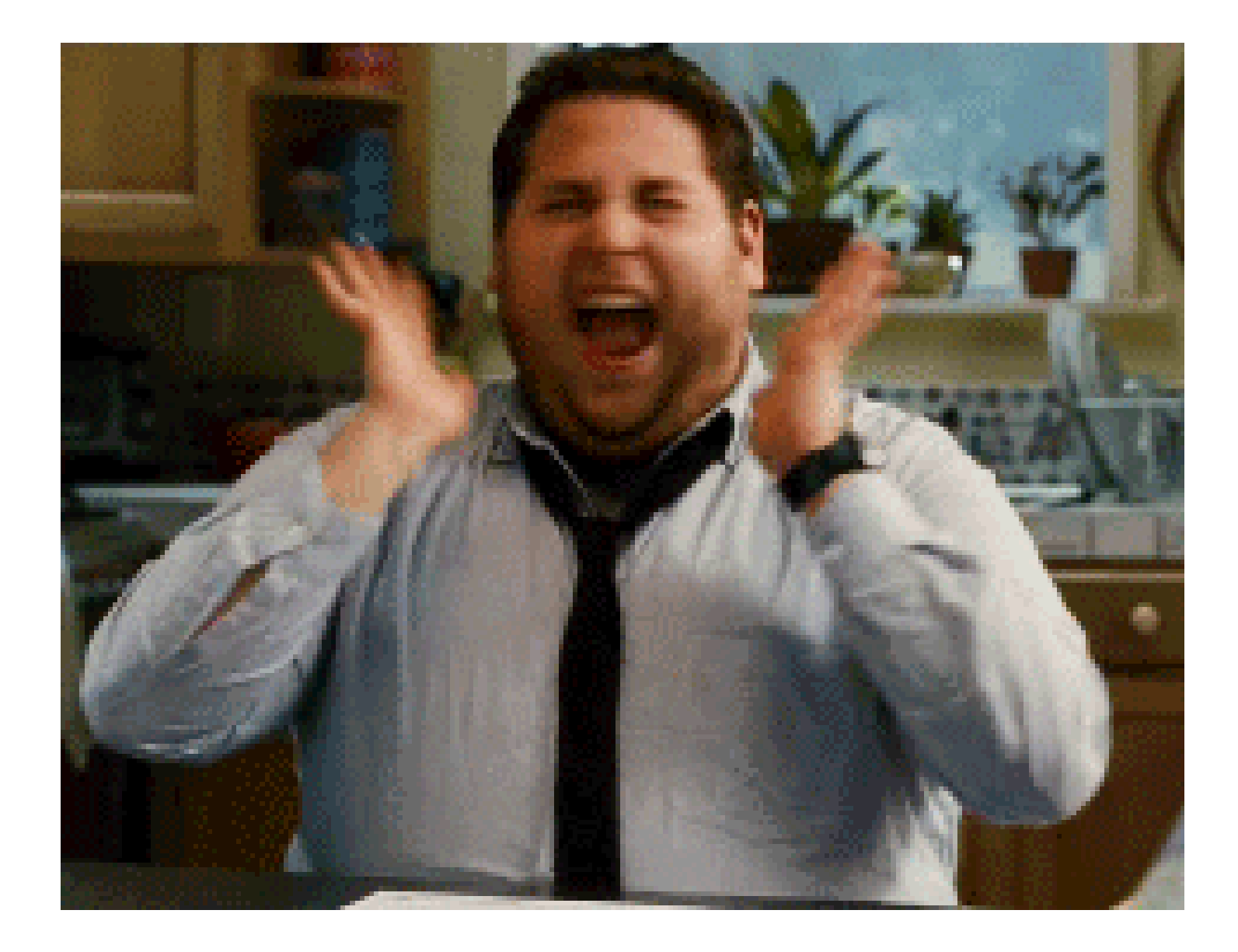

Когда либа импортится за 10 секунд

# Dart dededededededededed

## А как дебажить?

### console.log("Best debug ever (No)");

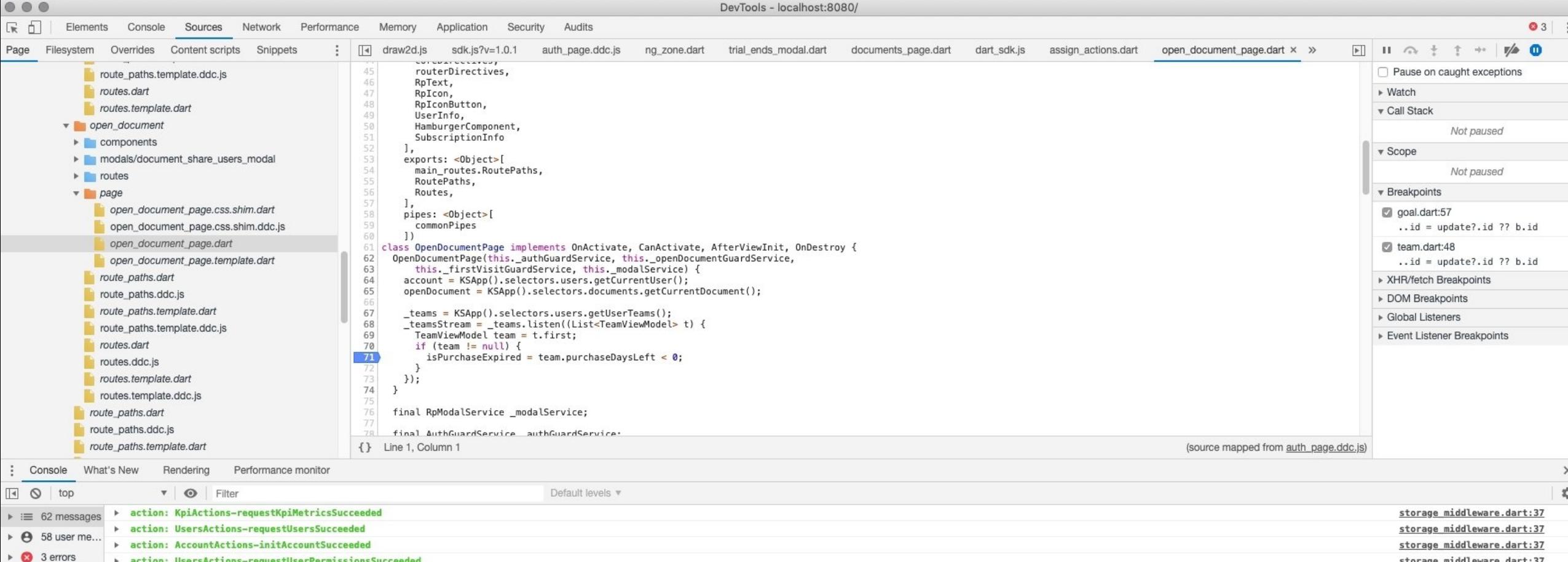

> action: UsersActions-requestUserPermissionsSucceeded > action: UsersActions-requestUserRolesSucceeded requestUserTeamsSucceeded timeout

O > Uncaught (in promise) > NoSuchMethodError: tried to call a non-function, such as null: 'T. check'

© > [SEVERE]: 2019-09-10 16:16:23.629: OverlayService must be a singleton: Check that there is no nested overlayBindings or popupBindings

 $\rightarrow$ 

> action: UsersActions-requestUserRolesSucceeded

> action: UsersActions-requestUserTeamsSucceeded

> action: UsersActions-requestUserTeams

> action: UsersActions-requestUsersSucceeded

> action: UsersActions-requestUserTeamsSucceeded

O > Uncaught (in promise) undefined

[FINE]: 2019-09-10 16:16:20.717: Auth guard end

No warnings

 $\triangleright$  67 info

▶ 善 2 verbose

#### Chrome Dev Tools

storage middleware.dart:37

storage\_middleware.dart:37

storage middleware.dart:37

storage middleware.dart:37

storage middleware.dart:37

storage middleware.dart:37

storage middleware.dart:37

main.dart:38

main.dart:32

dart sdk.js:28953

dart sdk.js:24855

dart sdk.js:19110

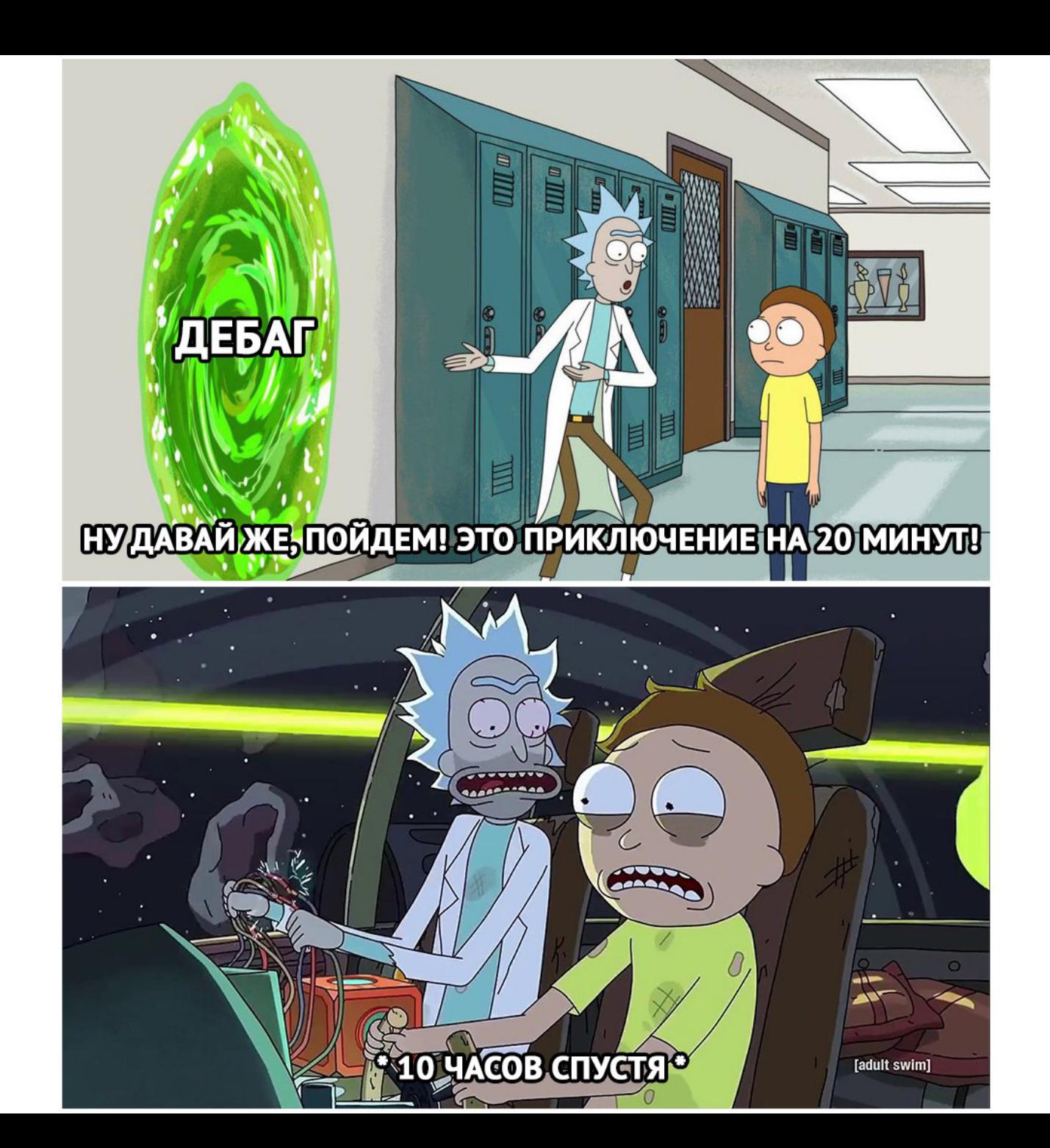

# Build system

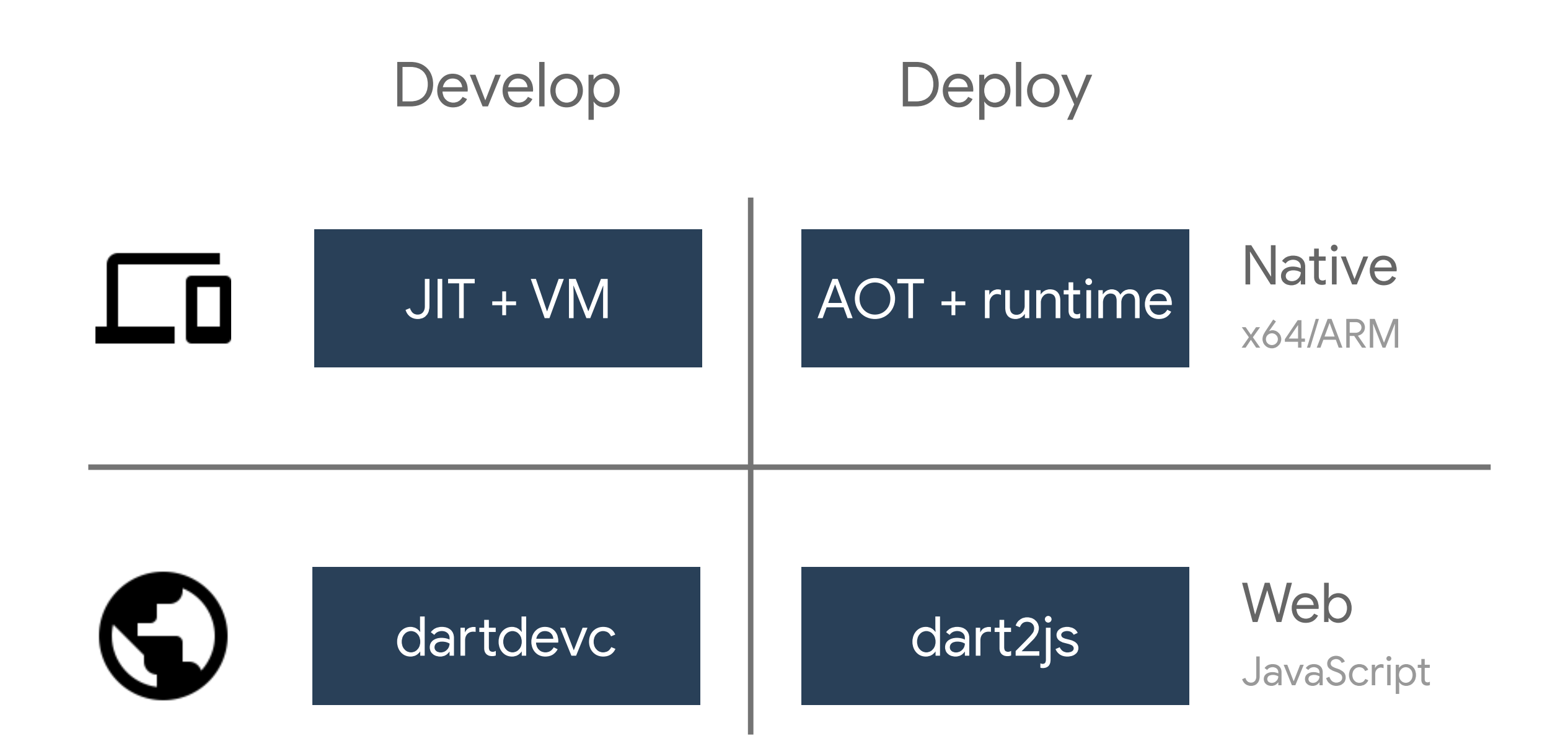

# Сложности перехода с C++ на веб разработку

6

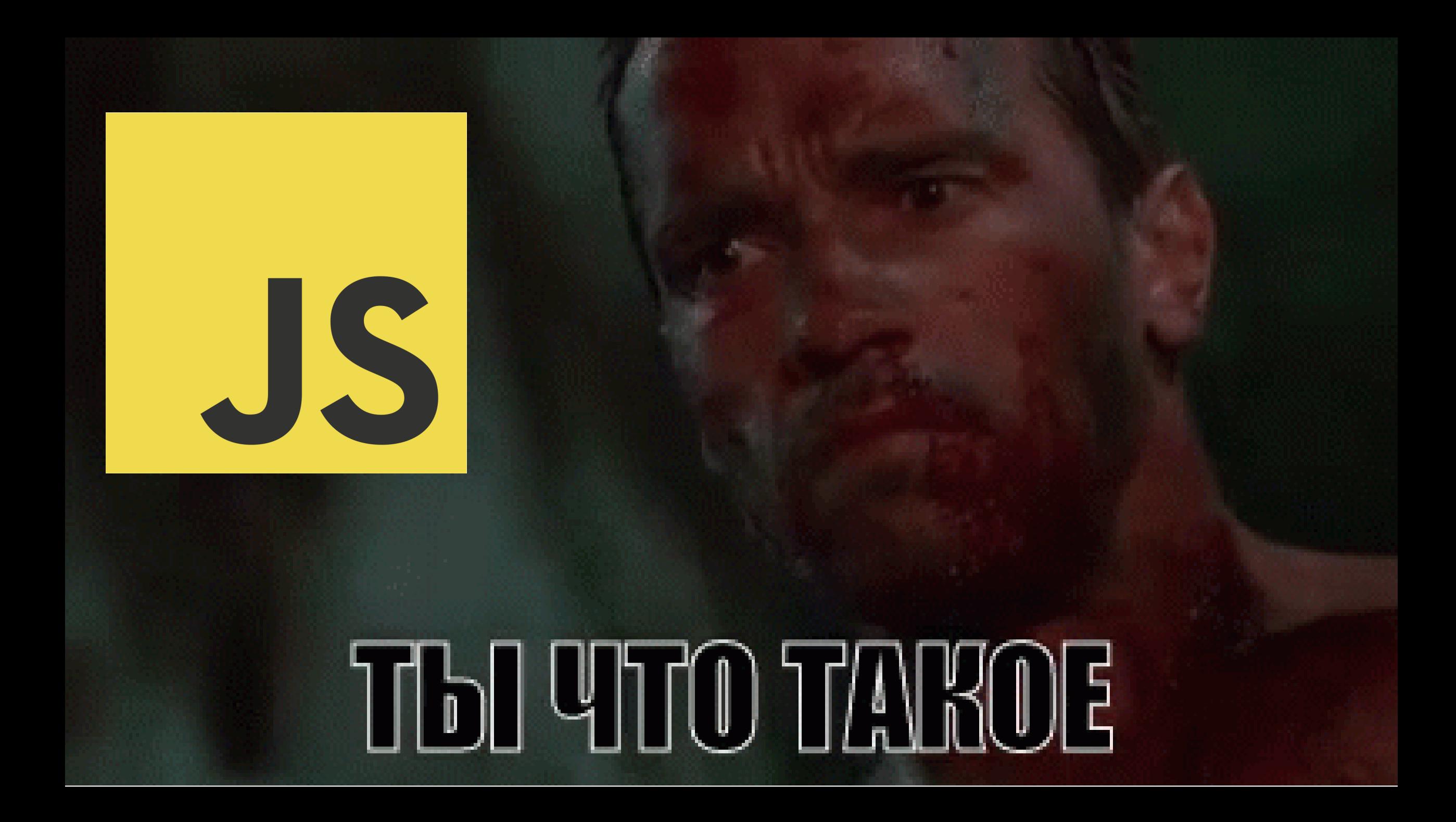

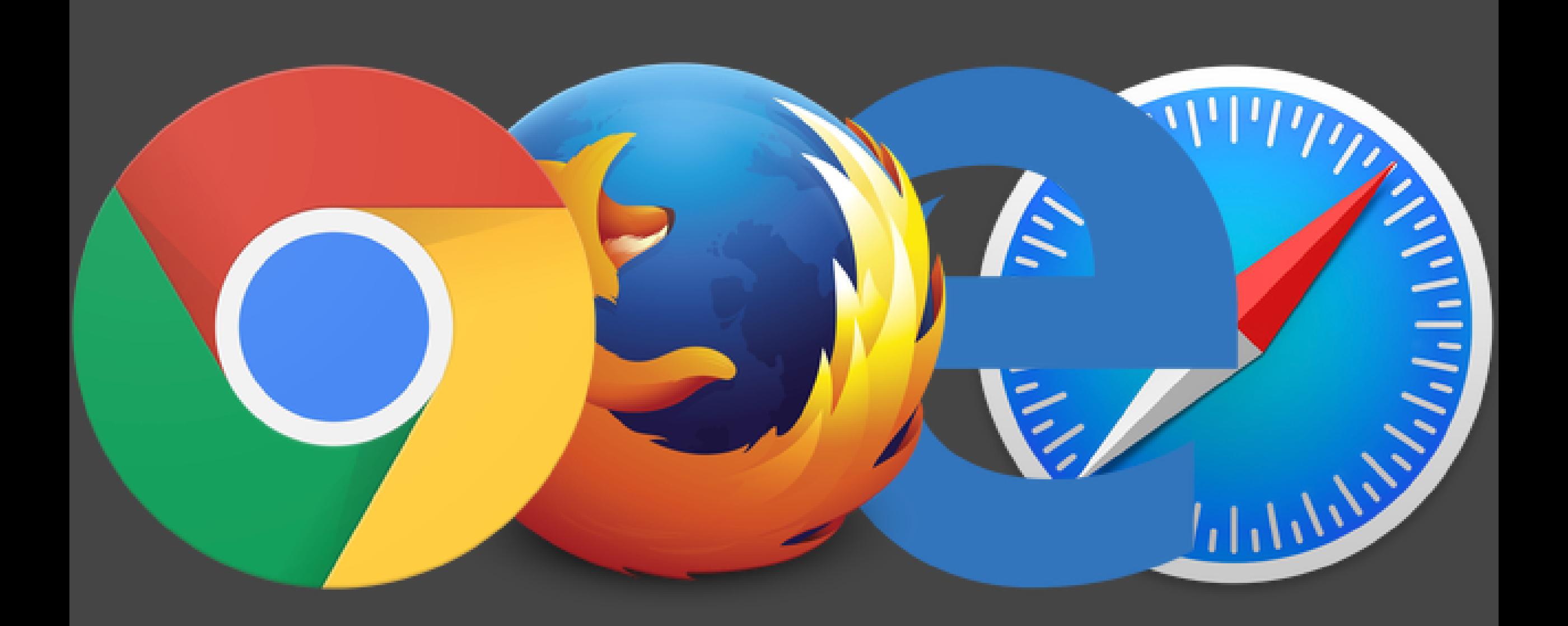

# JS Garbage Collector

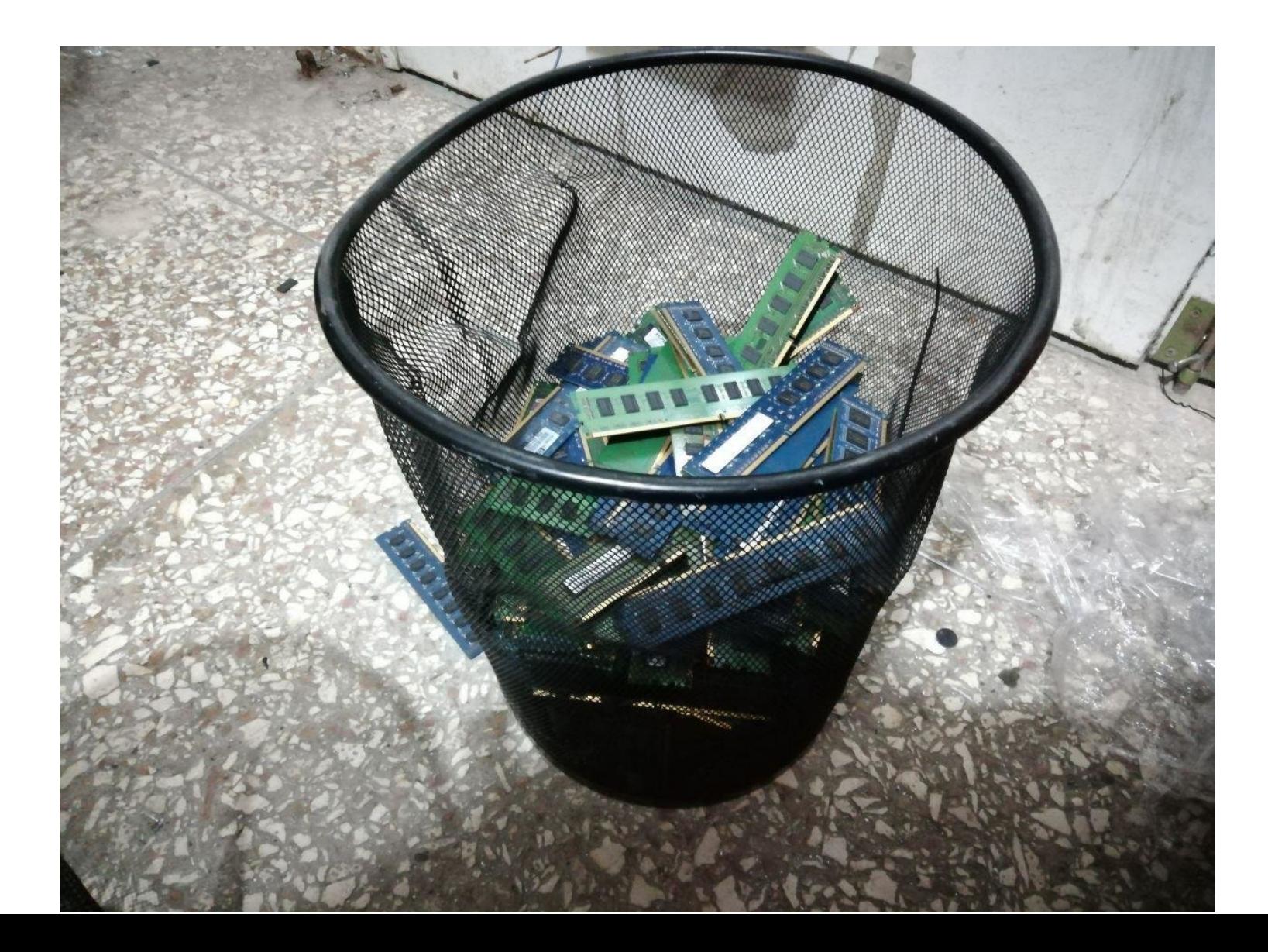

# Забить на потребление памяти

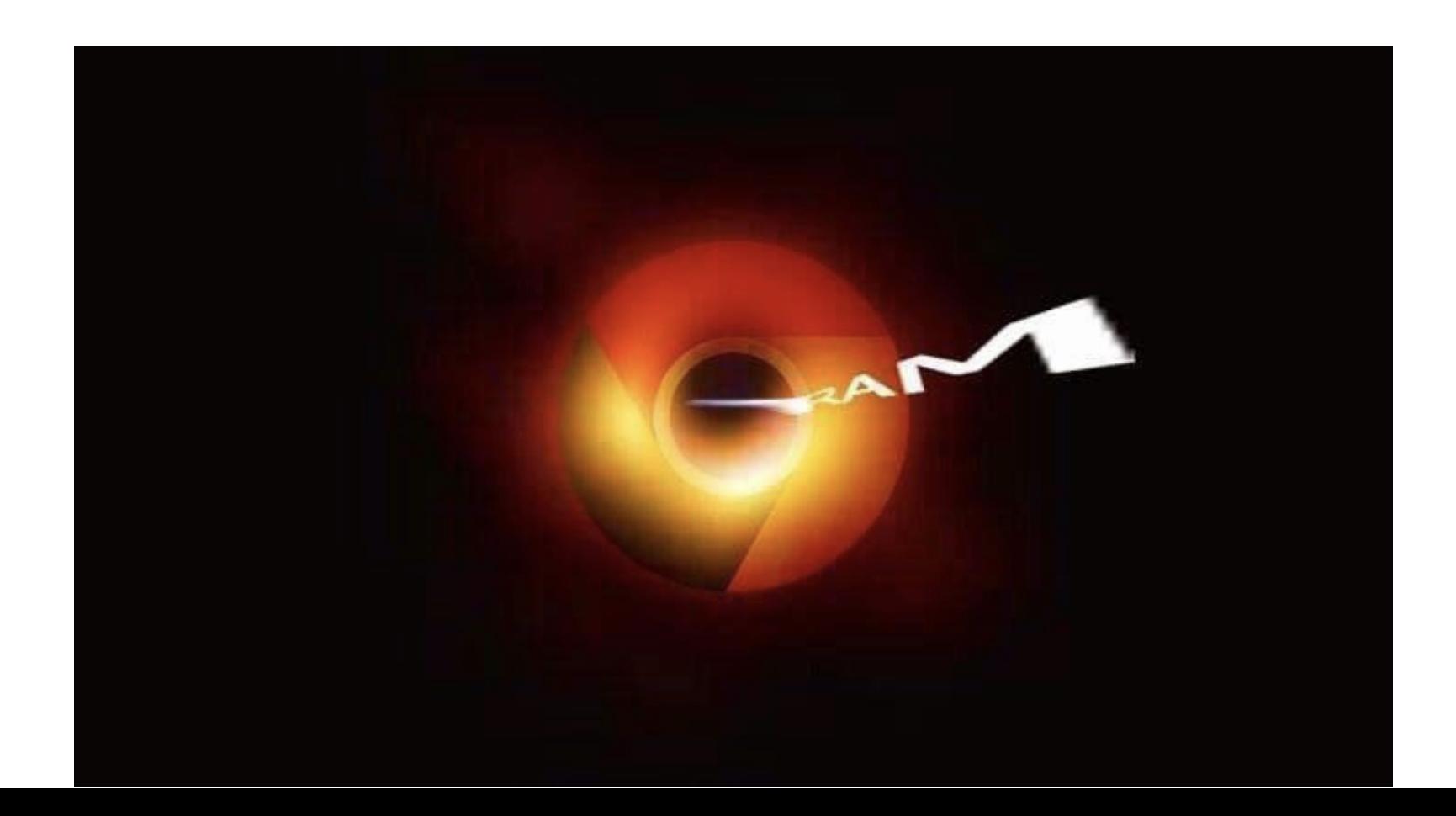

# Сложности **web**-разработки на **Dart**

# Мало информации

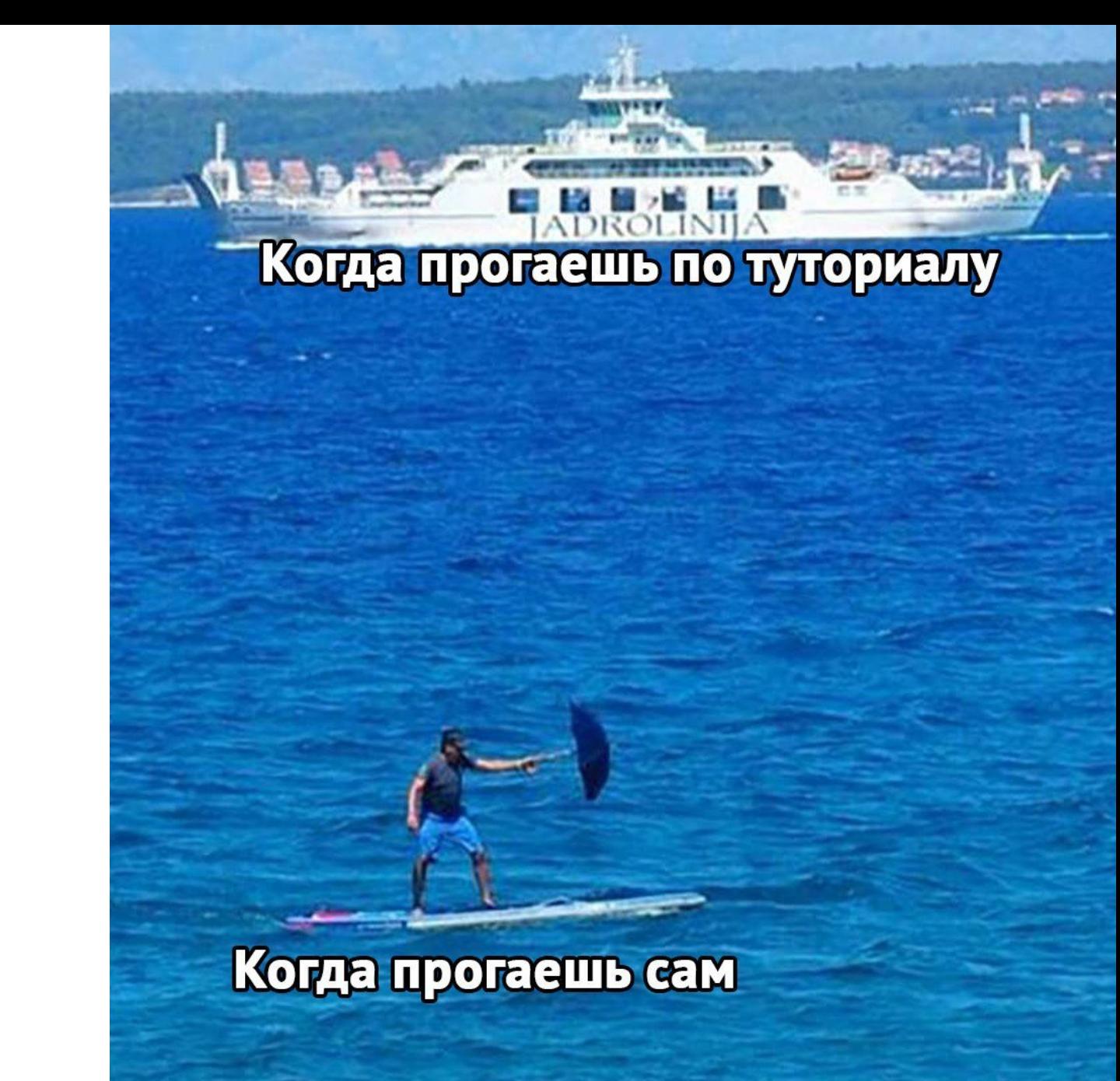

# Велосипедостроение

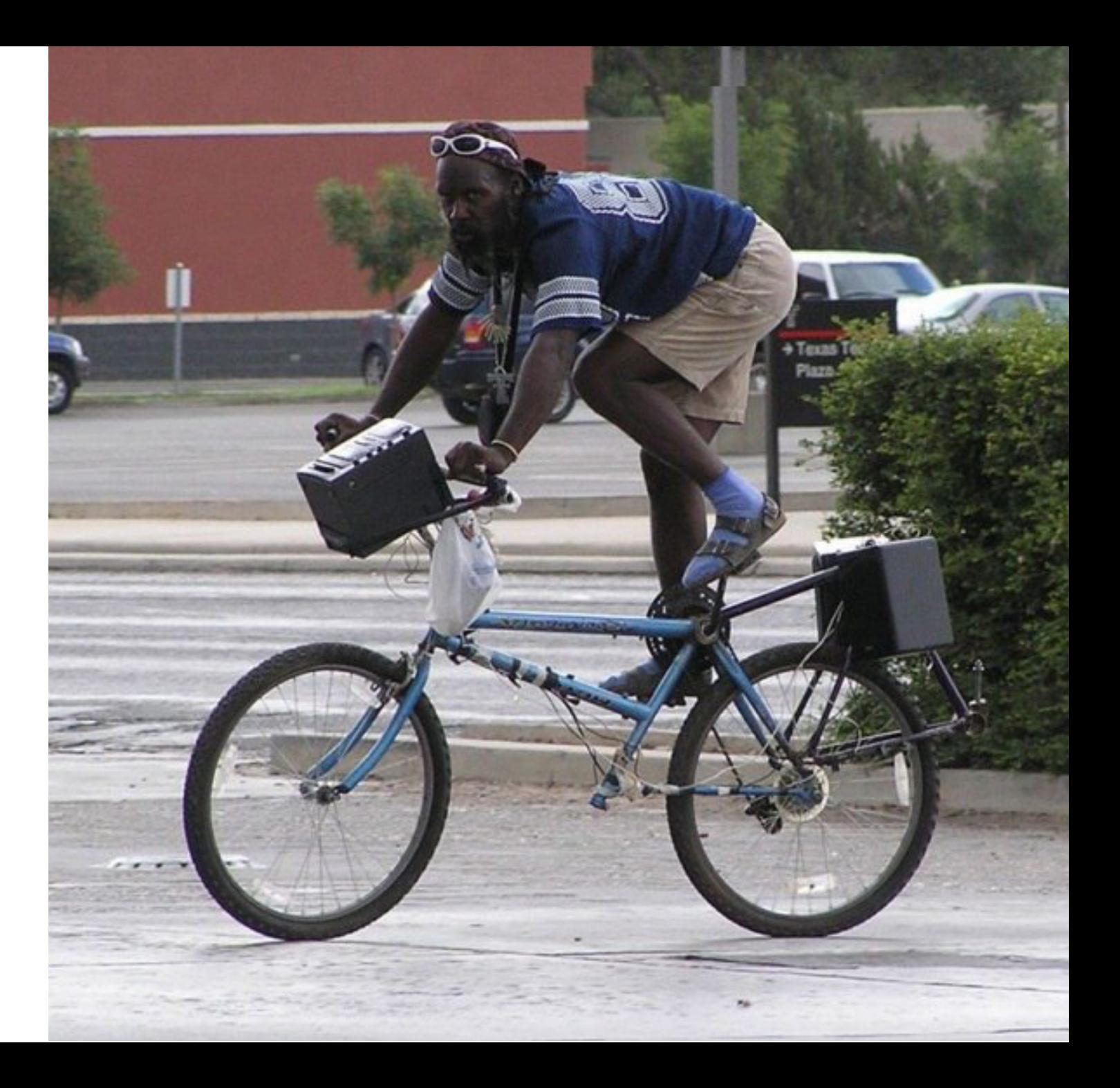

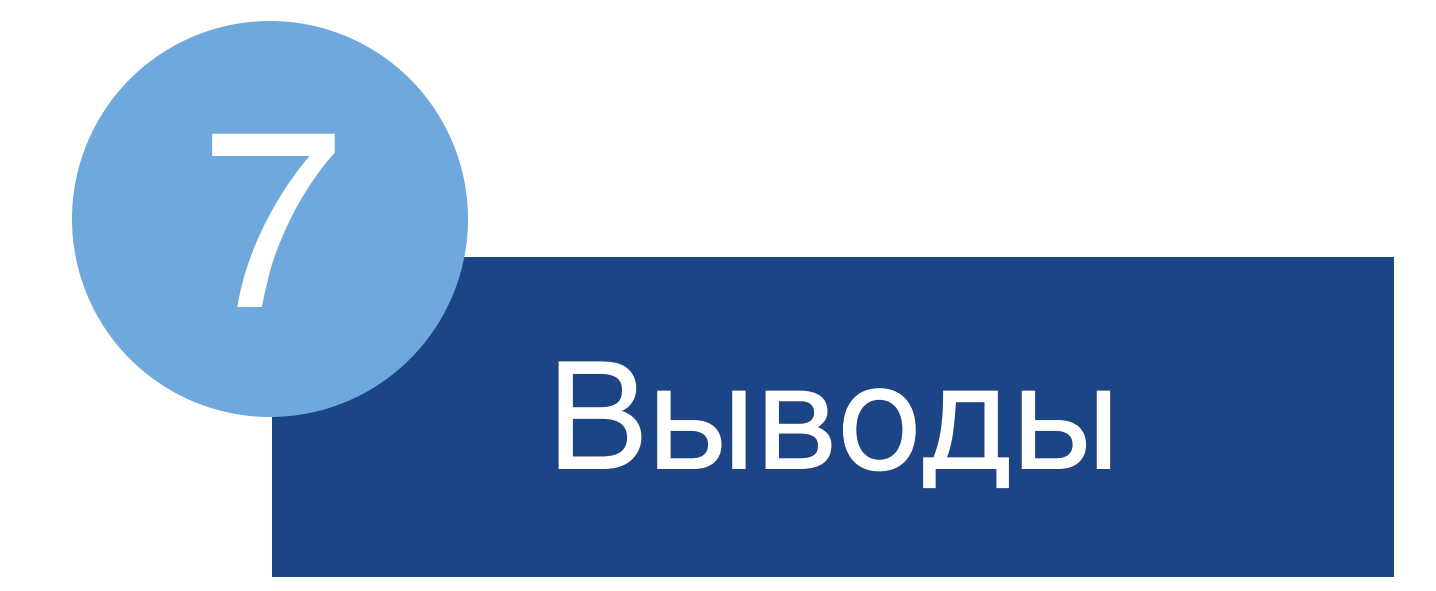

## Batteries included

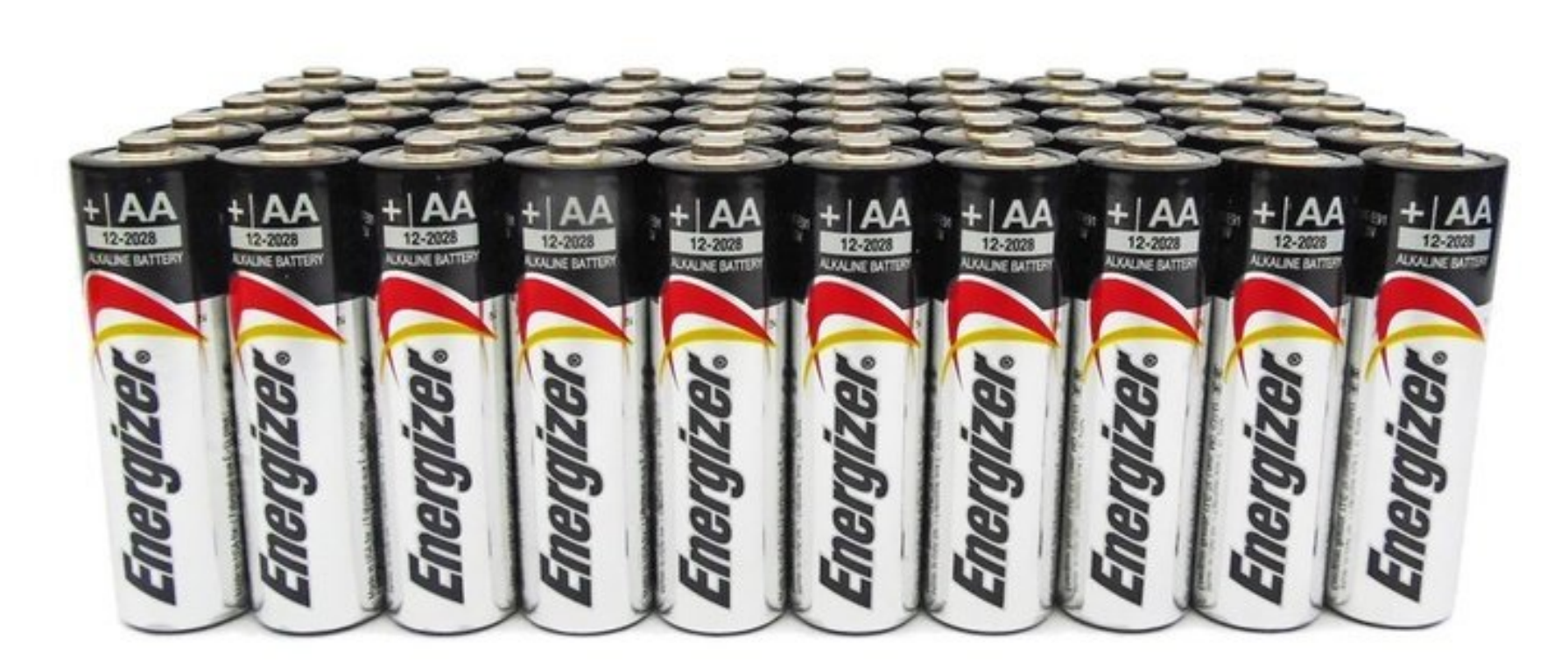

# Веб разработка быстрее нативной

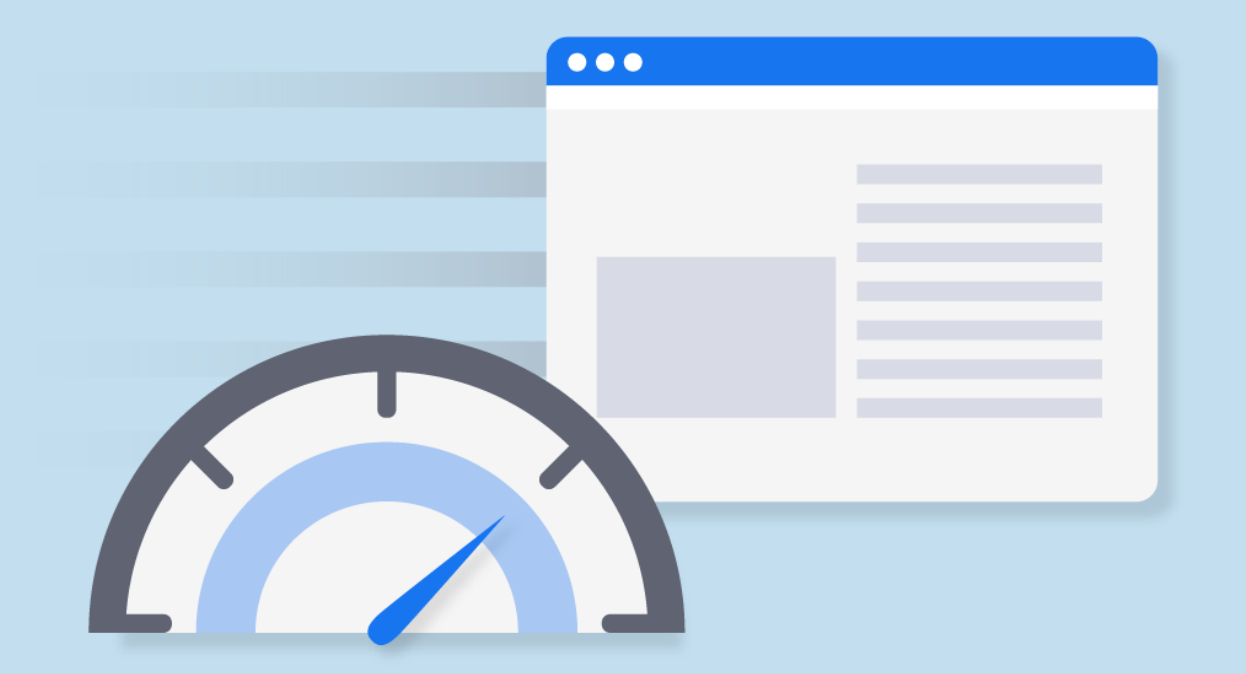

## Продуктивность разработки

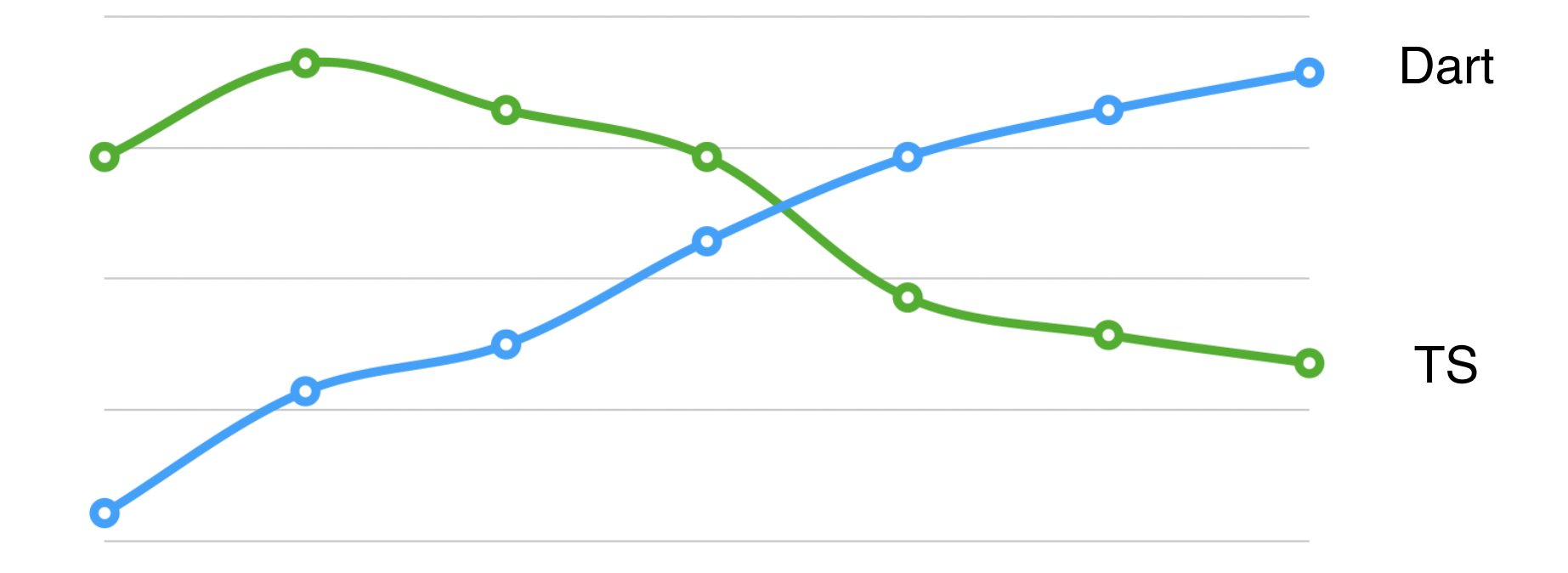

Время, потраченное на проект

# Реализованные проекты

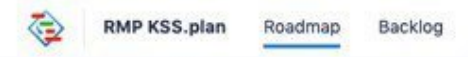

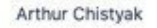

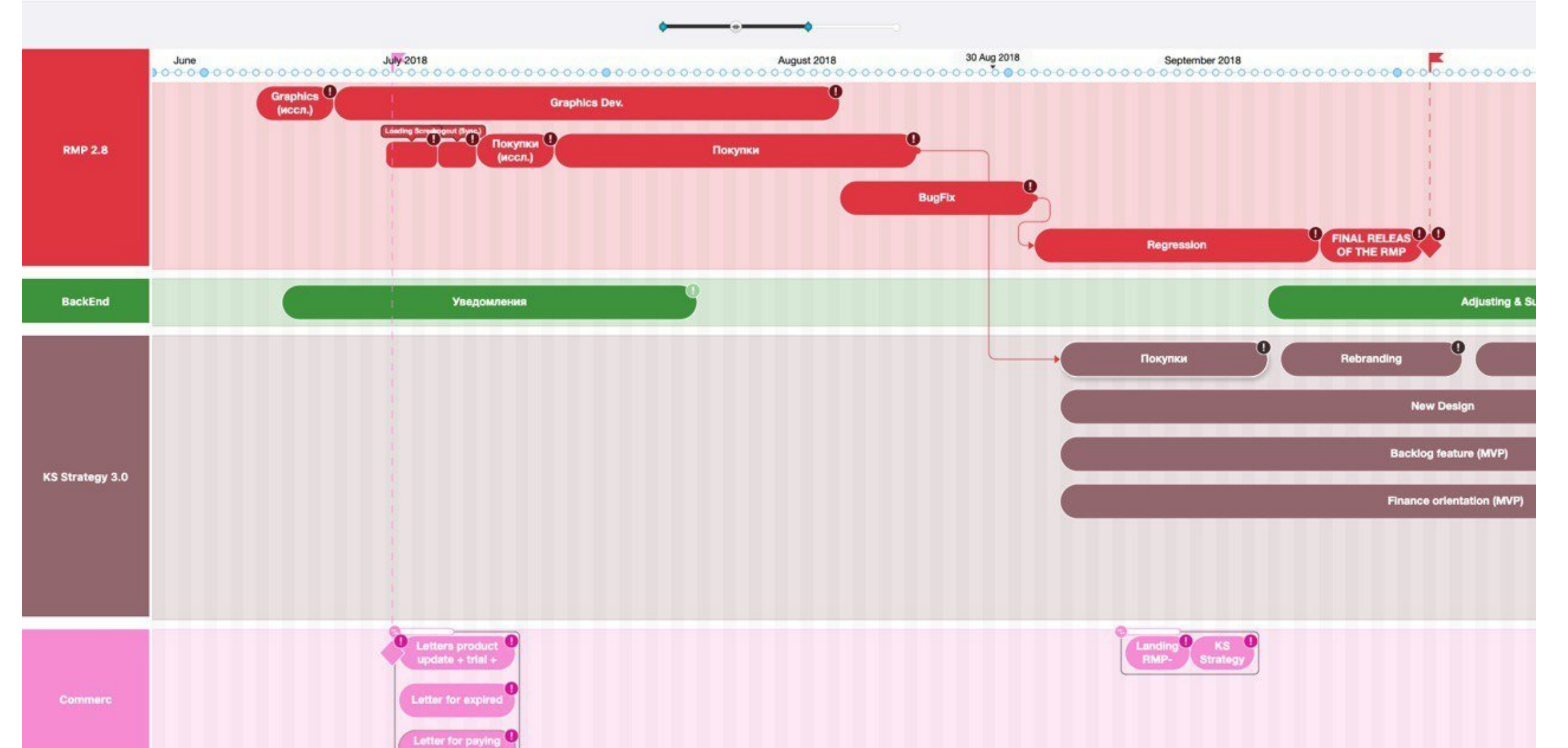

Roadmap Planner Web Viewer

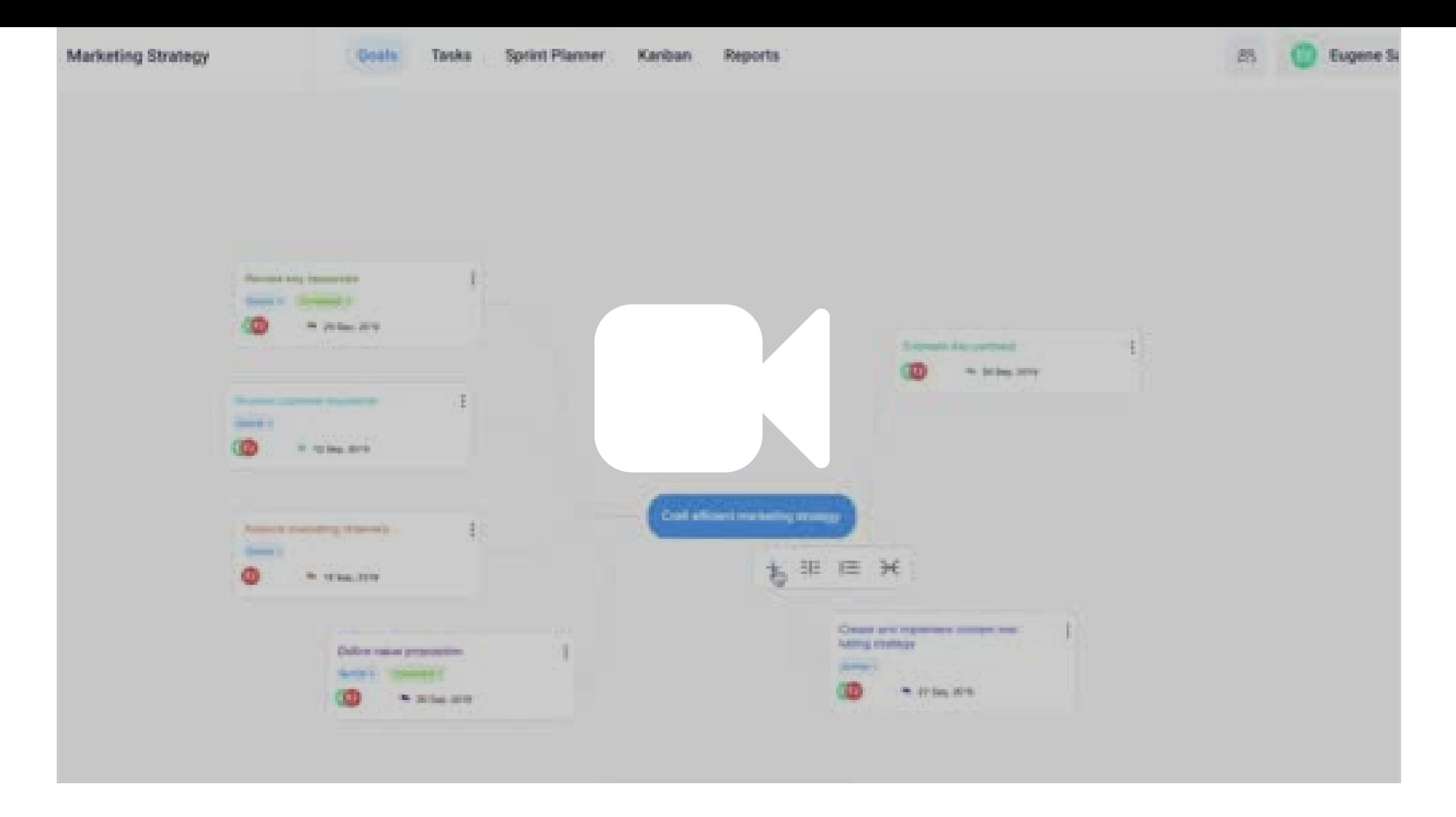

KeepSolid Goals

## **Dart** хорош, но не везде

### **Worst Programming Languages to Learn in 2018 Rankings**

#### **Ranked from Worst to Best Languages to Learn**

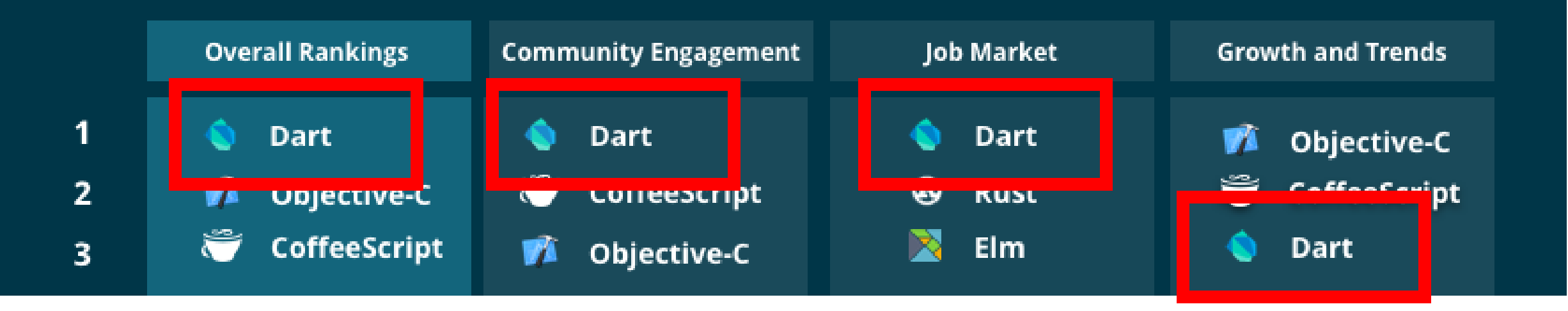

# 2011 2018 **Появился**

**Dart 2.0**

**медленно развивался**

## 2011 2018 **Появился** 2019 **медленно развивался Dart 2.0**

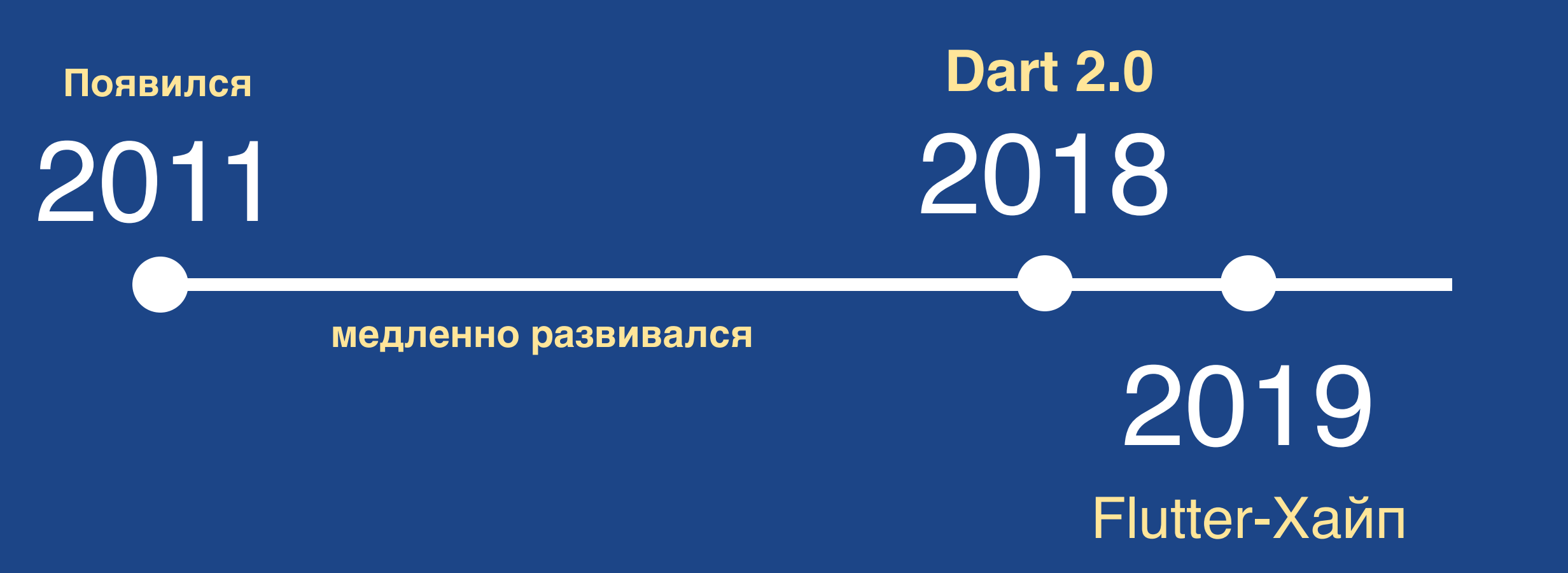

### **Worst Programing Languages to Learn in 2019: Rankings**

What Not to Learn in 2019

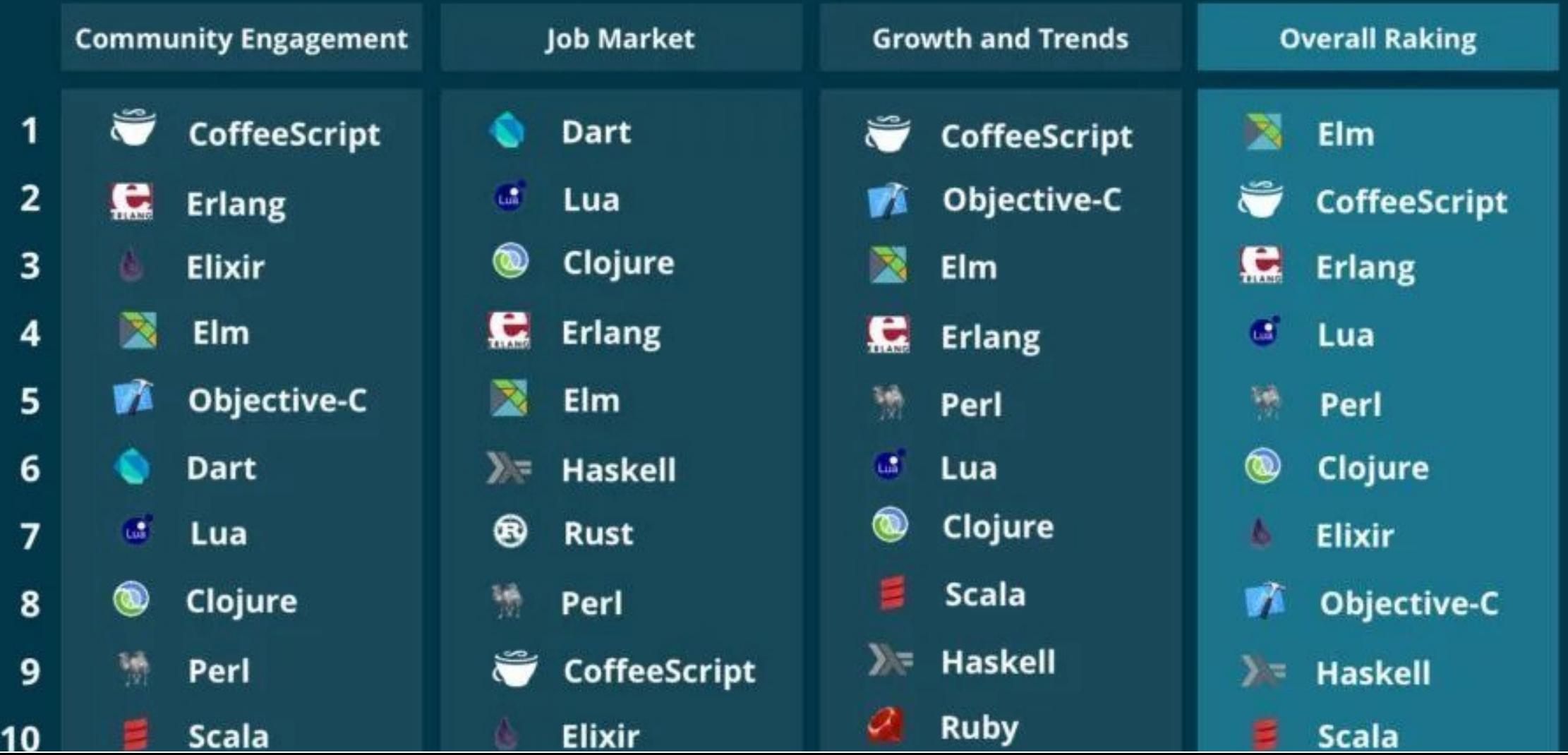

### **Worst Programing Languages to Learn in 2019: Rankings**

What Not to Learn in 2019

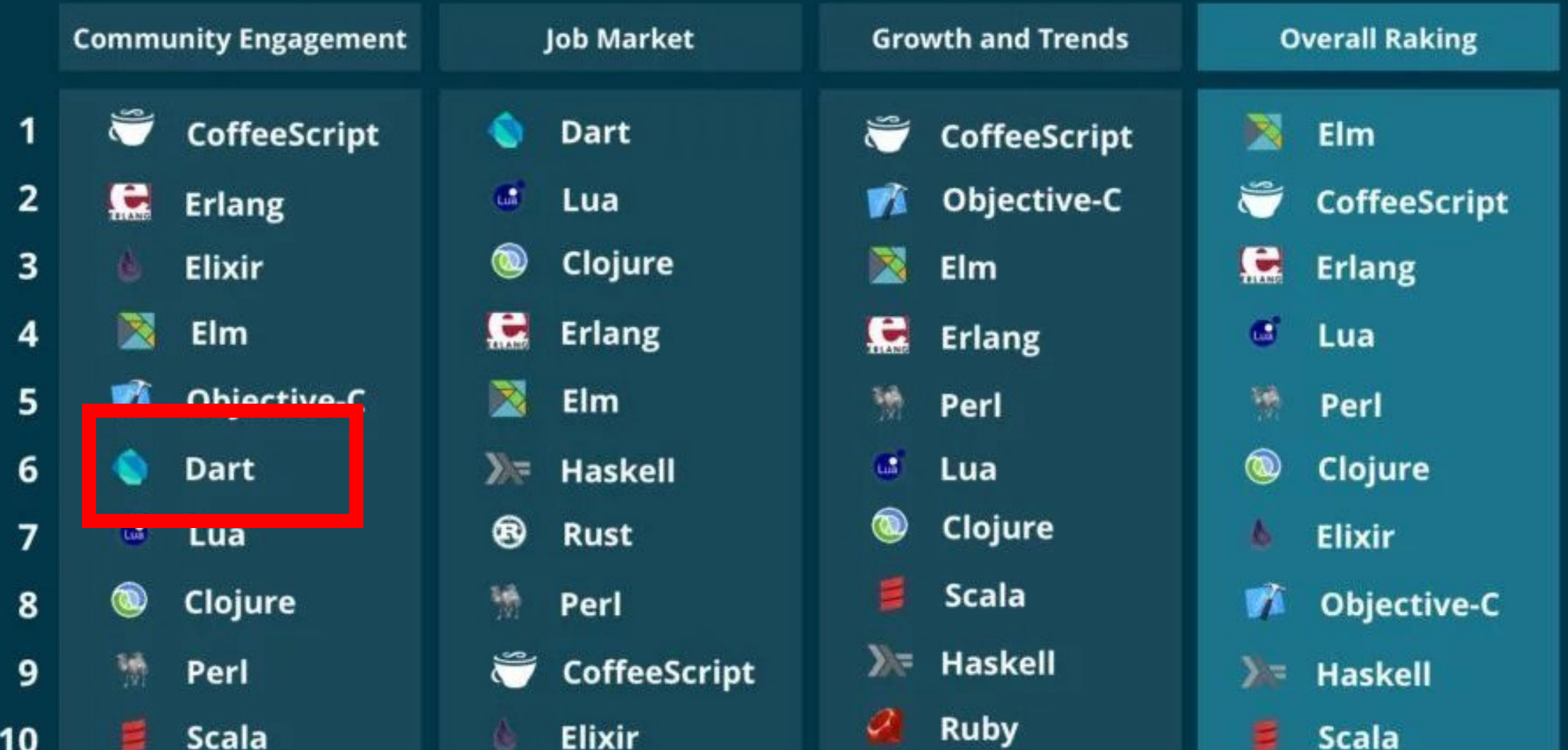

### **Worst Programing Languages to Learn in 2019: Rankings**

What Not to Learn in 2019

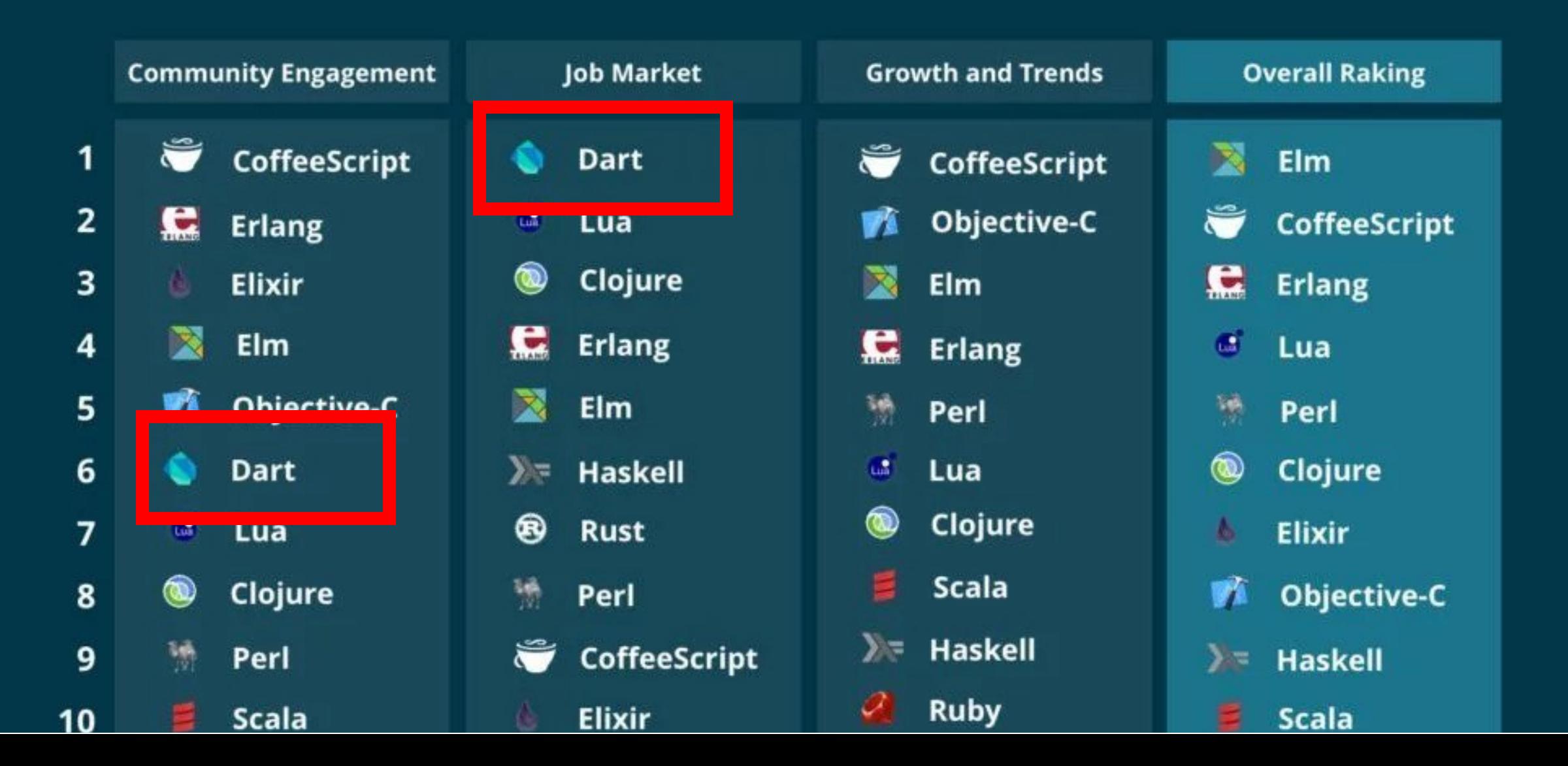
Top 10 Programming Languages To Learn (And Earn) in 2019 - And Why?

• Ruby. If you're looking for a **language** that's syntaxfriendly, Ruby is a great choice....

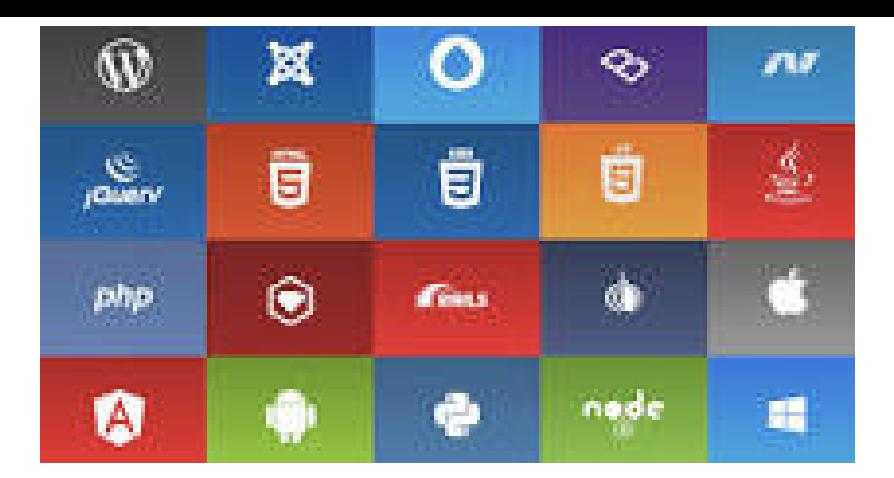

- Python. As a **programming language**, Python is appreciated for being very user-friendly...
- $\bullet$  Swift....
- JavaScript...
- Kotlin. ... ۰
- Rust. ...
- Java. ...
- Dart. ۰

More items... • Feb 8, 2019

Top 10 Programming Languages To Learn (And Earn) in 2019 - And Why?

Ruby. If you're looking for a **language** that's syntax-۰ friendly, Ruby is a great choice....

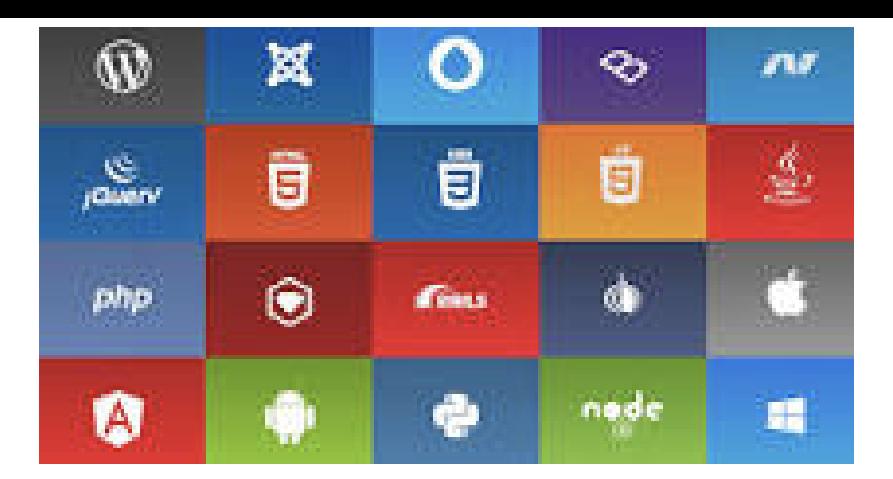

- Python. As a **programming language**, Python is appreciated for being very user-friendly...
- $\bullet$  Swift....
- JavaScript...
- Kotlin. ...  $\bullet$
- Rust. ...  $\bullet$
- . Iava Dart.

**More items...** • Feb 8, 2019

#### **Most Loved, Dreaded, and Wanted Languages**

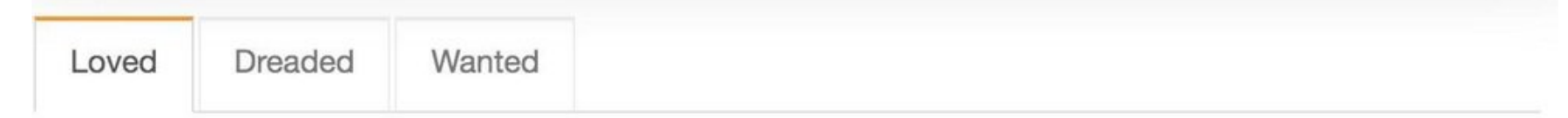

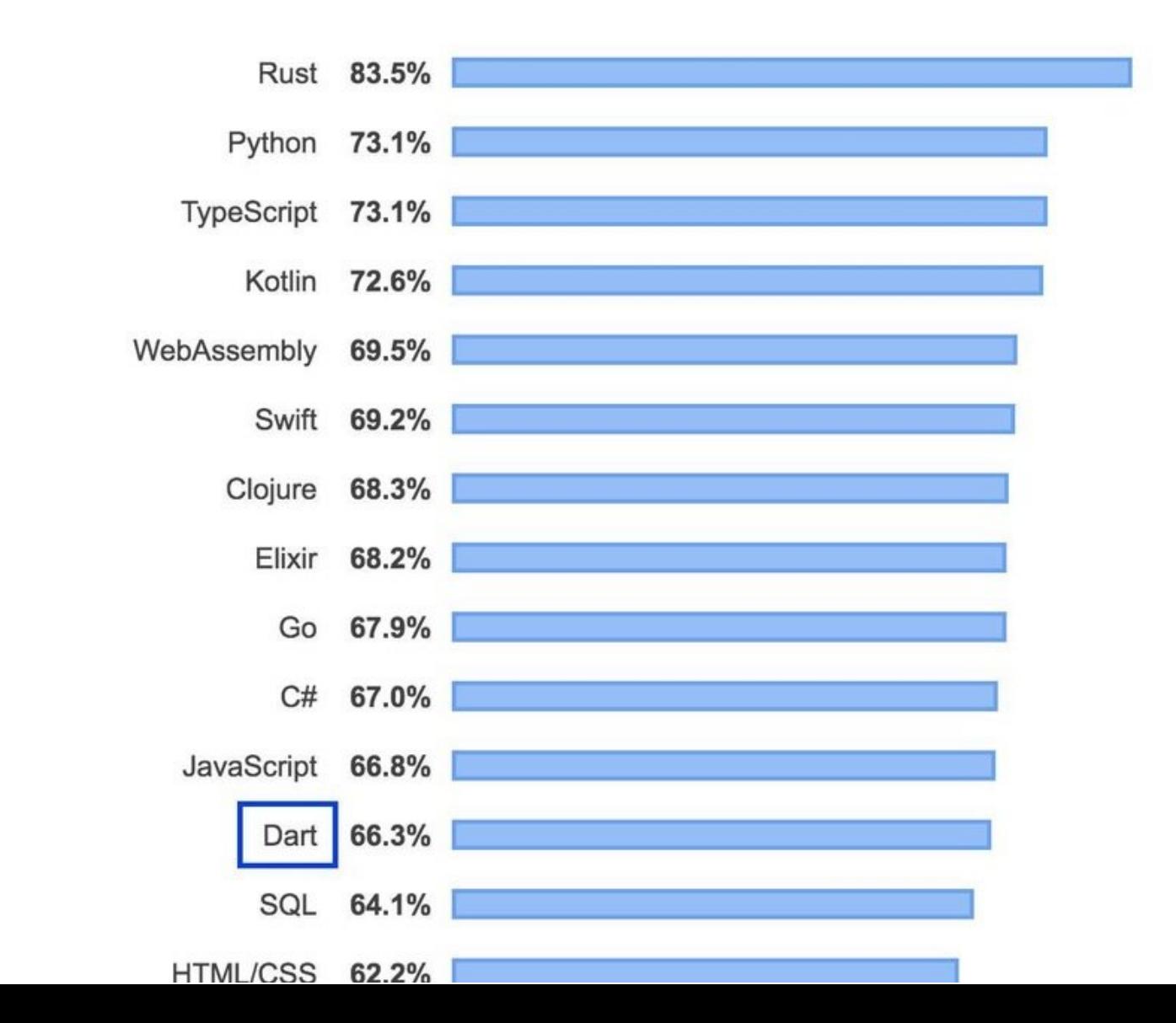

### Most Loved, Dreaded, and Wanted Other Frameworks, Libraries, and Tools

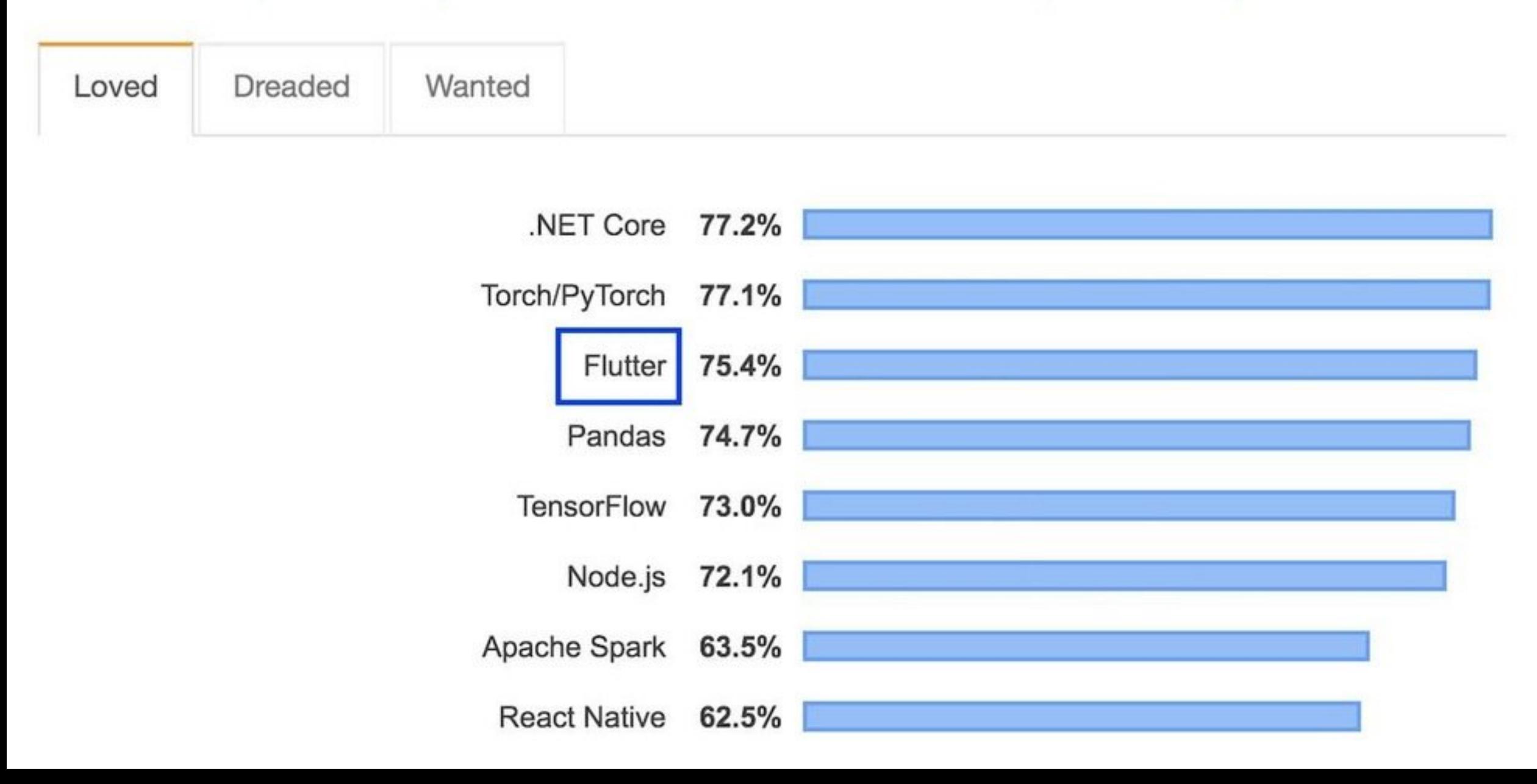

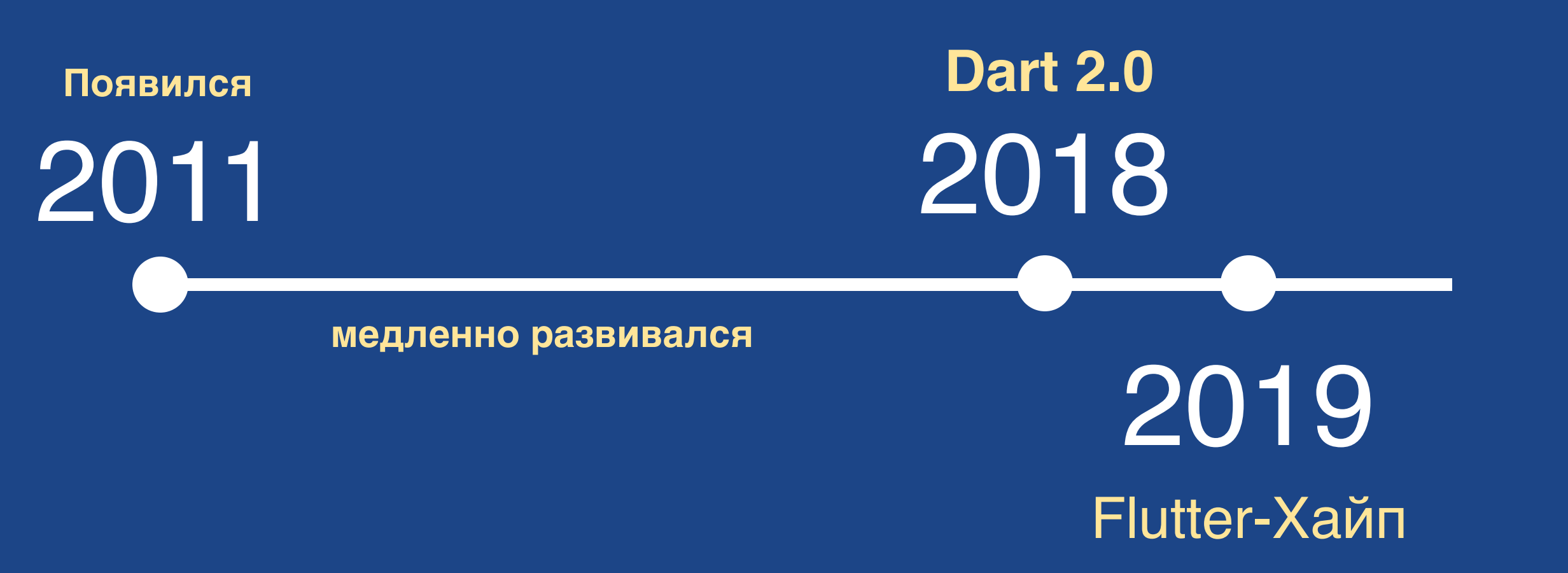

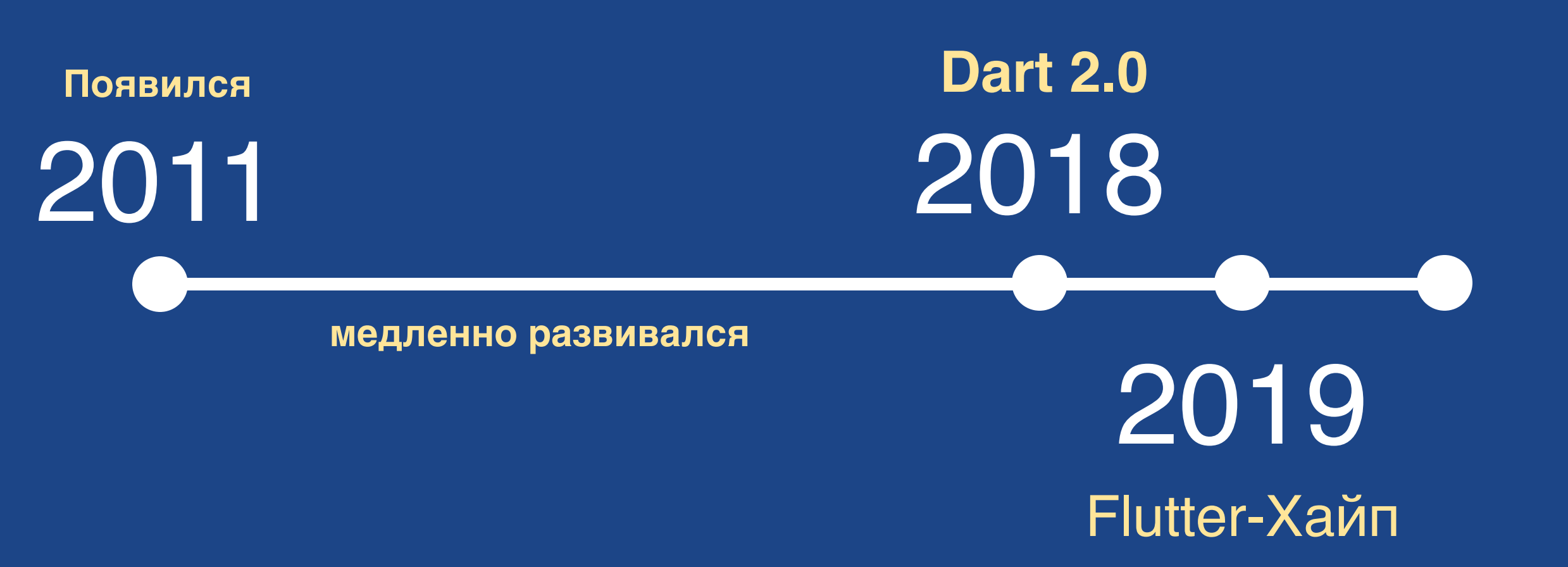

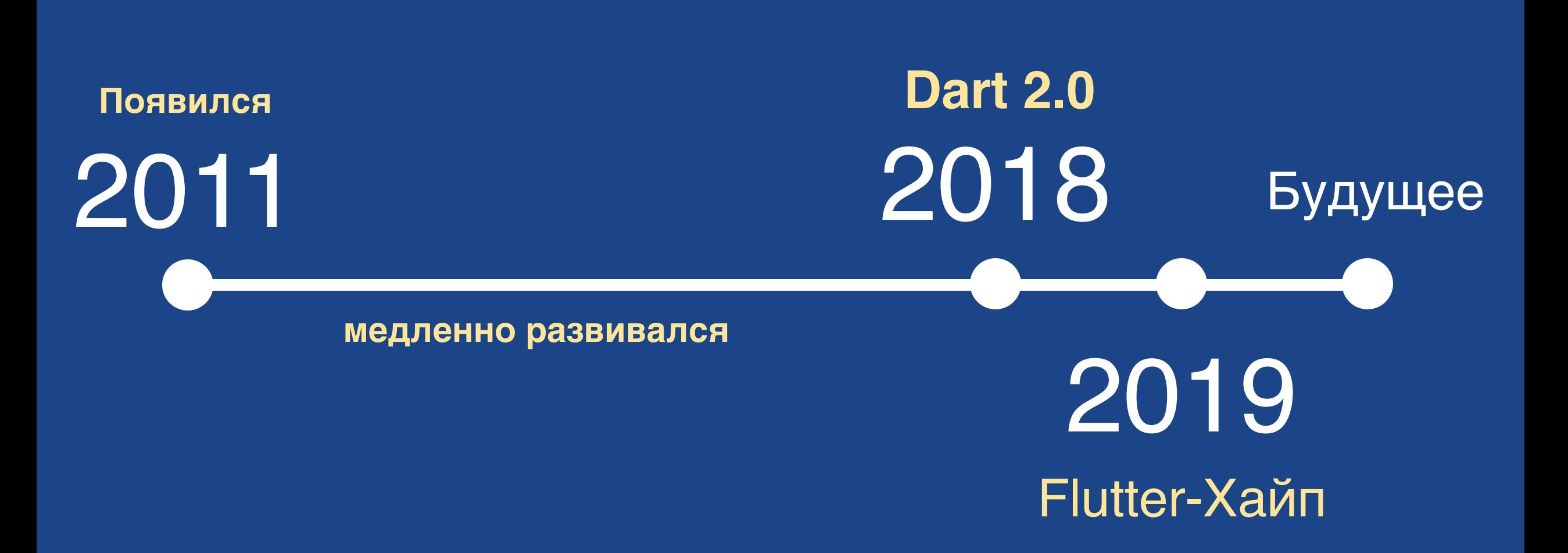

# Dart 2.5

**Preview ML Complete:** Code completions ranked by machine learning

**Preview** dart:ffi foreign function interface for calling C

### Improved const

const Object  $i = 3$ ; const list =  $[i$  as  $int];$ const set =  $\{if (list is$ List<int>) ...list};

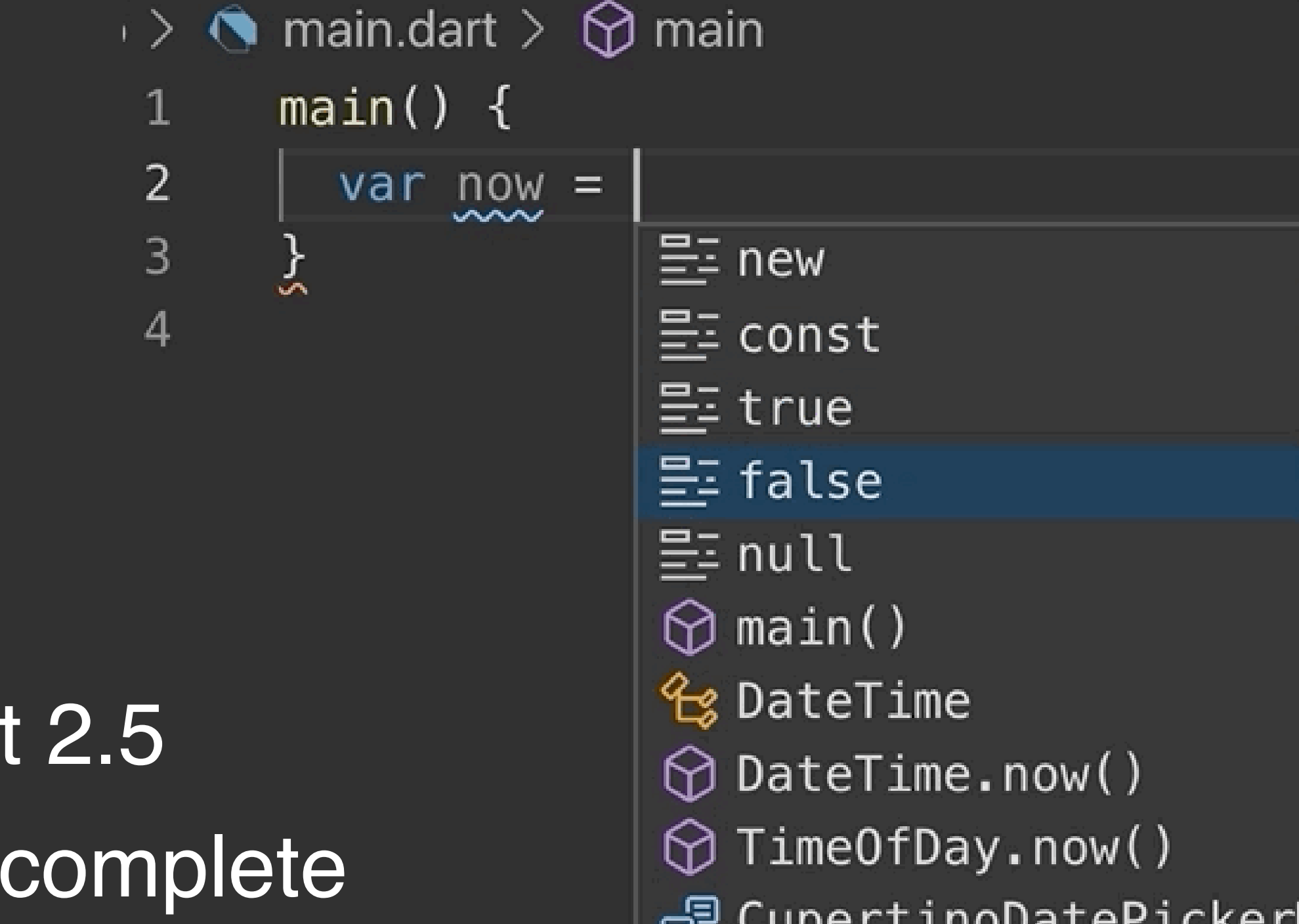

# Dart

## ML Auto

```
\overline{2}3
      main() \{Run | Debug
 4
         test("whatever", () {
            final w = Whatever();
 5
 \sqrt{6}\overline{7}expect(w.foo, equals("foo"));expect(w.bar, equals("bar"));89
         \});
10
11class Whatever {
12<sup>2</sup>String get foo \Rightarrow "foo";
13
14
       ł
15
      extension on Whatever [16
         String get bar \Rightarrow "bar";
17
      \overline{\mathbf{r}}18
```
# Dart 2.6 Extensions

Итого:

### К плюсам возвращаться не хочется

### С++ разработчики

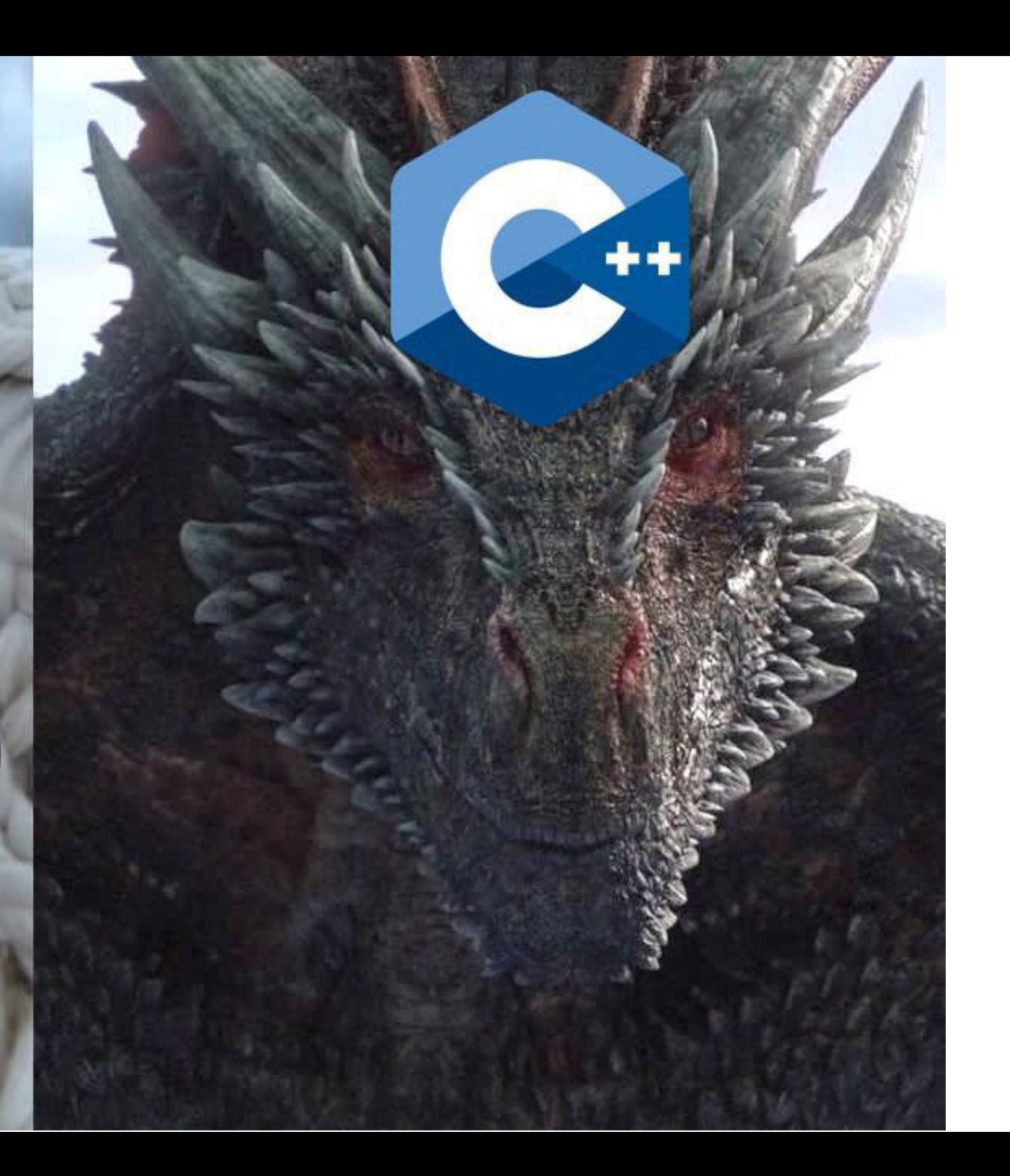